# Bitmapped Images

Multimedia Techniques & Applications Yu-Ting Wu **Exampled Images Contained Contained Account Contained Contained Contained Contained Contained Contained Contained Contained Contained Contained Contained Contained Contained Contained Contained Contained Contained Contain** 

# **Overview**

- Record the value of every pixel in the image
- Image size is the main cost for the simplicity
- Images created from external devices are usually in a bitmapped fashion **Example 1998**<br>
3
	- Digital cameras
	- Scanners

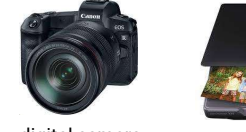

digital camera scanner

# **Outline**

- Overview
- Image compression
- Image manipulation
- Geometrical transformations

 $1 \leq i \leq n$  . The contract of the contract of the contract of the contract of the contract of the contract of the contract of the contract of the contract of the contract of the contract of the contract of the contract of

# Resolution

- **Outline**<br>
 Overview<br>
 Image compression<br>
 Image manipulation<br>
 Geometrical transformations<br>
 Geometrical transformations<br>
2<br>
2<br> **Resolution**<br>
the image<br>
e simplicity<br>
 A measure of how finely a device approximate an • A measure of how finely a device approximates continuous images using finite pixels **Existence of from the prince of the consumer profession (1200 – 2700 dpi), book production (1200 – 2700 dpi), book production (1200 – 2700 dpi), scanners (300 dpi) – 3600 dpi)<br>• Ex: consumer printer (600 dpi), book produc Solution**<br> **Solution**<br> **Consequence** of how finely a device approximates<br>
portions images using finite pixels<br>
Closely related to sampling rates<br>
Closely related to sampling rates<br>  $\frac{1}{2}$  • Closely related to sampling Particular Techniques and Applications 2022<br>
Multimedia Techniques and Applications 2022<br>
Papproximates<br>
Xels
	- Closely related to sampling rates
	- Two ways of specifying resolution
		- Printers and scanners: number of dots per unit
			- Dots per inch (dpi)
			-
		- - Ex: 640 x 480, 768 x 576
			- Can translate into the form of dpi if you know the physical dimension of the display device

3. **3. In the case of the case of the case of the case of the case of the case of the case of the case of the case of the case of the case of the case of the case of the case of the case of the case of the case of the case** 

 $4<sup>1</sup>$ 

 $2\frac{1}{2}$ 

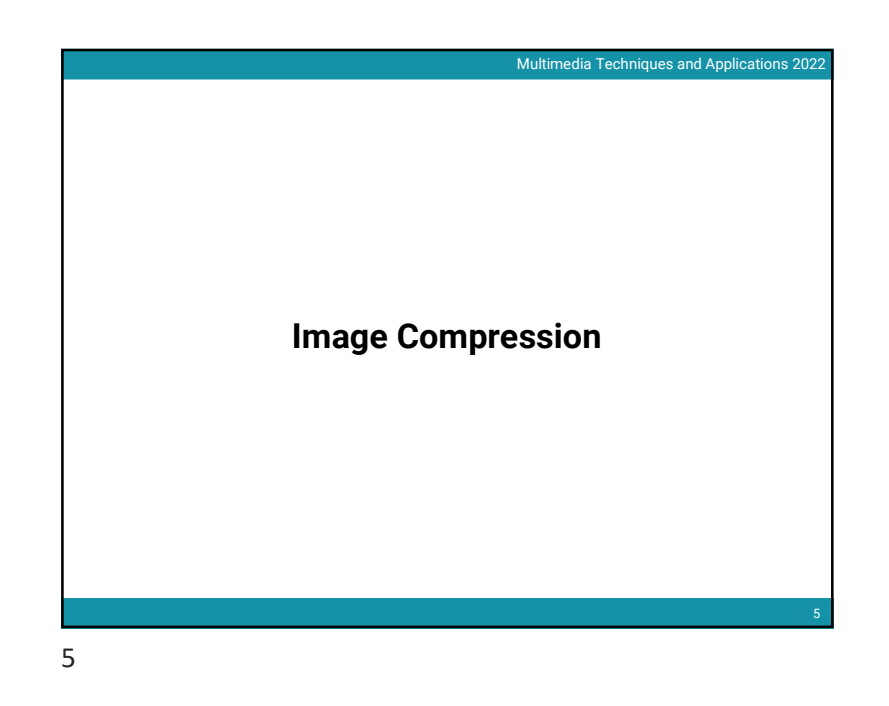

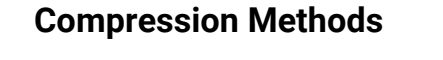

- Spend some computation efforts to earn saving in space
- The effectiveness depends on the content of the compressed image
	- Image size can become bigger after applying compression
	- Definitely true, otherwise, any data can be compressed into one byte

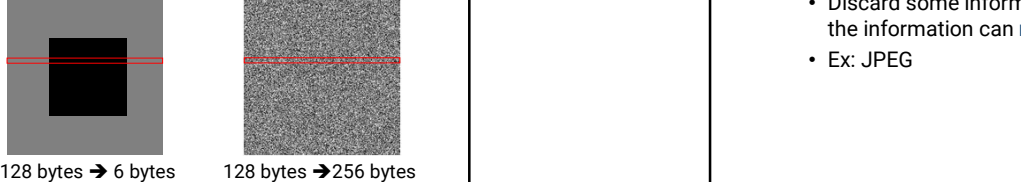

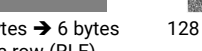

for a row (RLE) for a row (RLE)

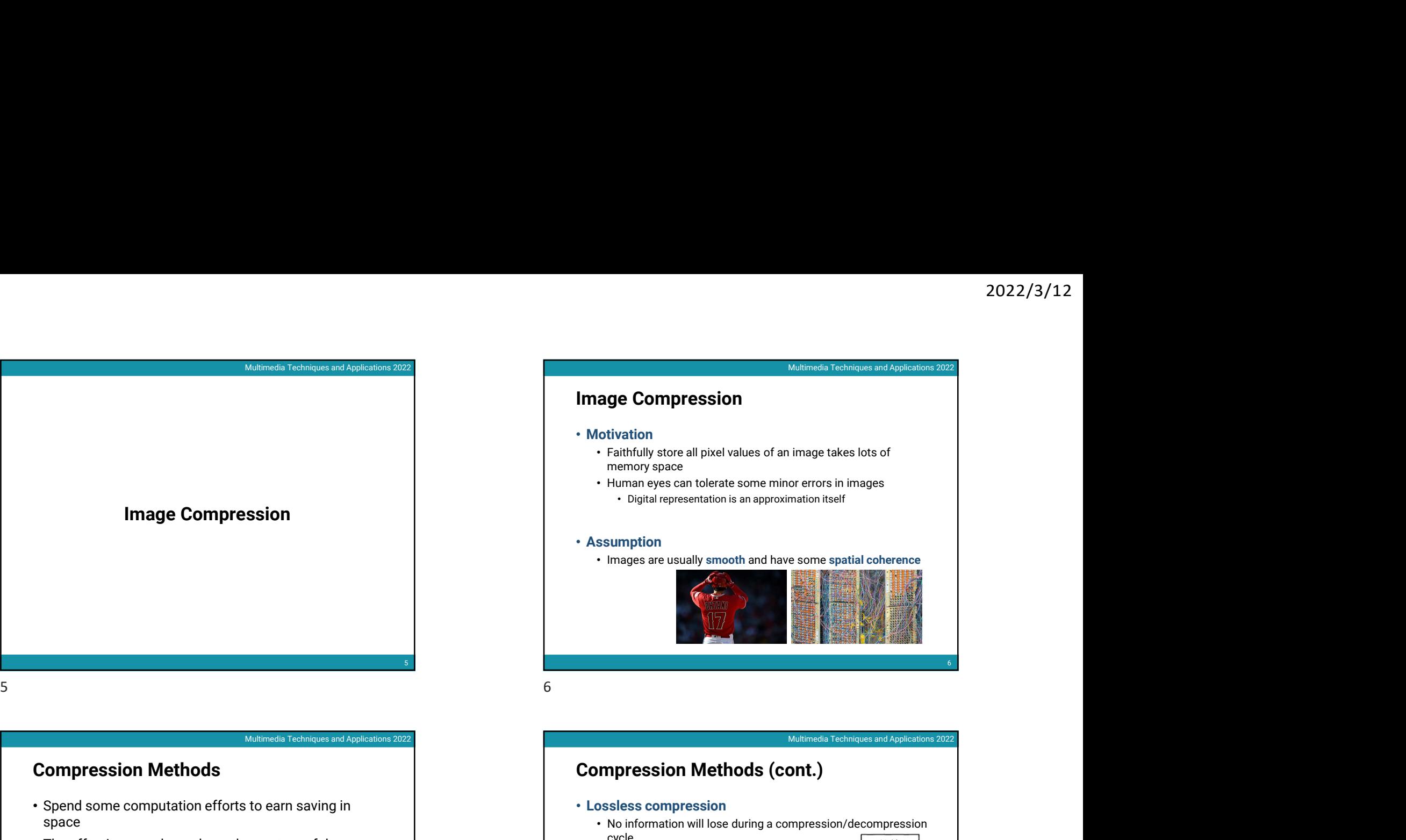

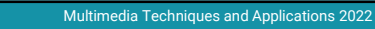

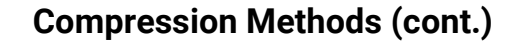

# • Lossless compression

- No information will lose during a compression/decompression  $\Box$ cycle  $\Box$
- Ex: run-length encoding (RLE), variable-length coding
- Lossy compression
	- Discard some information during the compression process and the information can never be recovered
	- Ex: JPEG

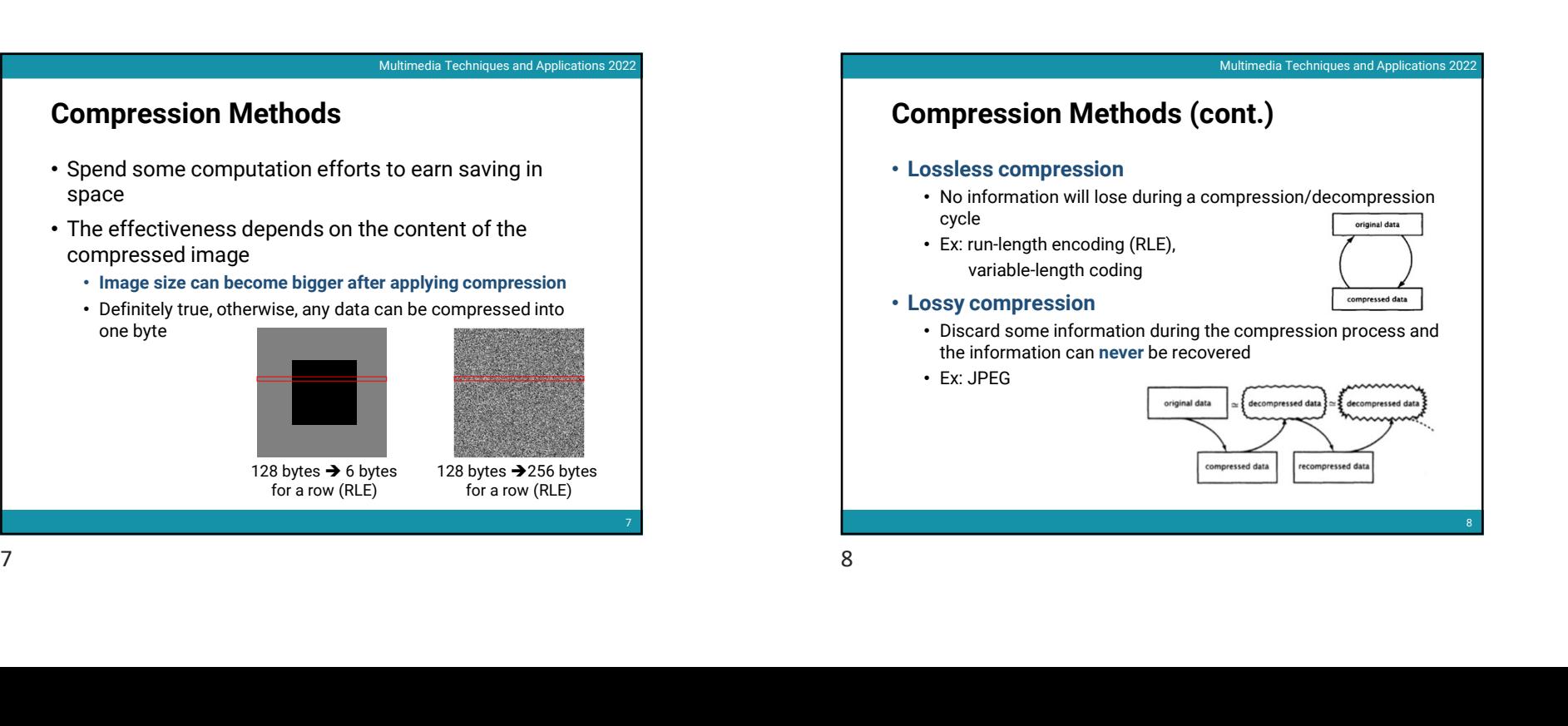

**7** *T T T T T T T T T T T T T T* 

8 and 2010 and 2010 and 2010 and 2010 and 2010 and 2010 and 2010 and 2010 and 2010 and 2010 and 2010 and 2010

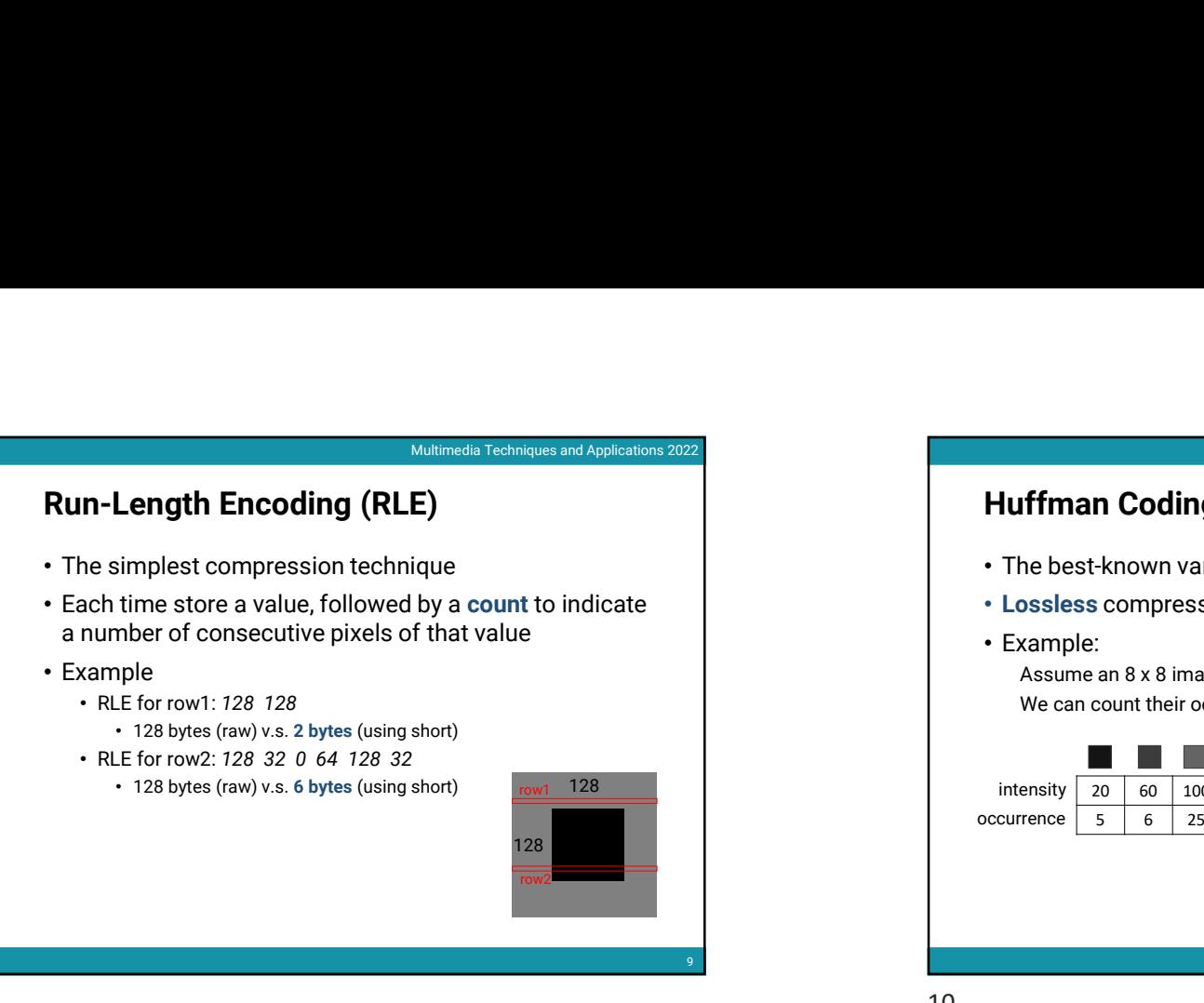

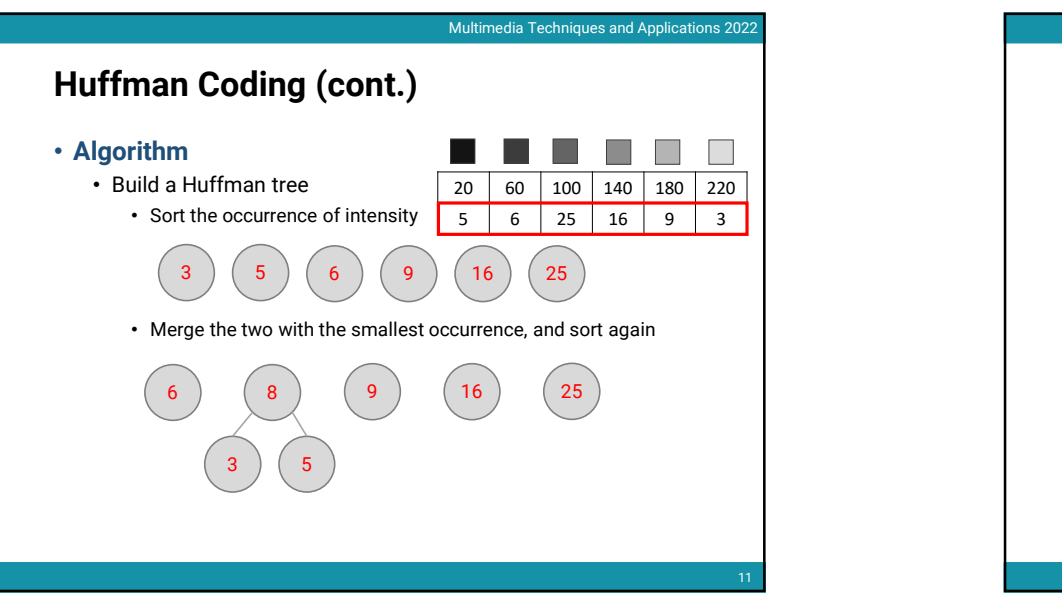

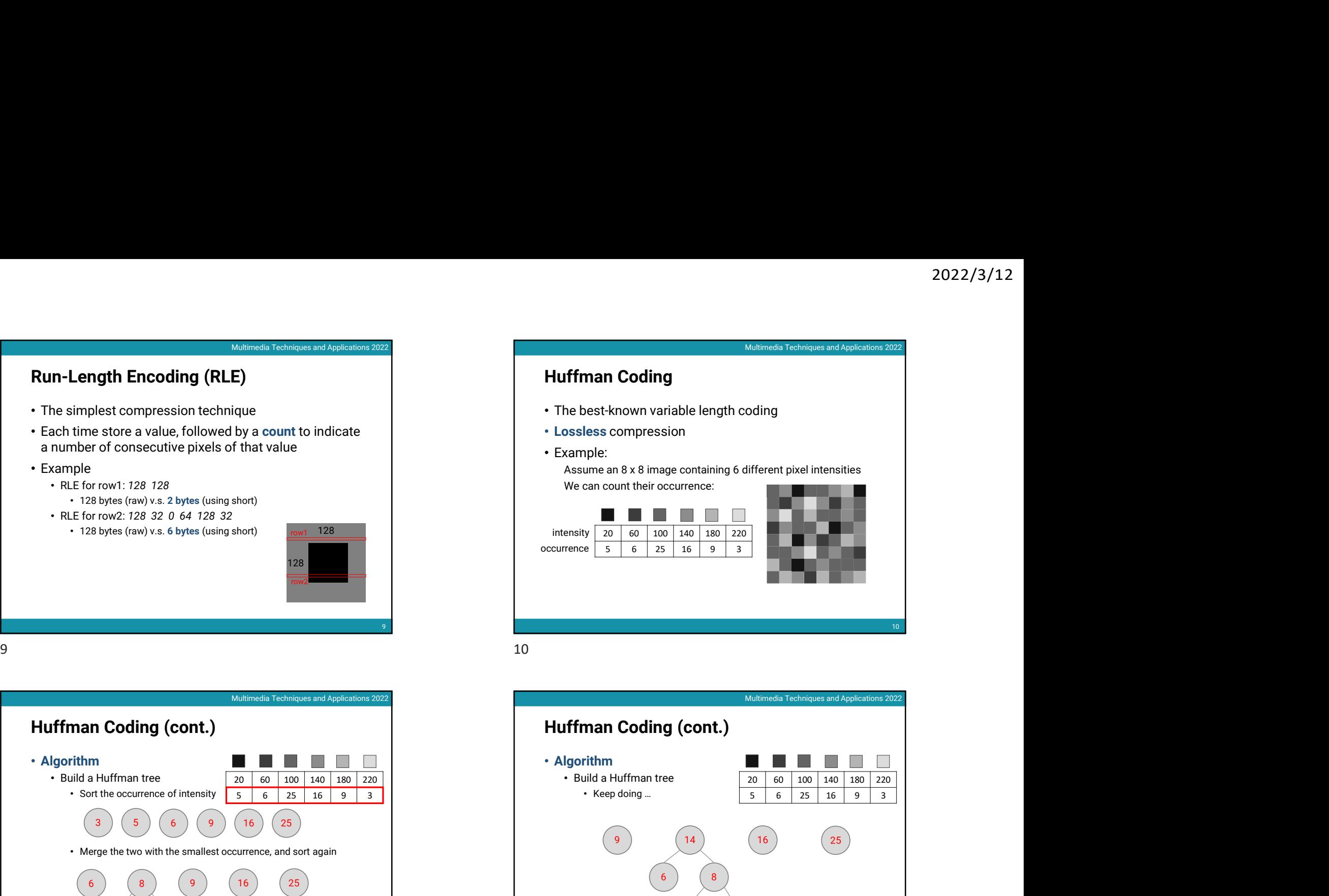

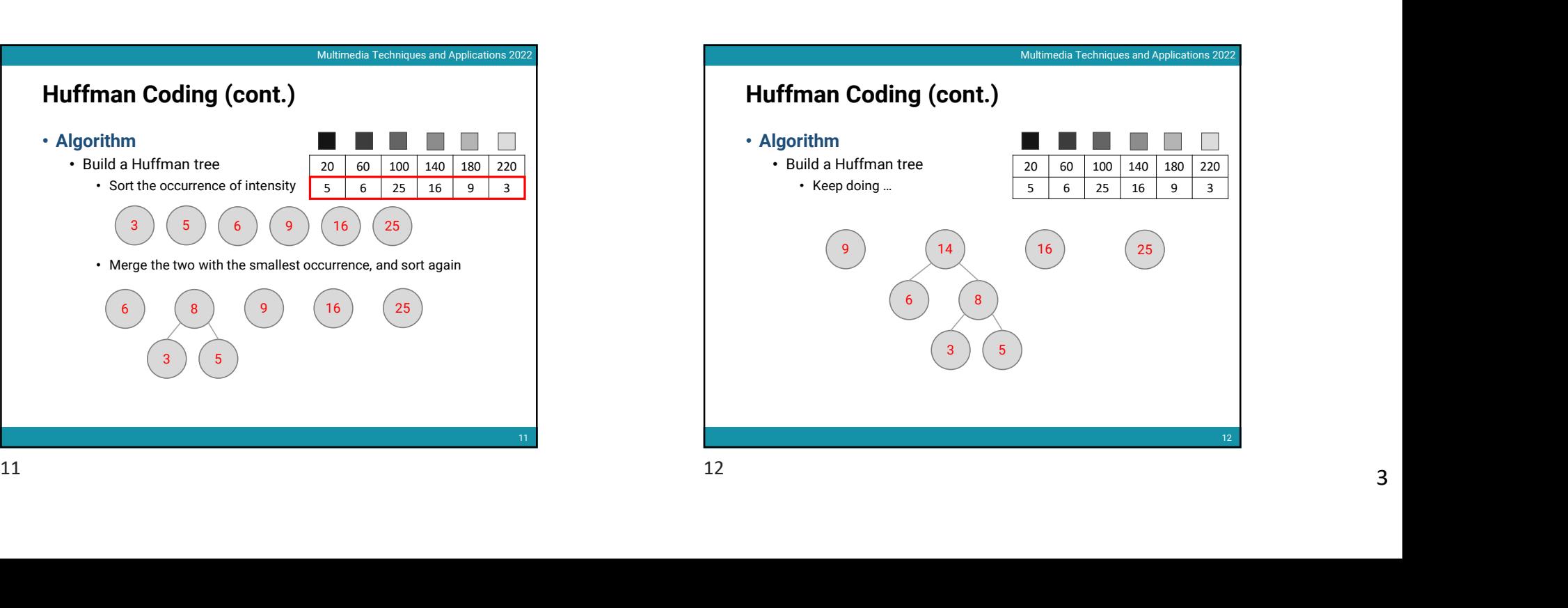

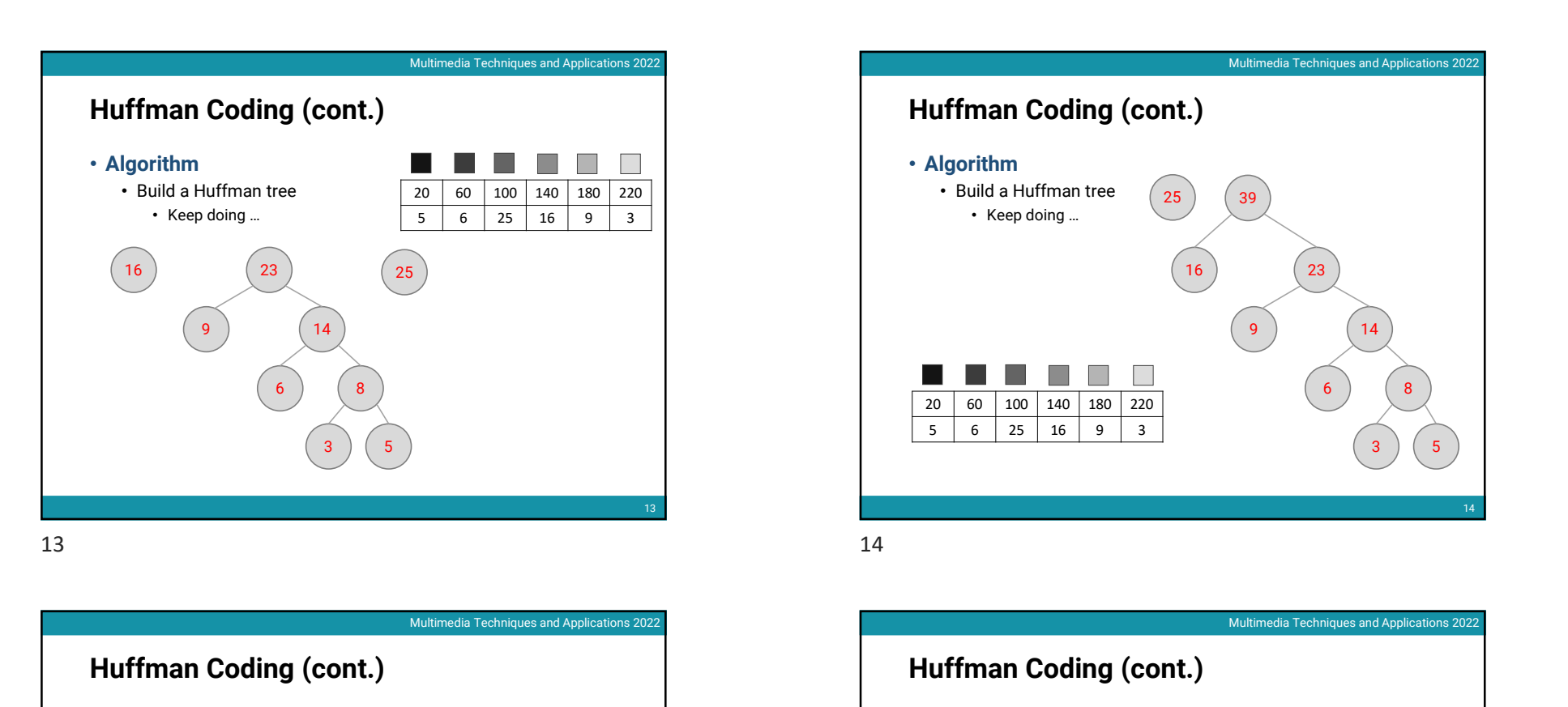

Huffman Coding (cont.) • Algorithm  $\sqrt{64}$ • Build a Huffman tree • Keep doing ...  $\sqrt{25}$  39 20 60 100 140 180 220 **uffman Coding (cont.)**<br>
Mismedia Removes and Appleasing 2002<br>
Algorithm<br>
- Build a Huffman tree<br>
- Keep doing ...<br>  $\frac{1}{100}$ <br>  $\frac{1}{100}$ <br>  $\frac{1}{100}$ <br>  $\frac{1}{100}$ <br>  $\frac{1}{100}$ <br>  $\frac{1}{100}$ <br>  $\frac{1}{100}$ <br>  $\frac{1}{100}$ <br> 6 8 9 ( 14 ) 25 (39)  $16$  (23)  $\overline{14}$  )  $23$  )  $39$  )  $64$ ) 100  $140$  $\sim$  180 60 Once we have done, the leaf  $140$ nodes are the initial data items  $\sqrt{9}$   $\sqrt{14}$ 

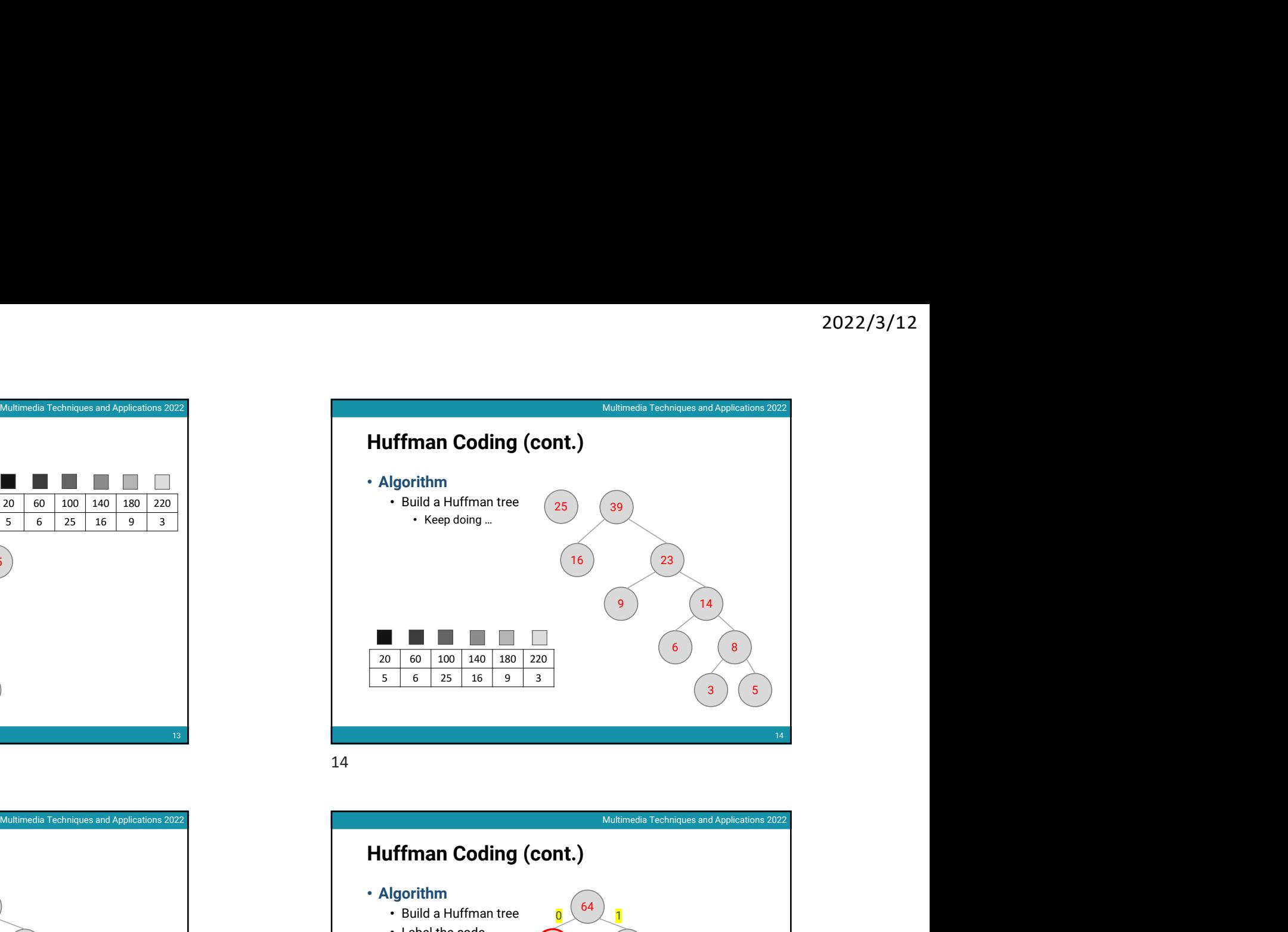

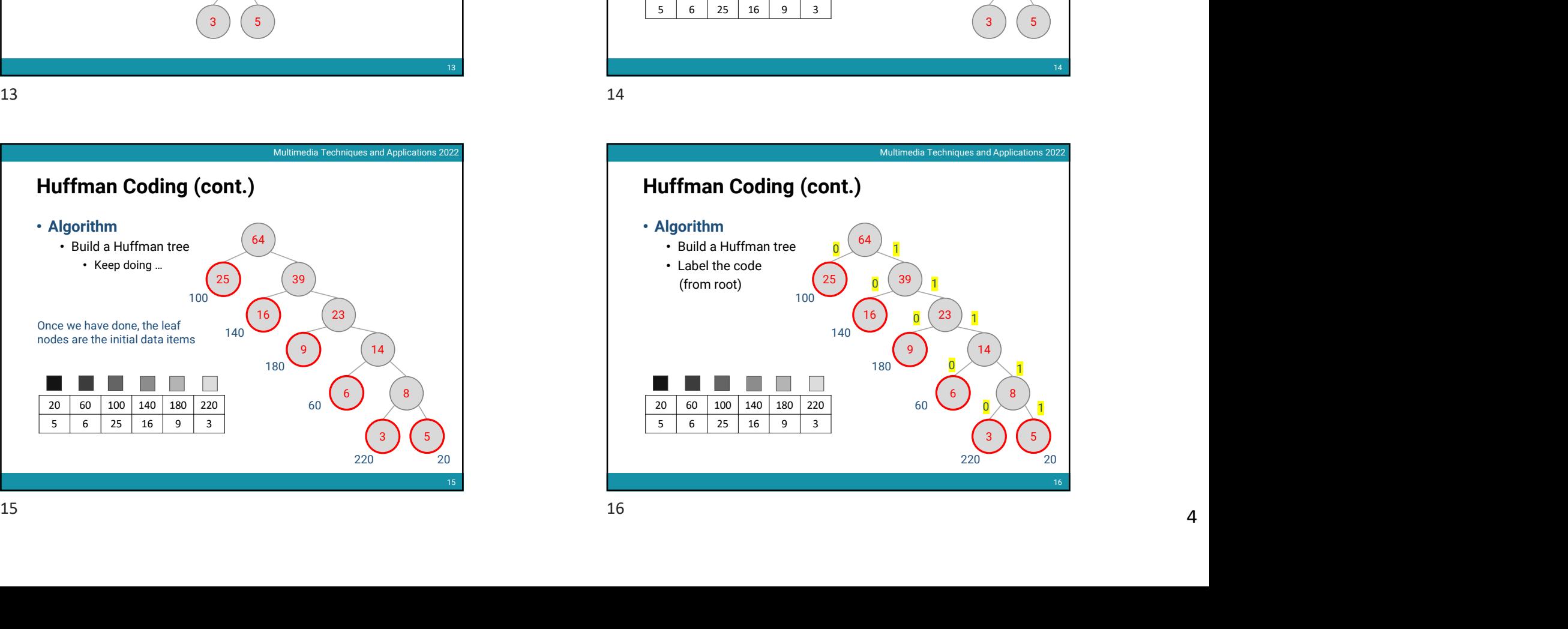

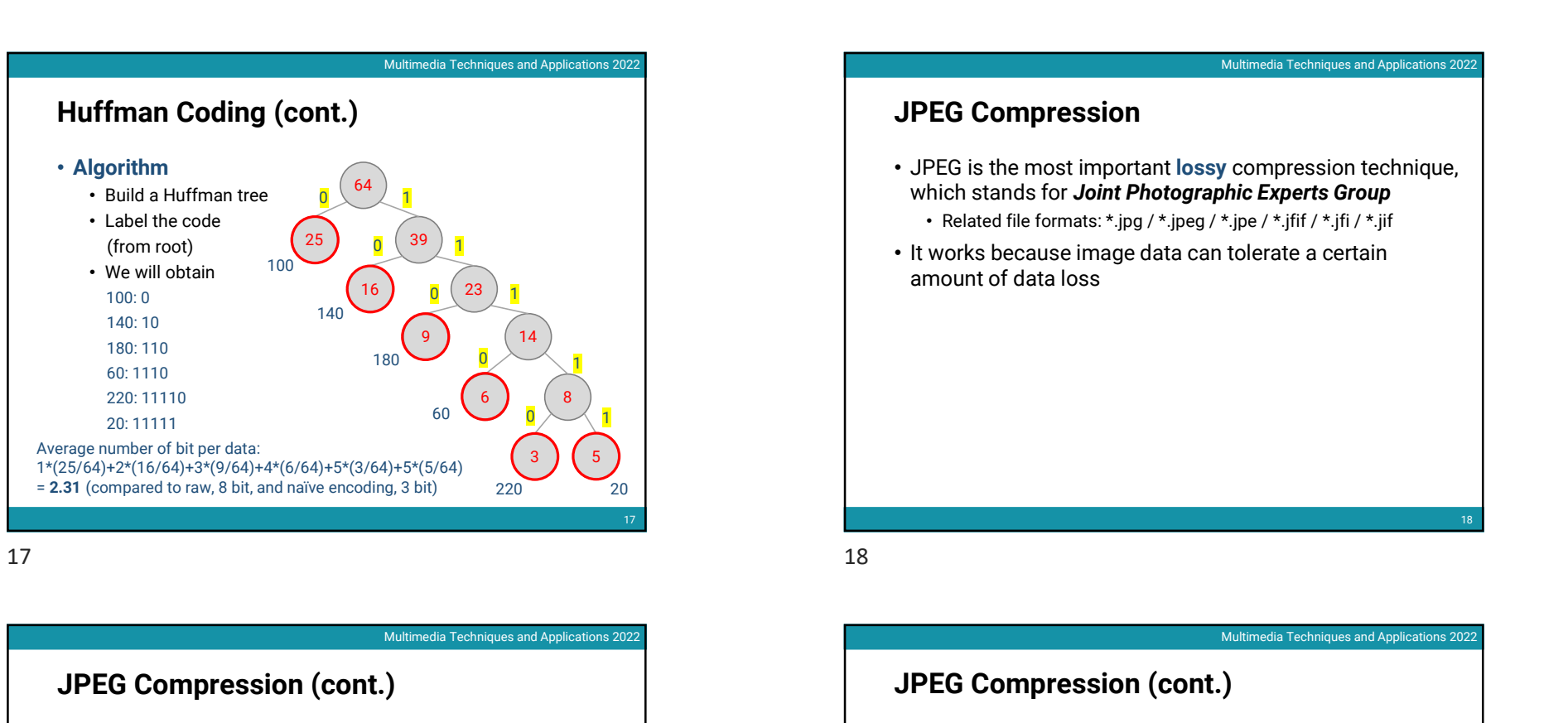

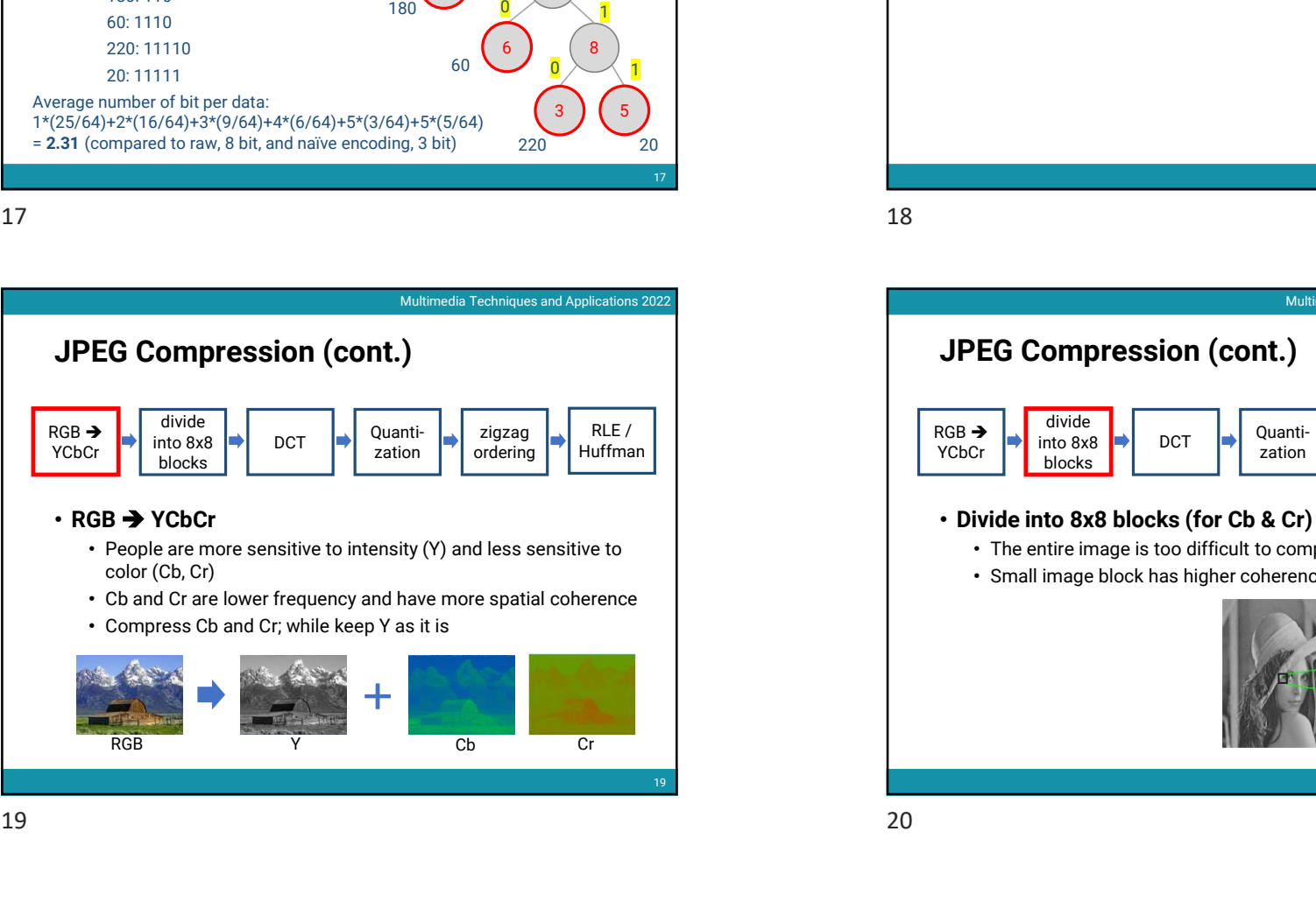

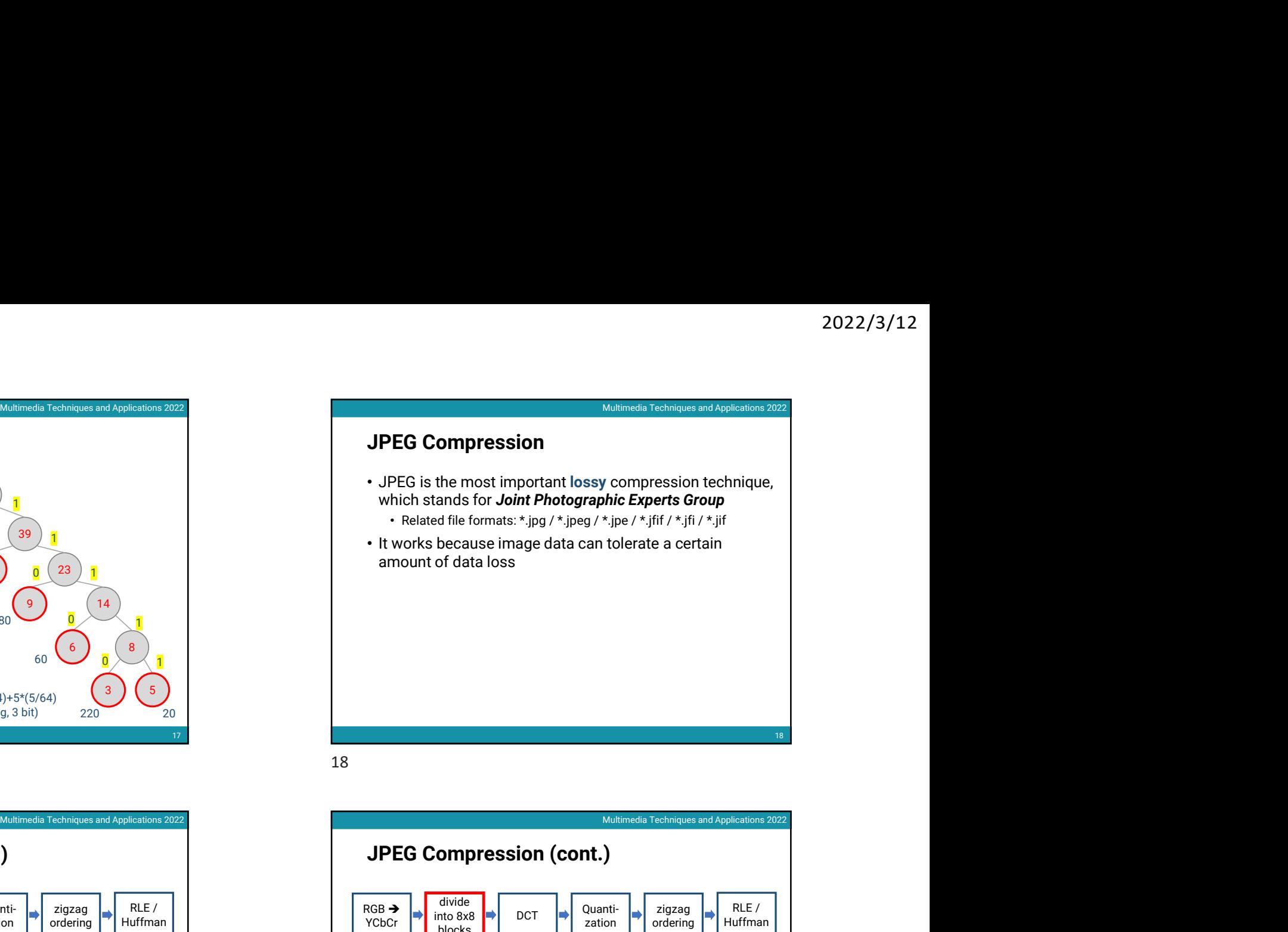

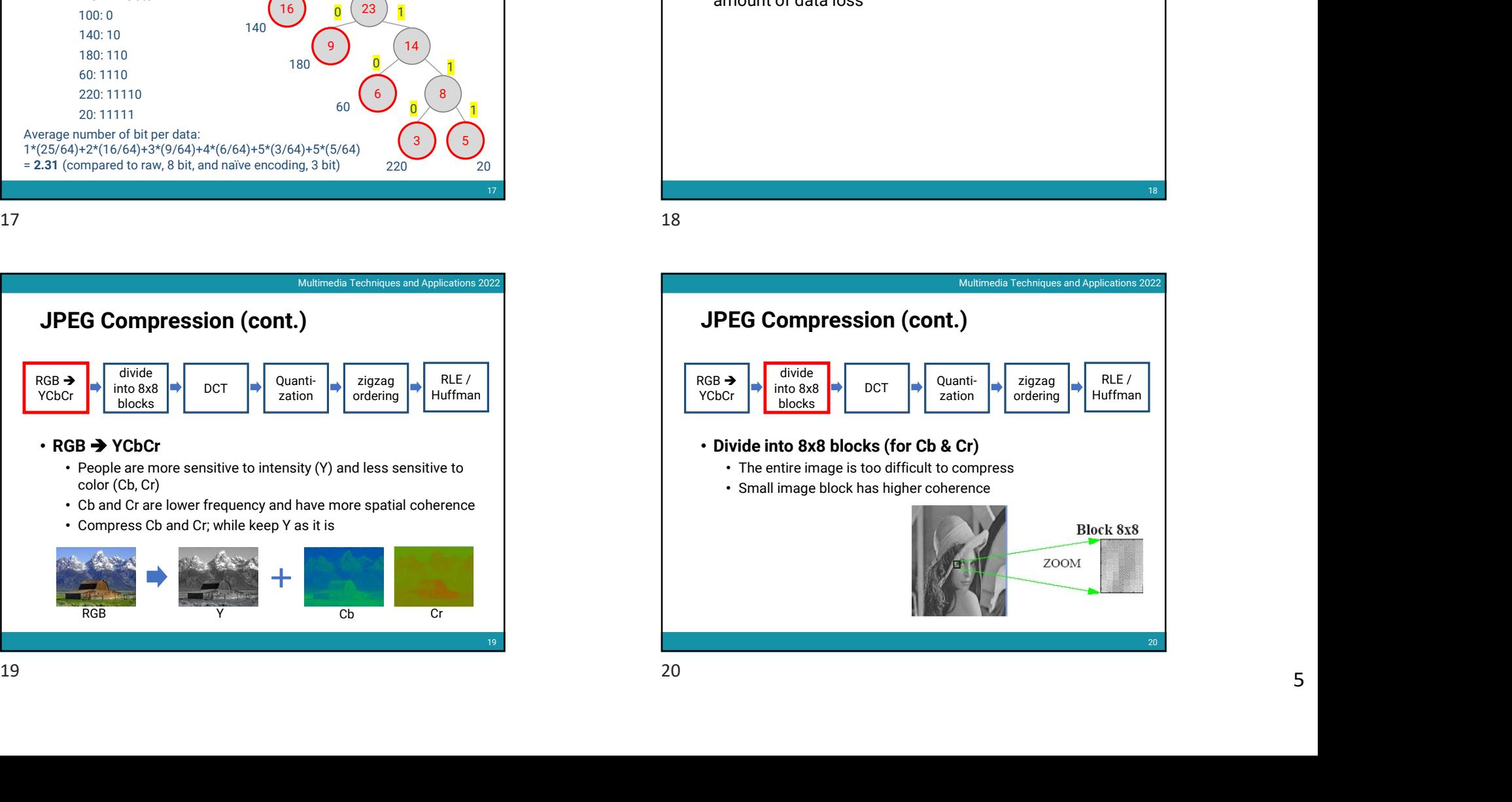

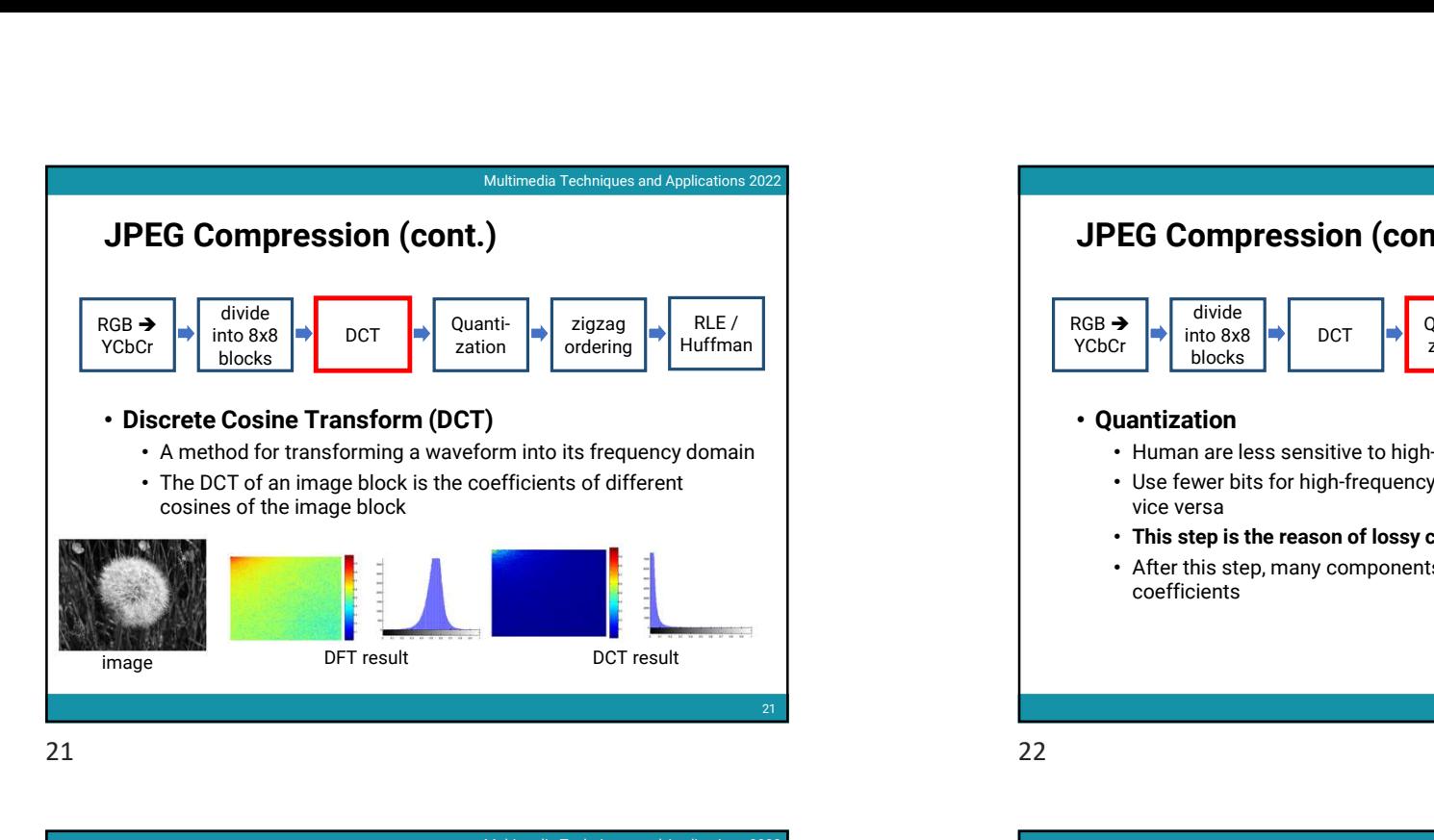

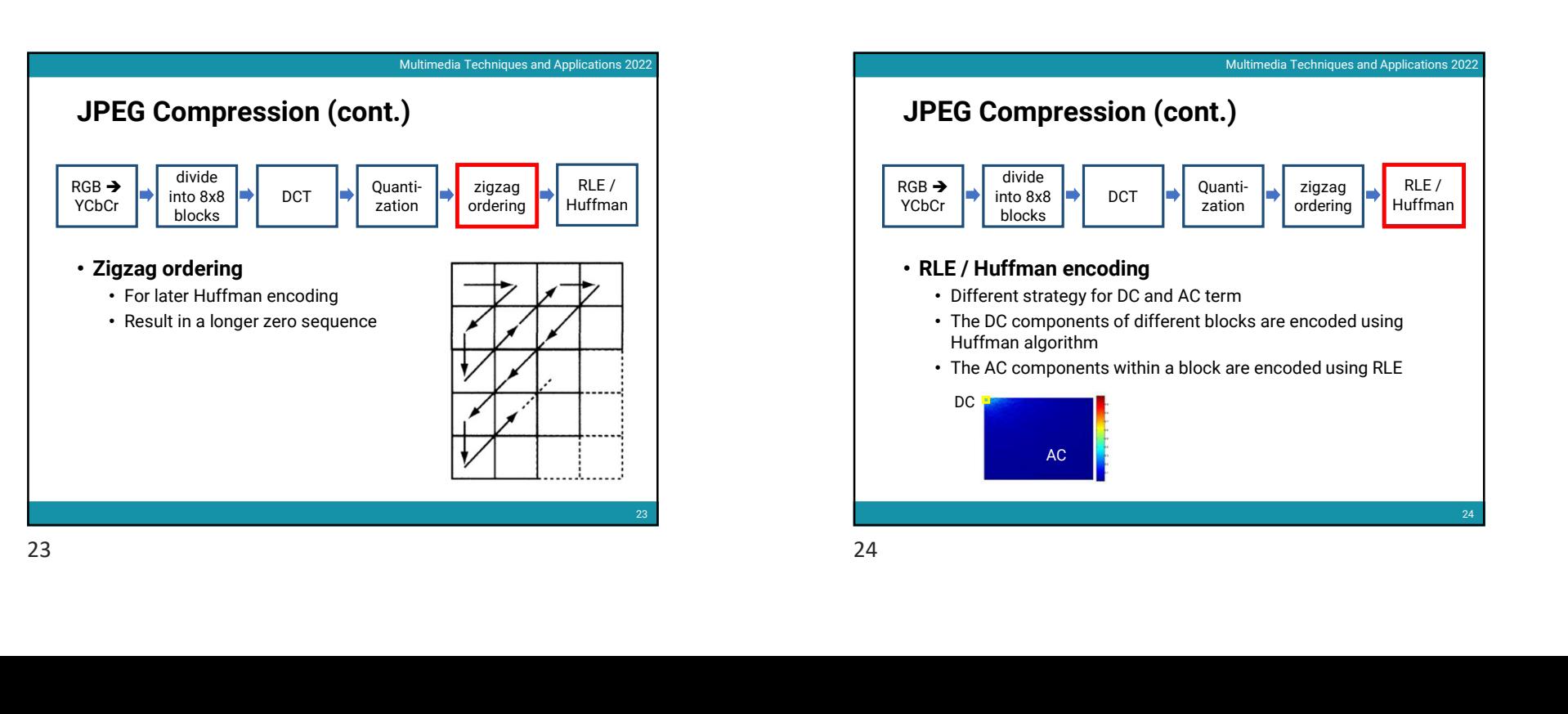

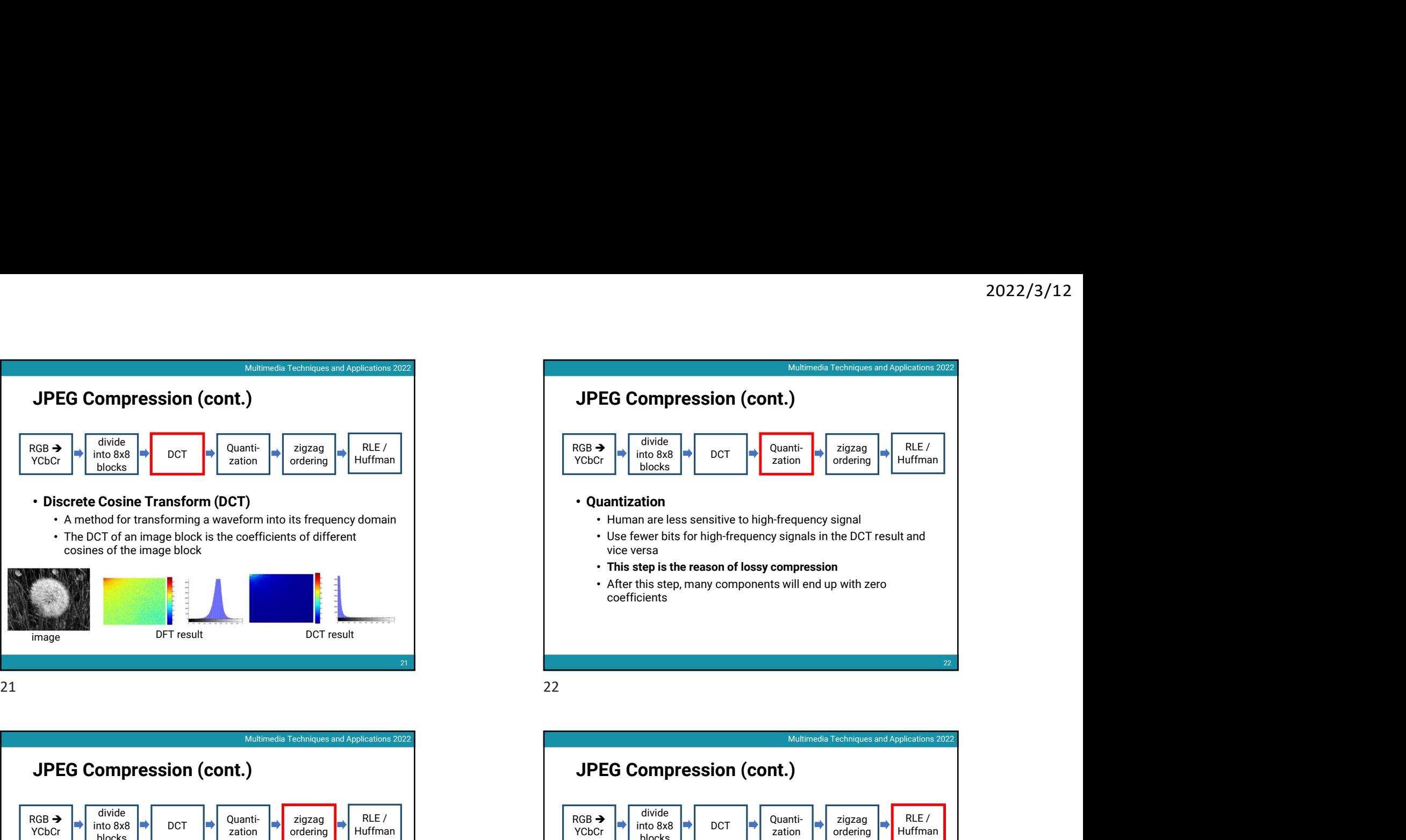

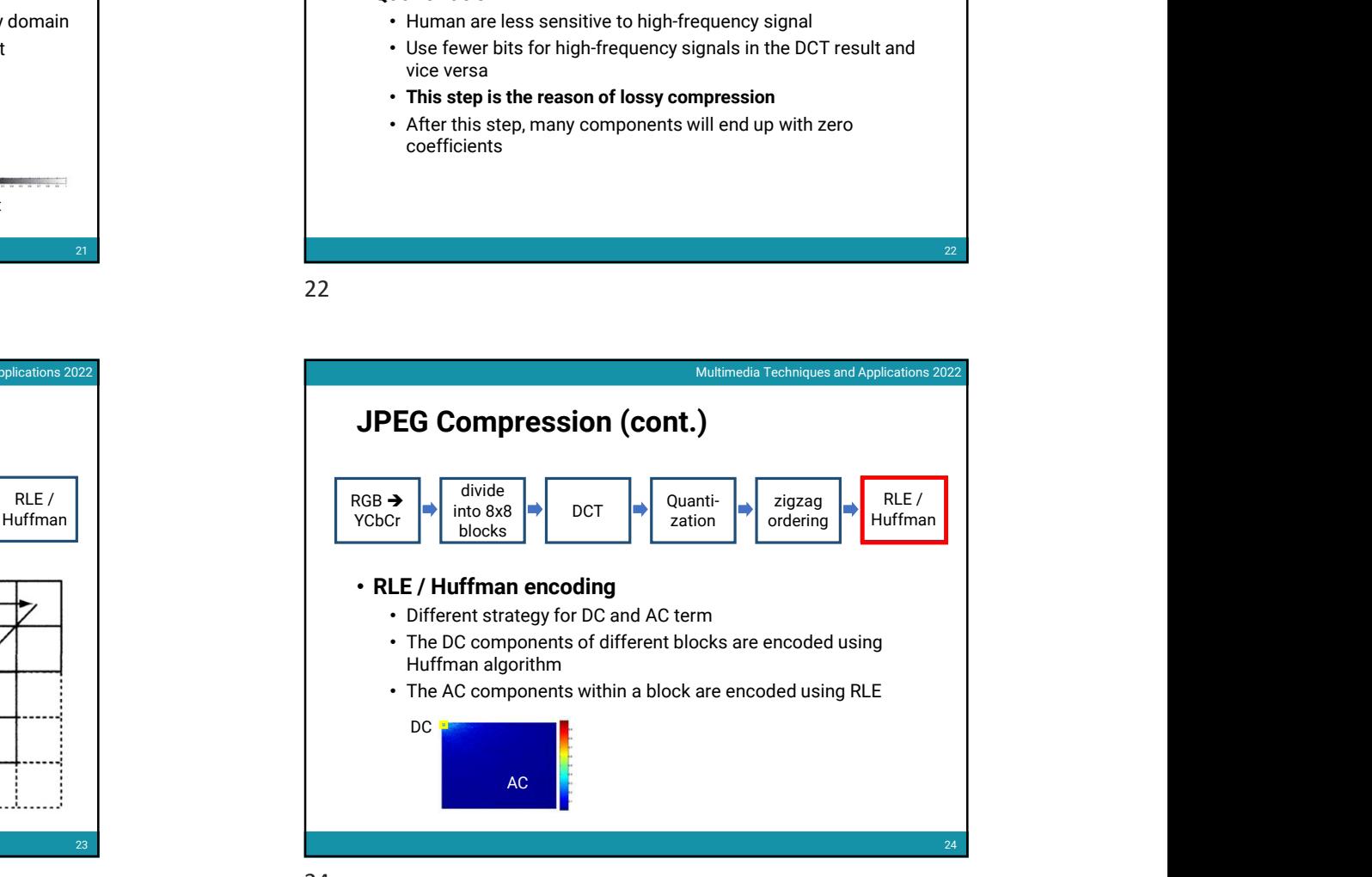

# JPEG Compression (cont.)

- The decompression of JPEG data is done by reversing the compression process
- We can control the degree of compression by altering the amount of quantization
- JPEG compression usually achieves very high compression rate for natural images (5% of the original size)

# Image Manipulation

# • Motivations

- Correct deficiencies in an image (e.g., noise, red-eye)
- Create images that are difficult or impossible to make naturally (e.g., glow)
- Type of image manipulations
	- Pixel *point* processing
	- Pixel group processing

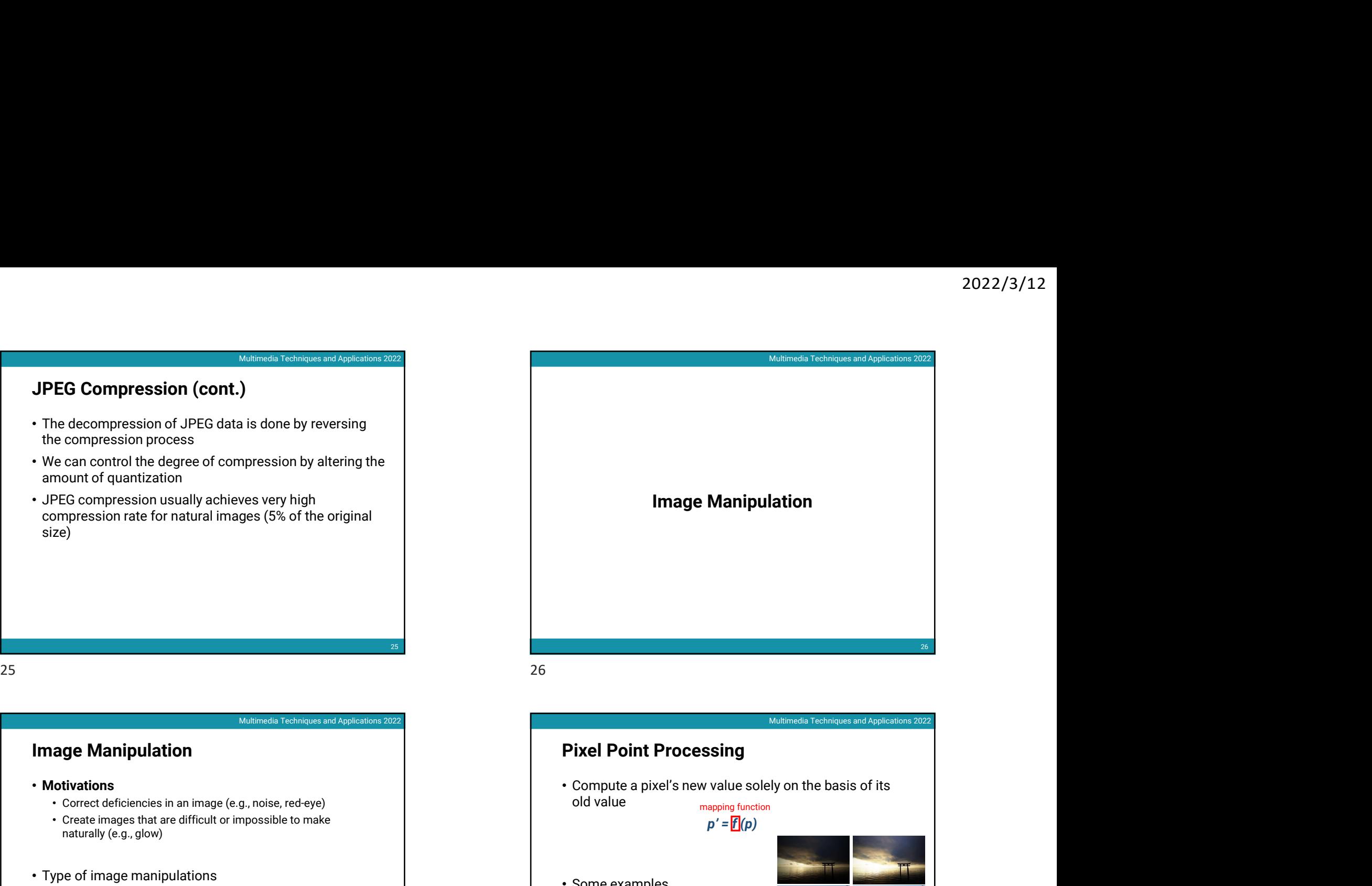

# Pixel Point Processing

old value the company of the contraction of the contraction of the contraction of the contraction of the contraction of the contraction of the contraction of the contraction of the contraction of the contraction of the con

 $p' = f(p)$ 

- Some examples
	- Adjustment of brightness
	- Adjustment of contrast
	- Change the black and white levels

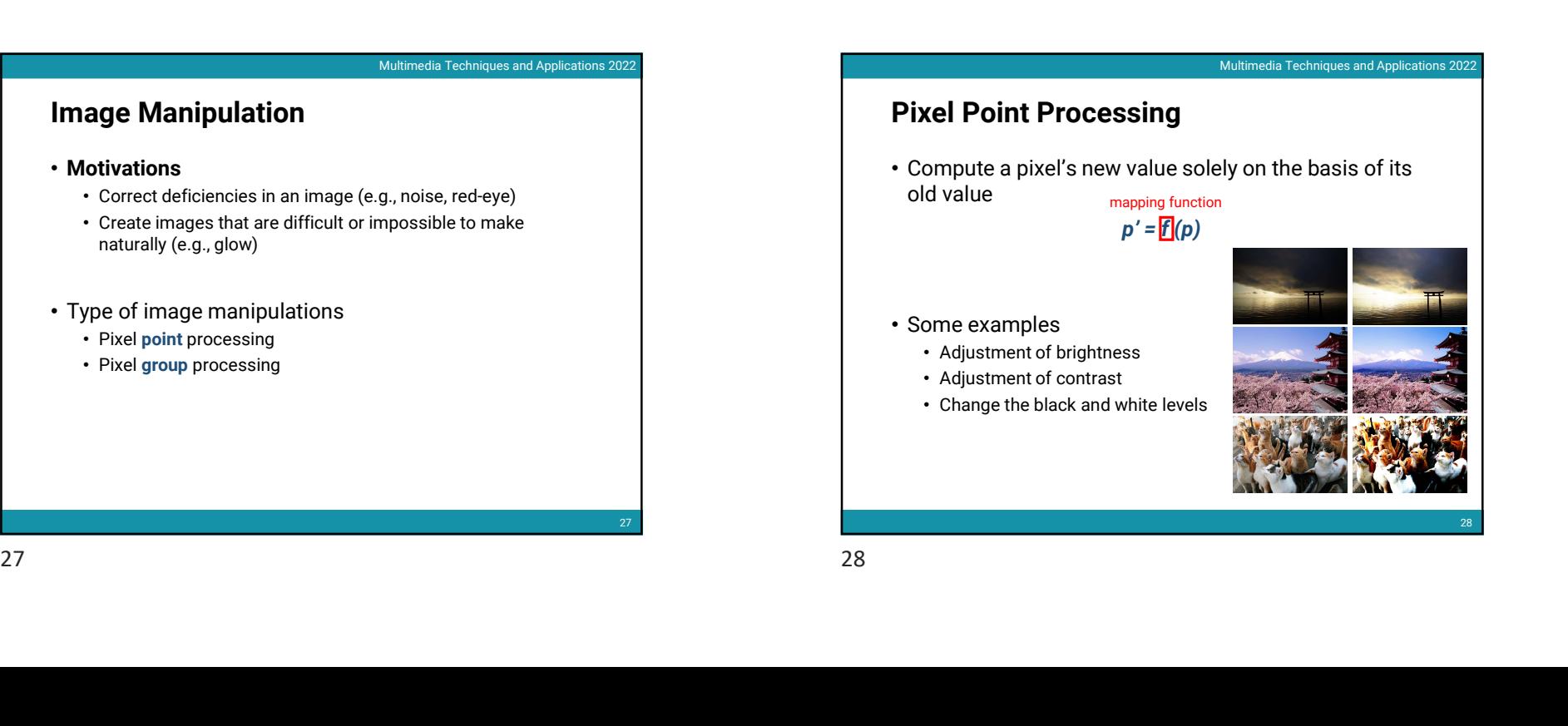

28

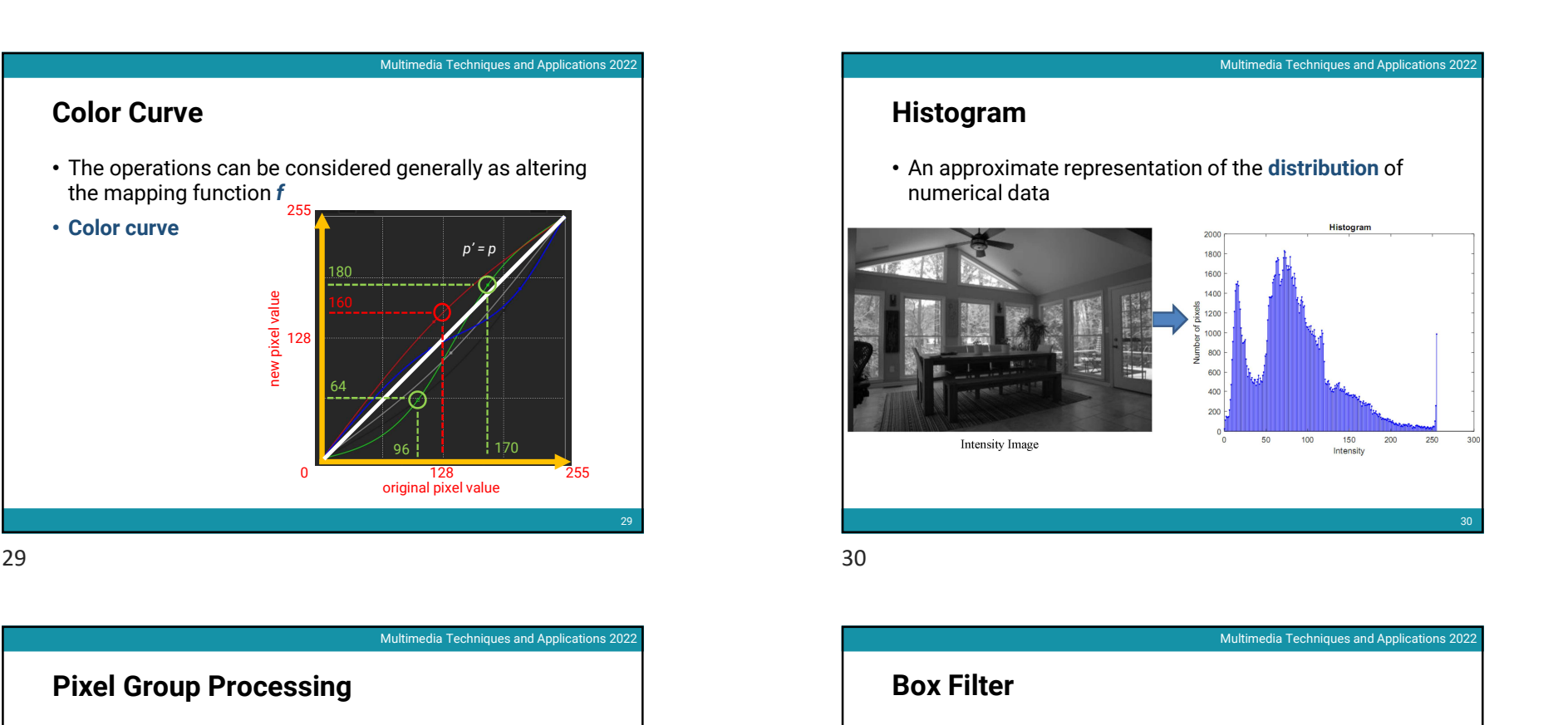

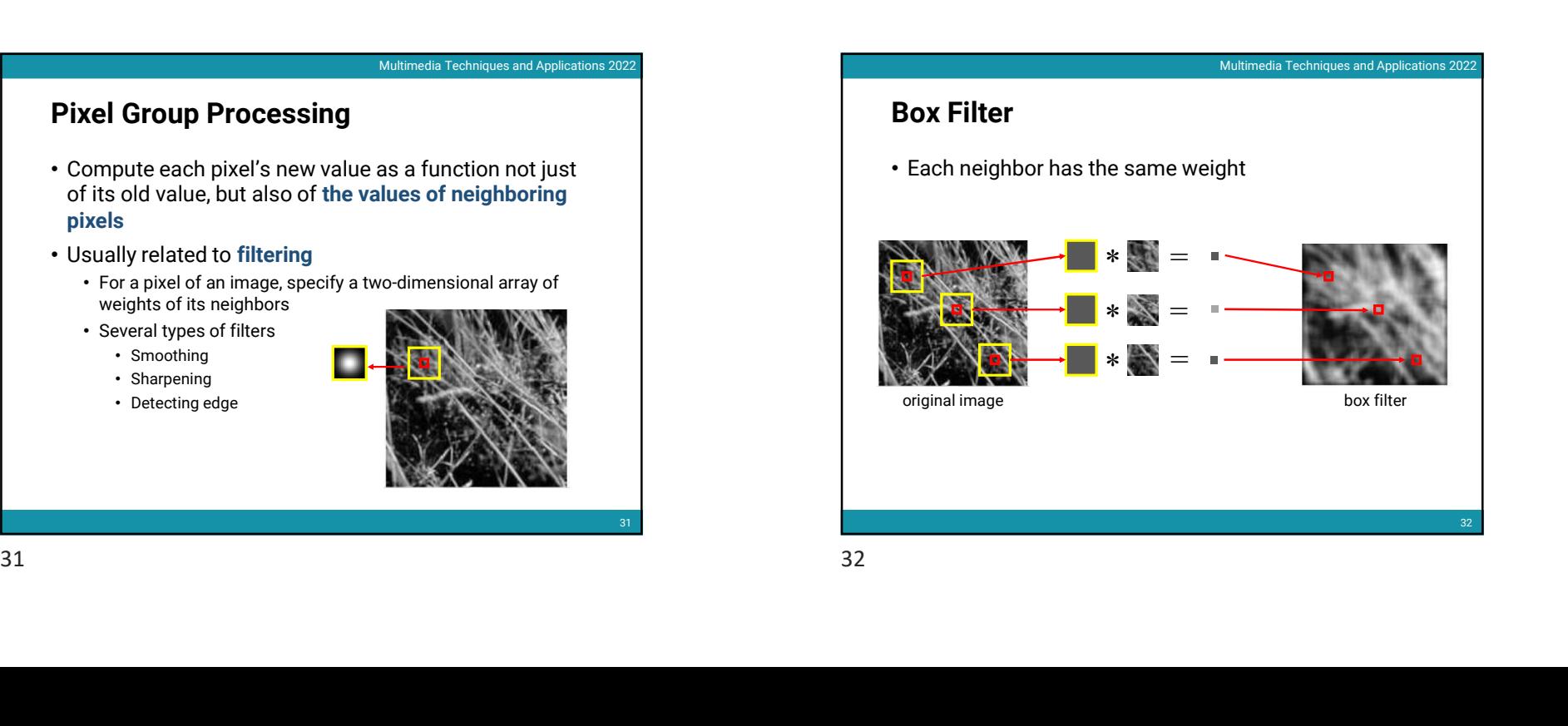

# 29 Multimedia Techniques and Applications 2022<br> **An approximate representation of the distribution of the distribution of the distribution of the distribution of the distribution of the distribution of the distribution of the** Multimedia Techniques and Applications 2022<br>
Substituted one call by as altering<br>
Para<br>
Para<br>
Para<br>
Para<br>
Para<br>
Para<br>
Para<br>
Para<br>
Para<br>
Para<br>
Para<br>
Para<br>
Para<br>
Para<br>
Para<br>
Para<br>
Para<br>
Para<br>
Para<br>
Para<br>
Para<br>
Para<br>
Para<br>
Pa Histogram • An approximate representation of the distribution of numerical data 30  $2022/3/12$ <br>Multimedia Techniques and Applications 2022<br>f the distribution of Mistogram<br>
Mistogram<br>
Managemental data<br>
mistogram<br>
Managemental data<br>
Managemental data<br>
Managemental data<br>
Managemental data<br>
Managemental data<br>
Managemental data<br>
Managemental data<br>
Managemental data<br>
Managemental data<br> Multimedia Techniques and Applications 2022<br>
White Contract of Techniques and Applications 2022<br>
White Contract of Techniques and Applications 2022<br>
The Multimedia Techniques and Applications 2022<br>
The Multimedia Technique

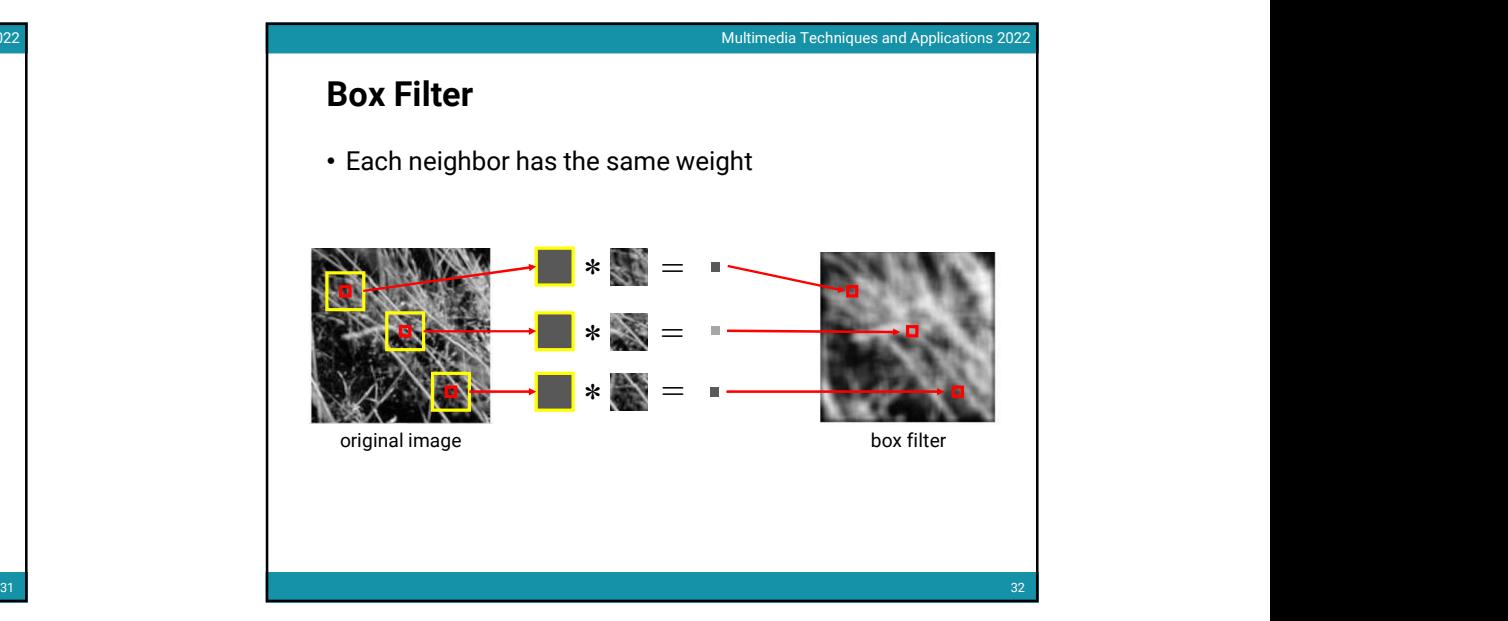

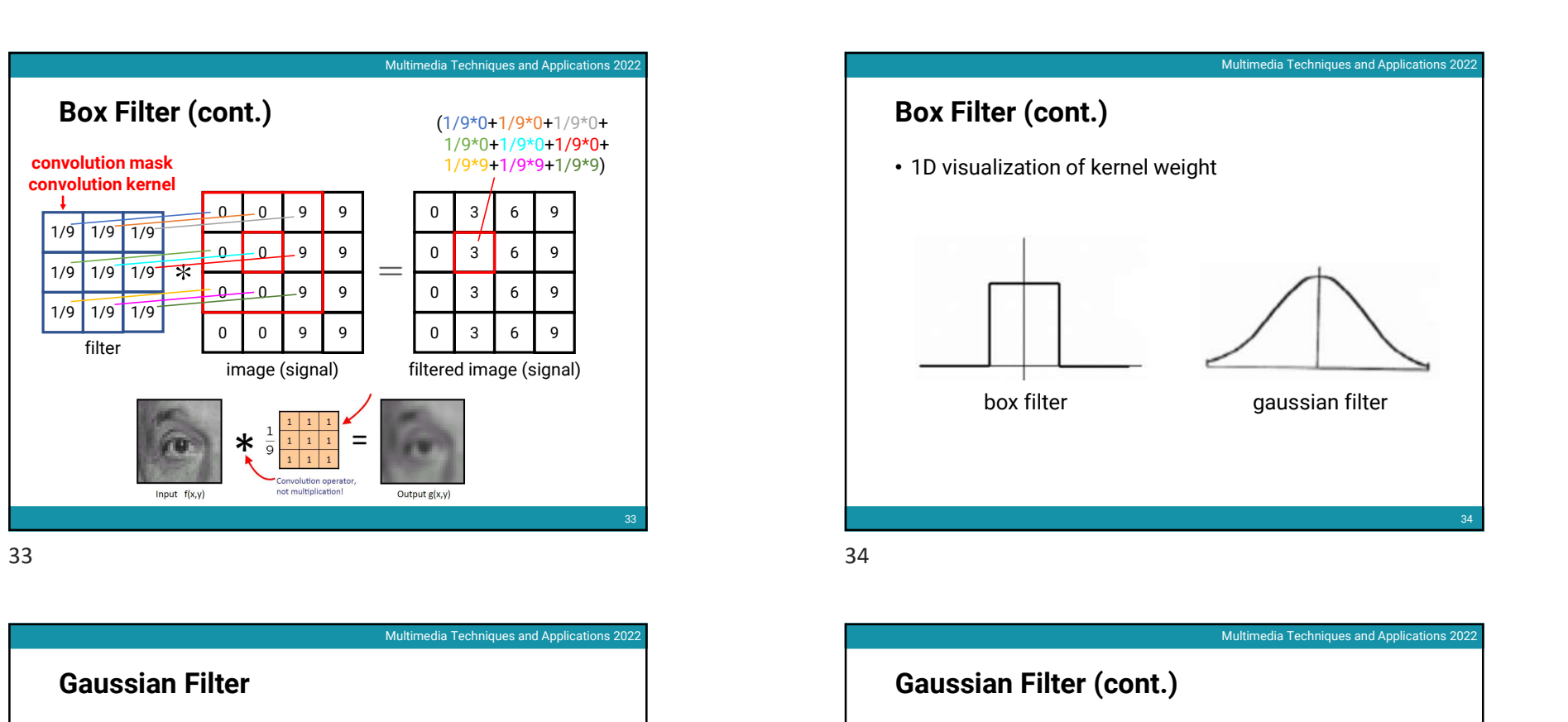

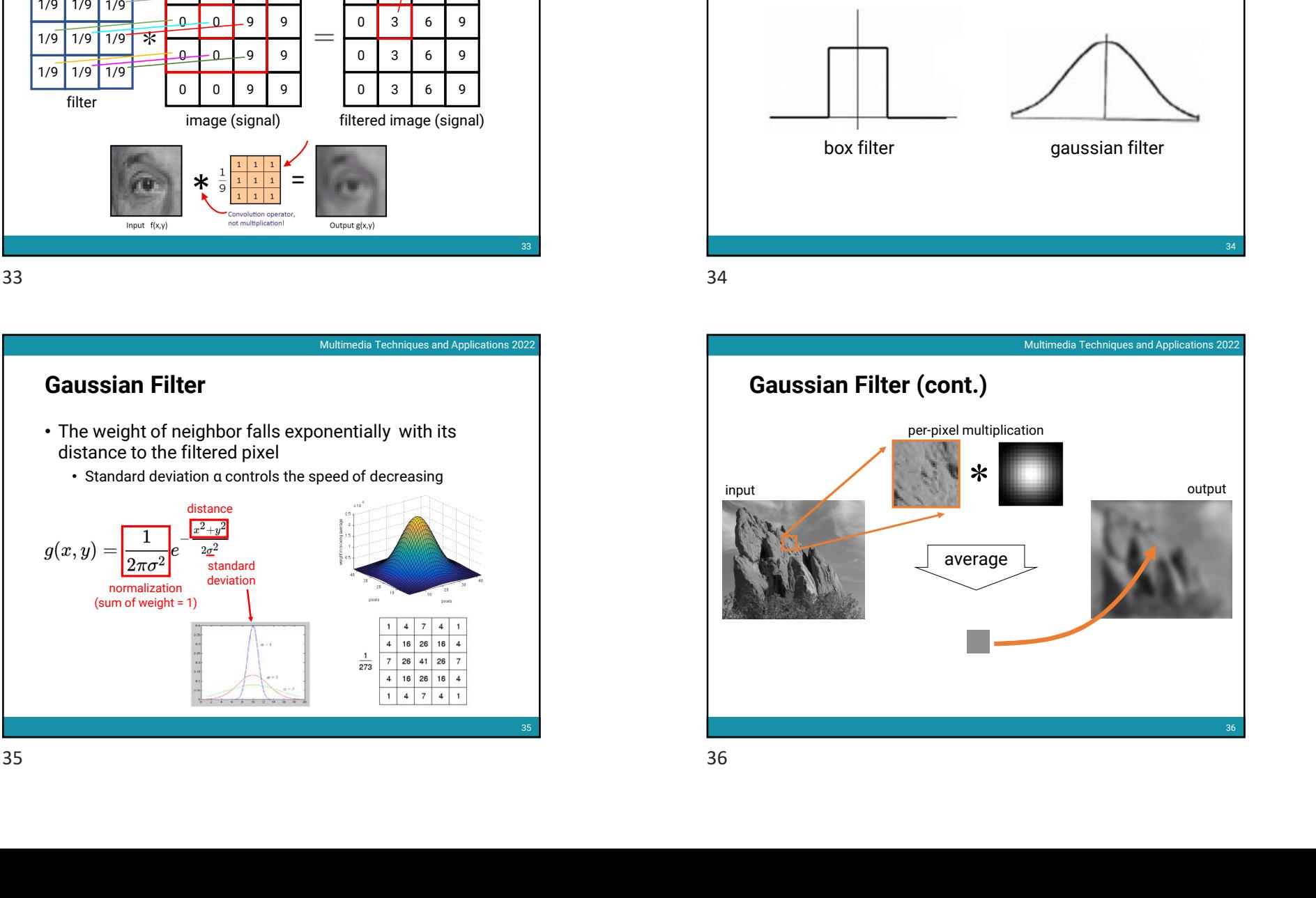

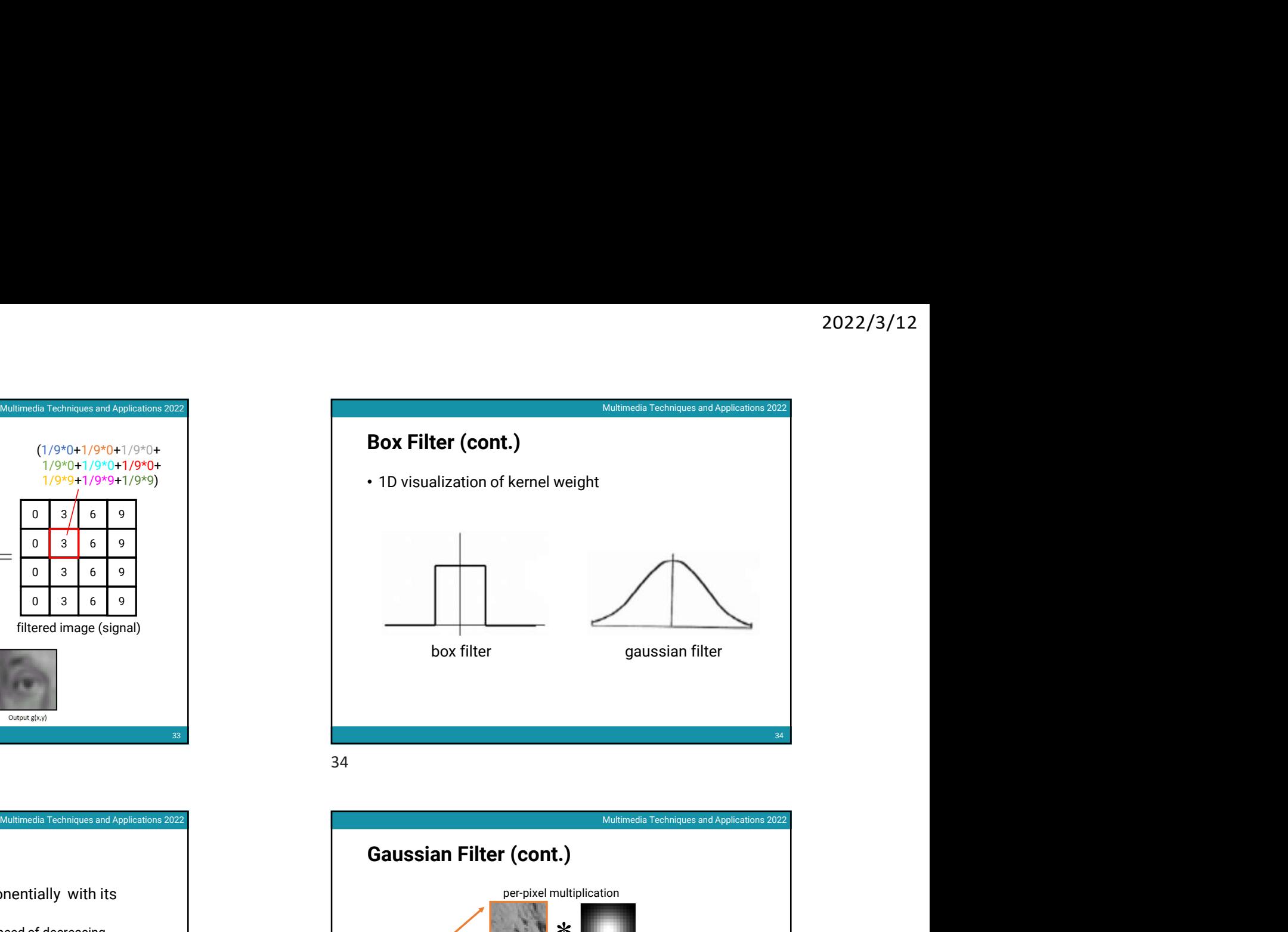

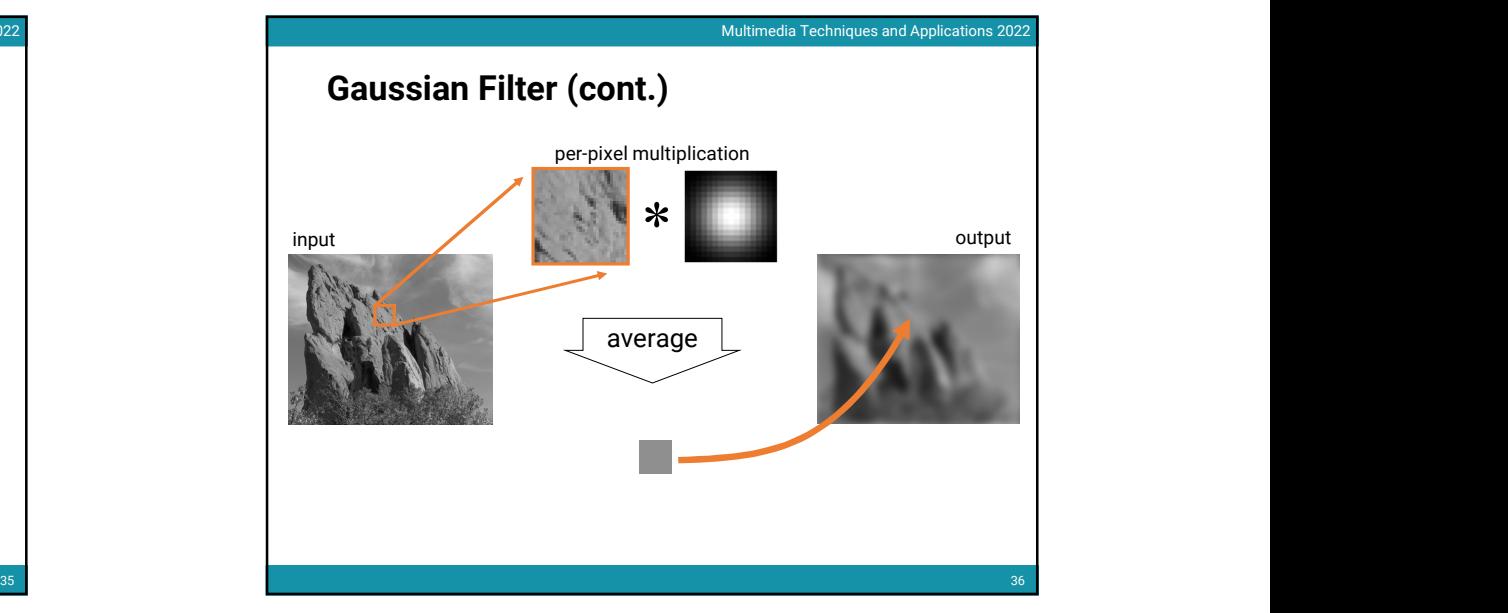

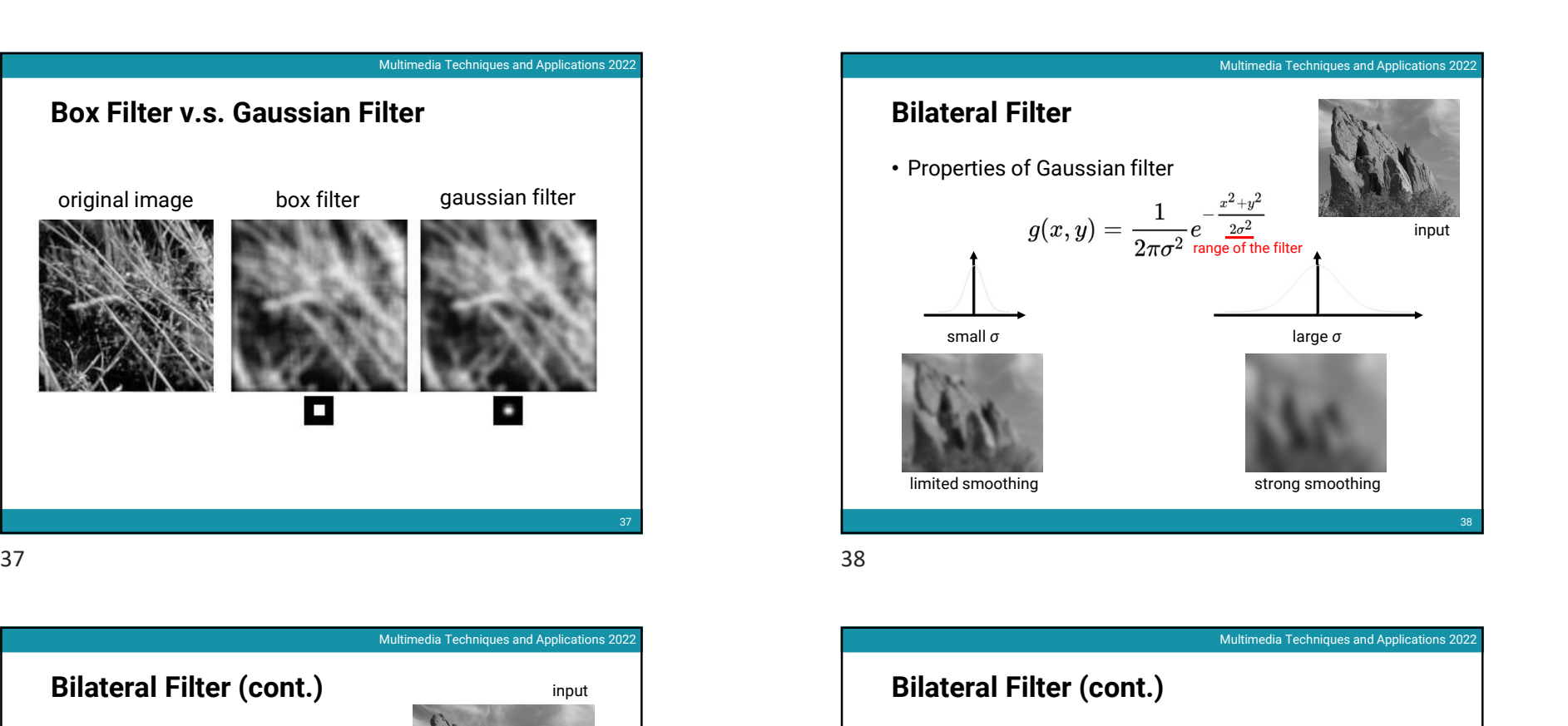

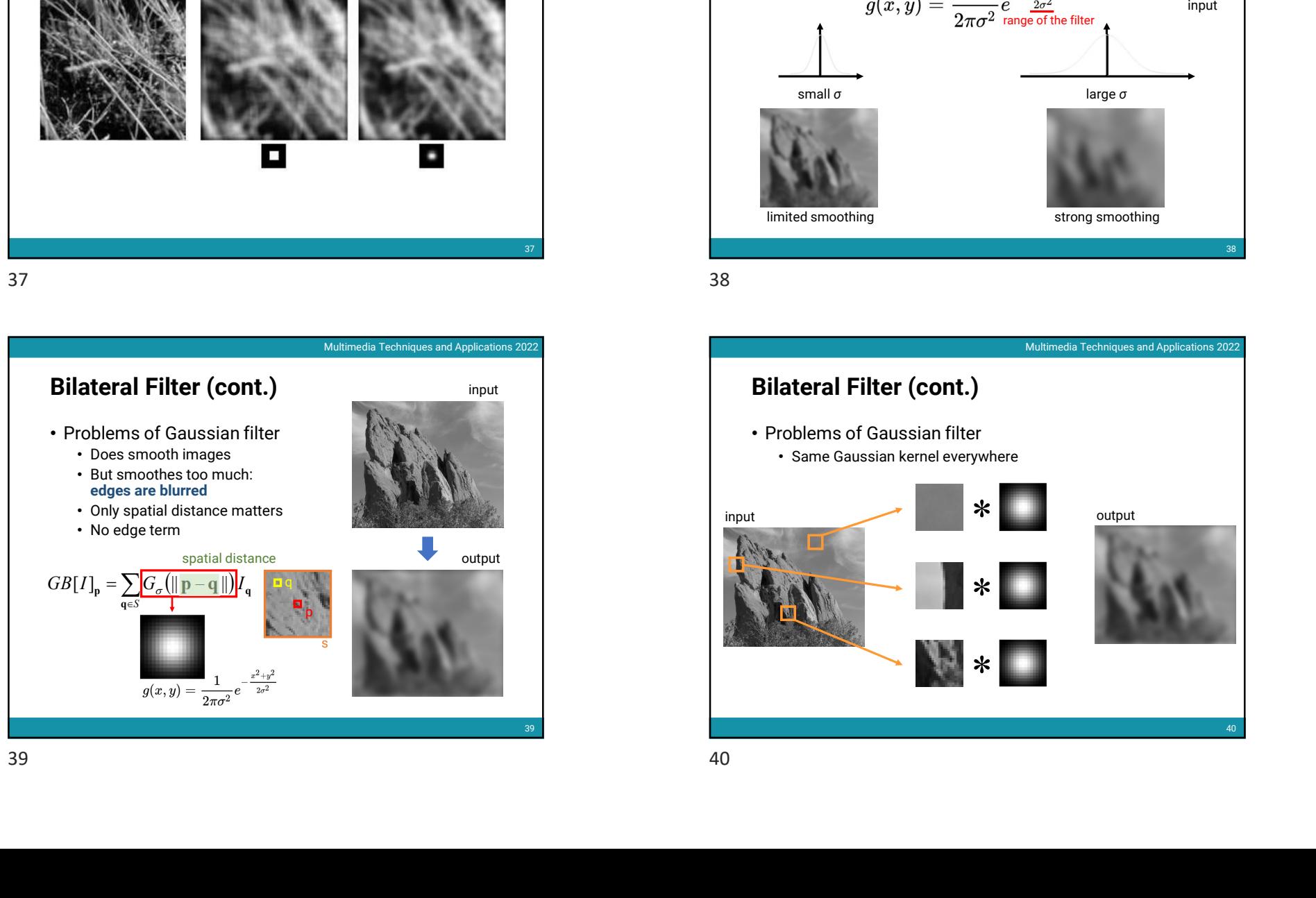

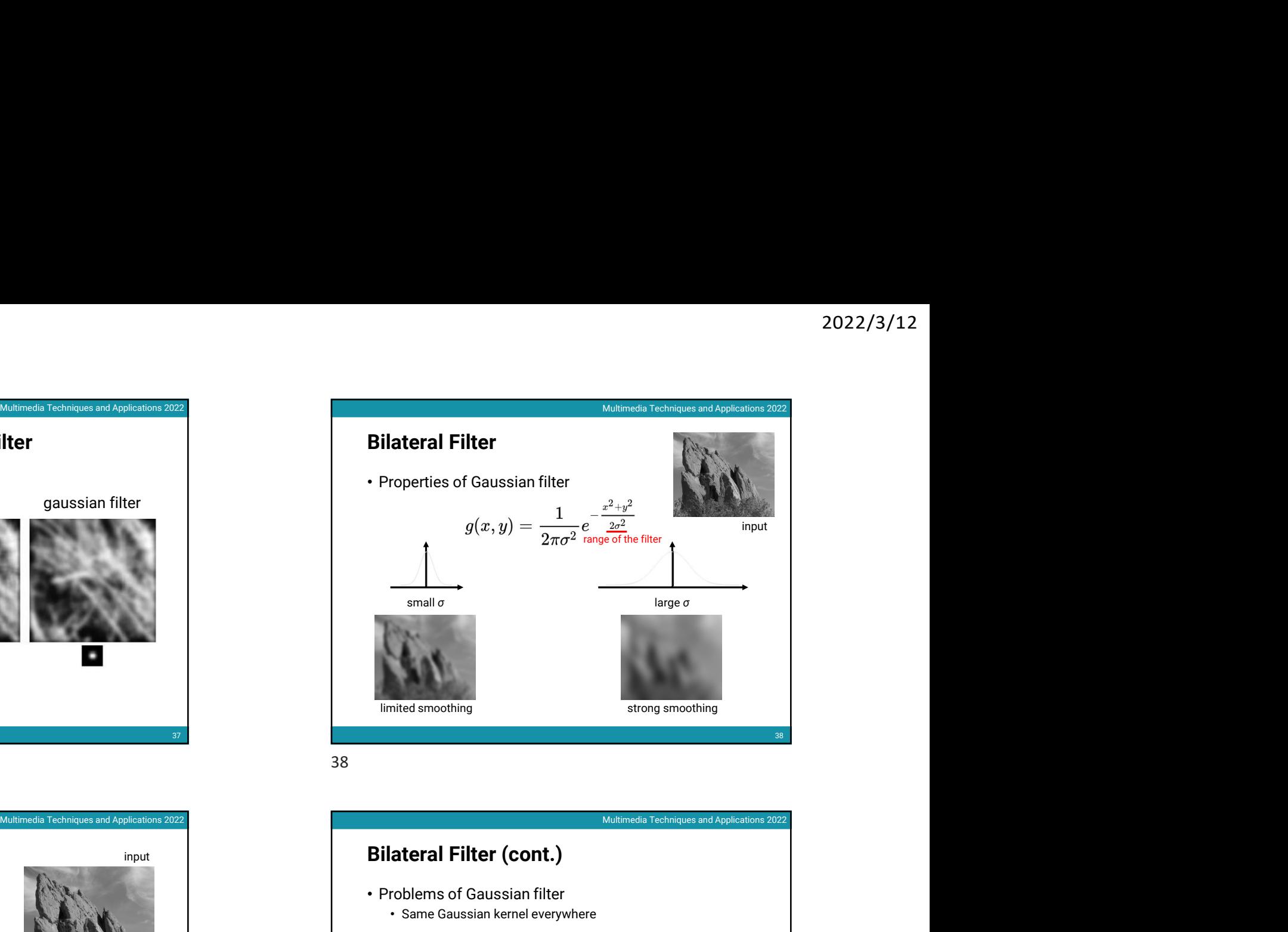

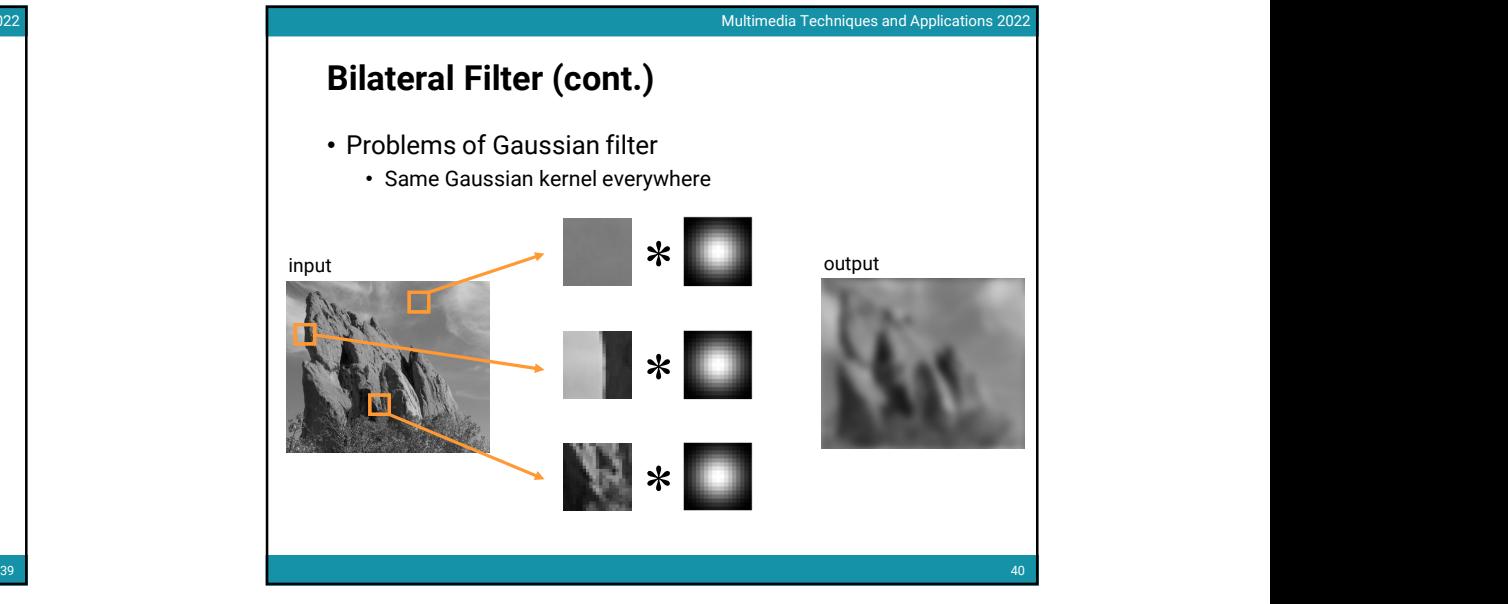

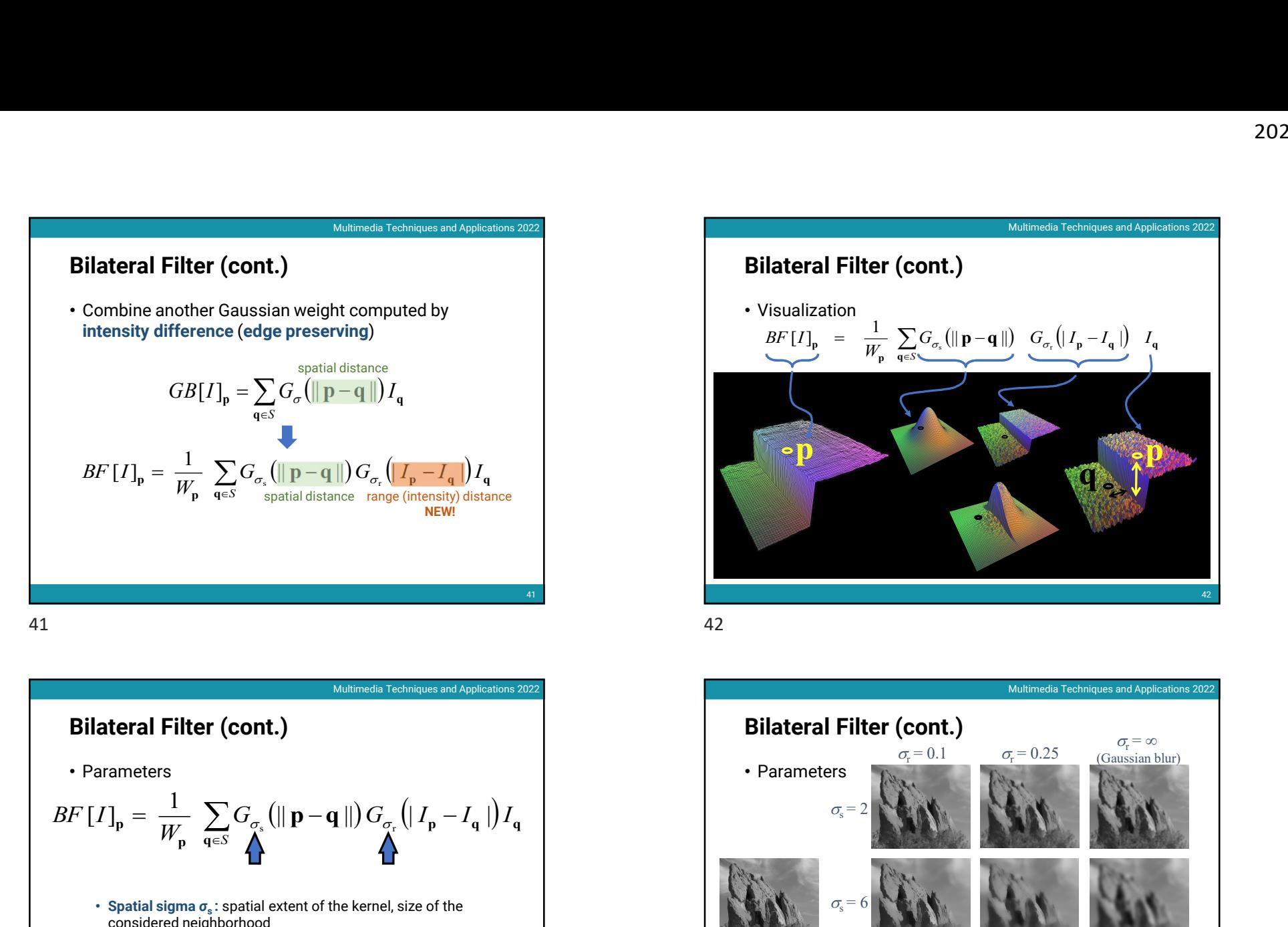

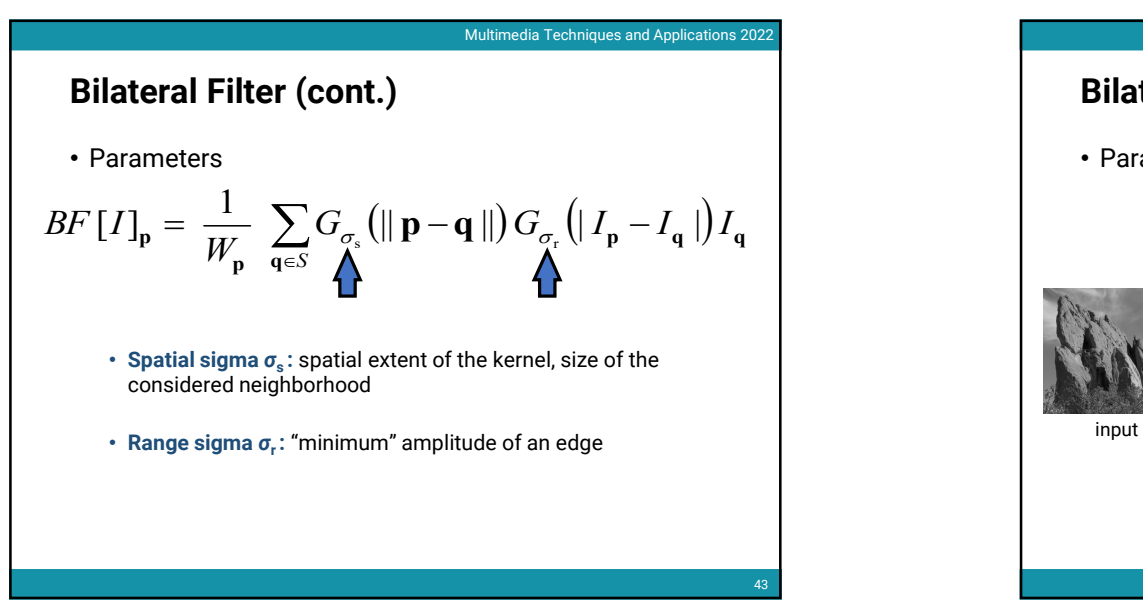

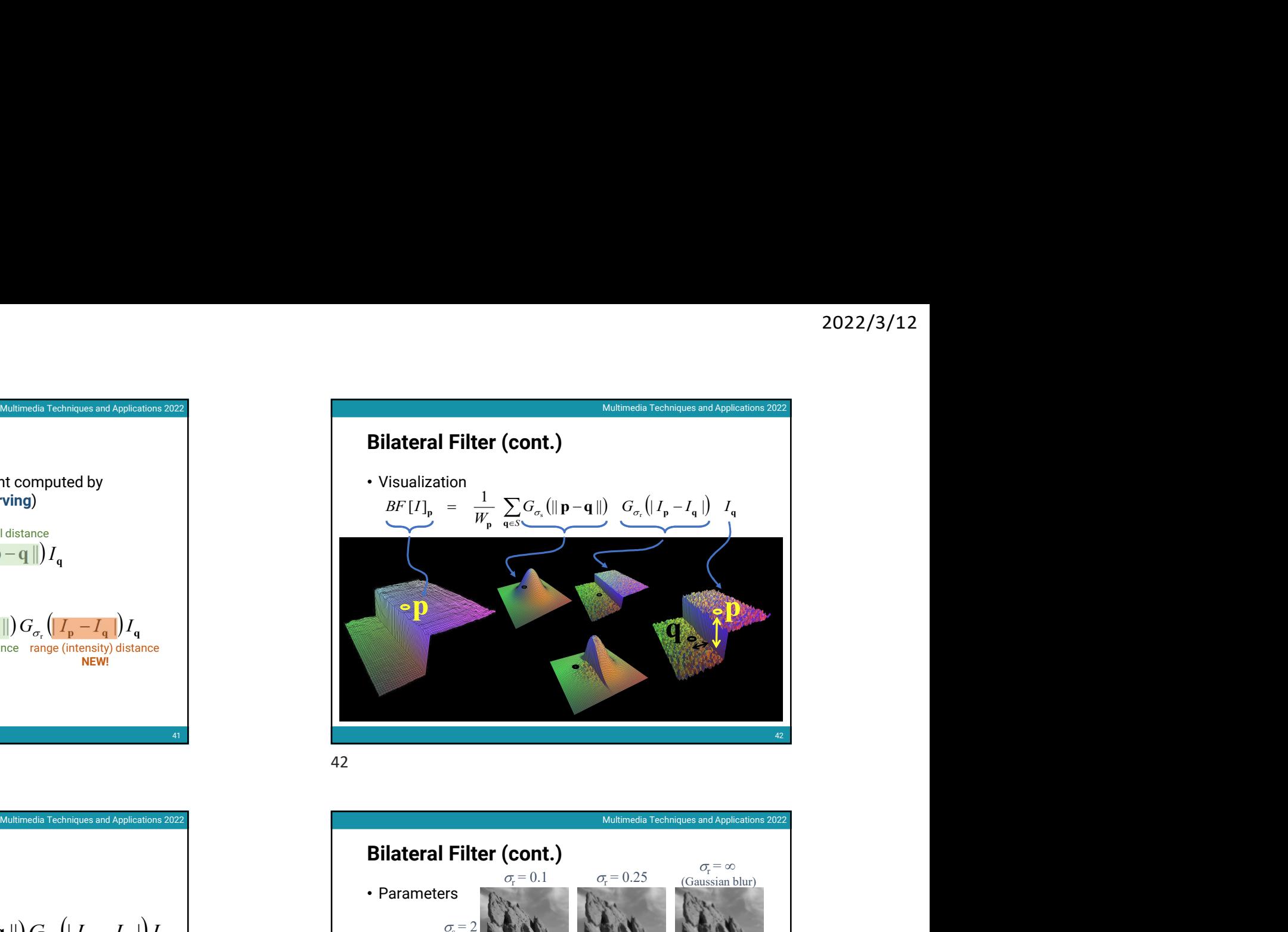

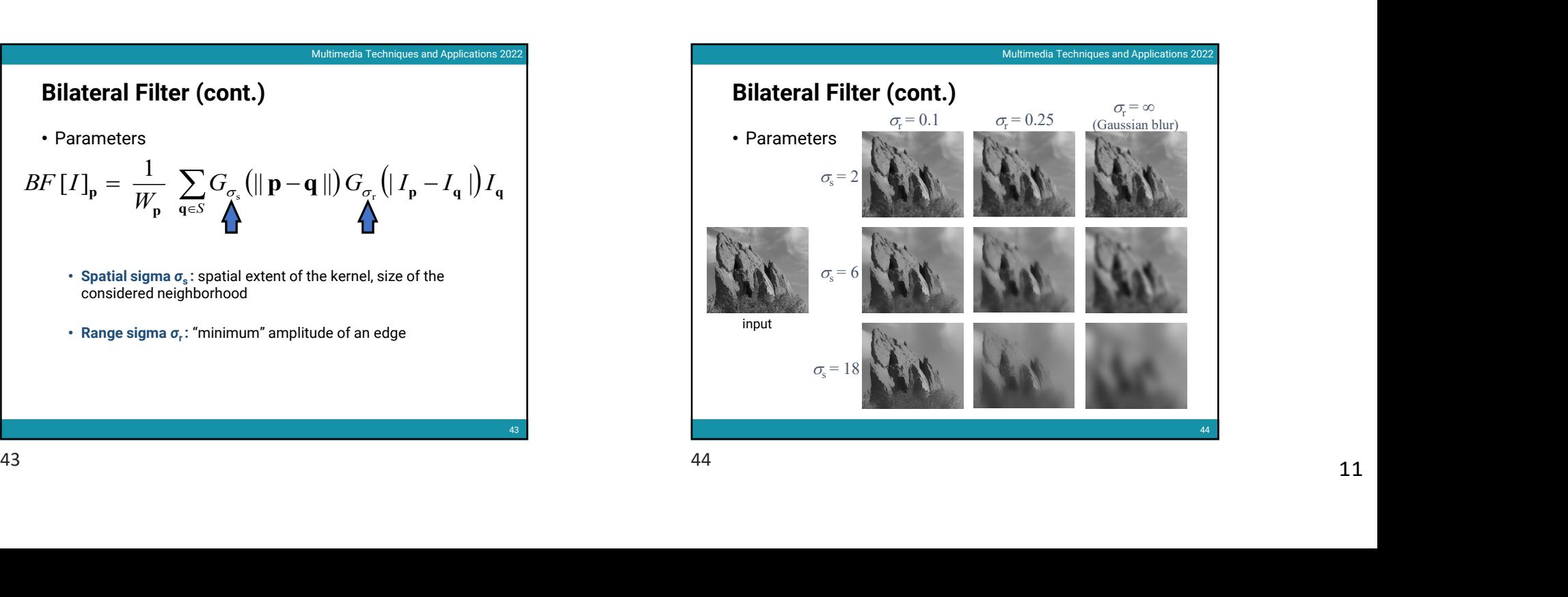

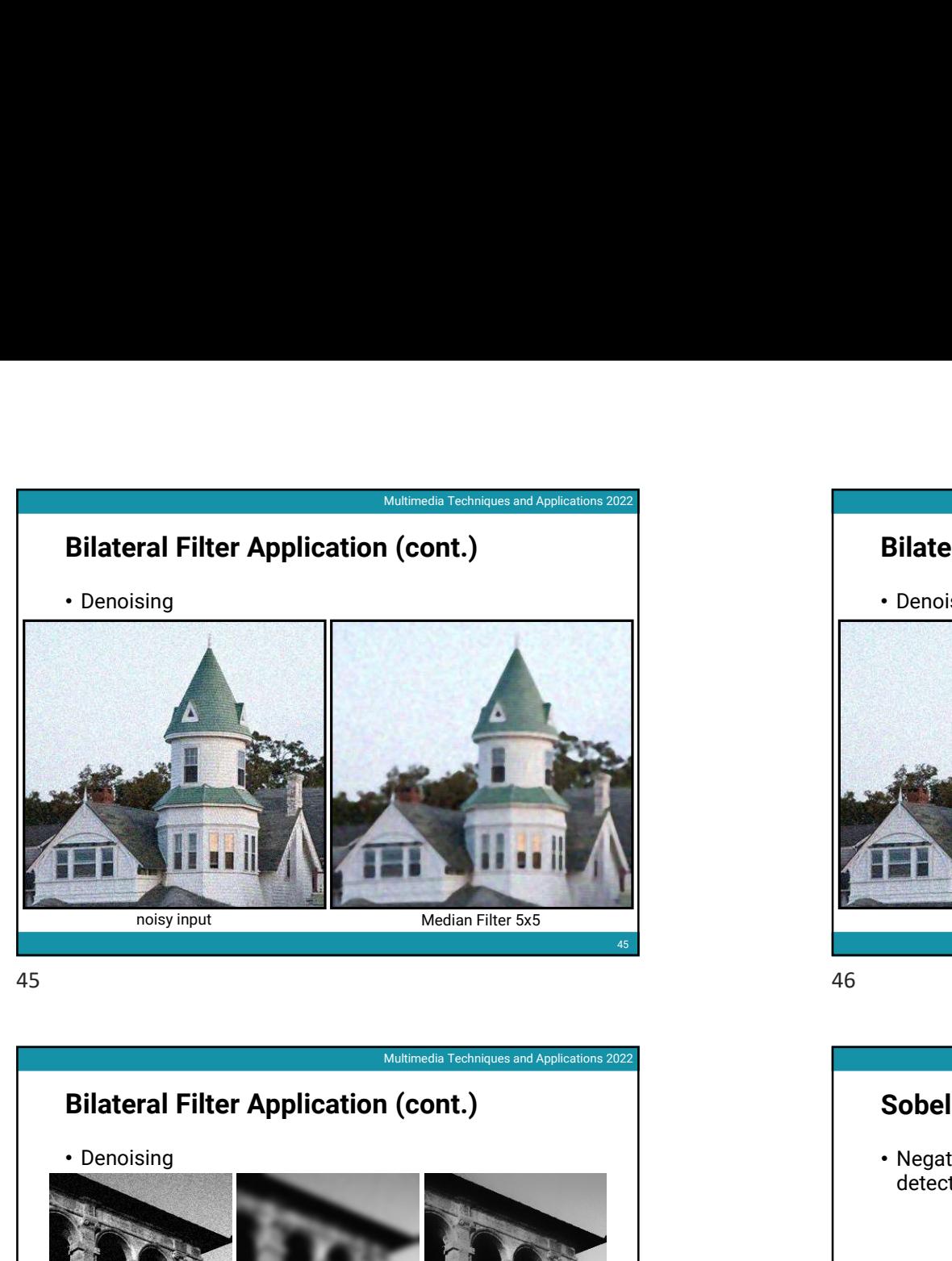

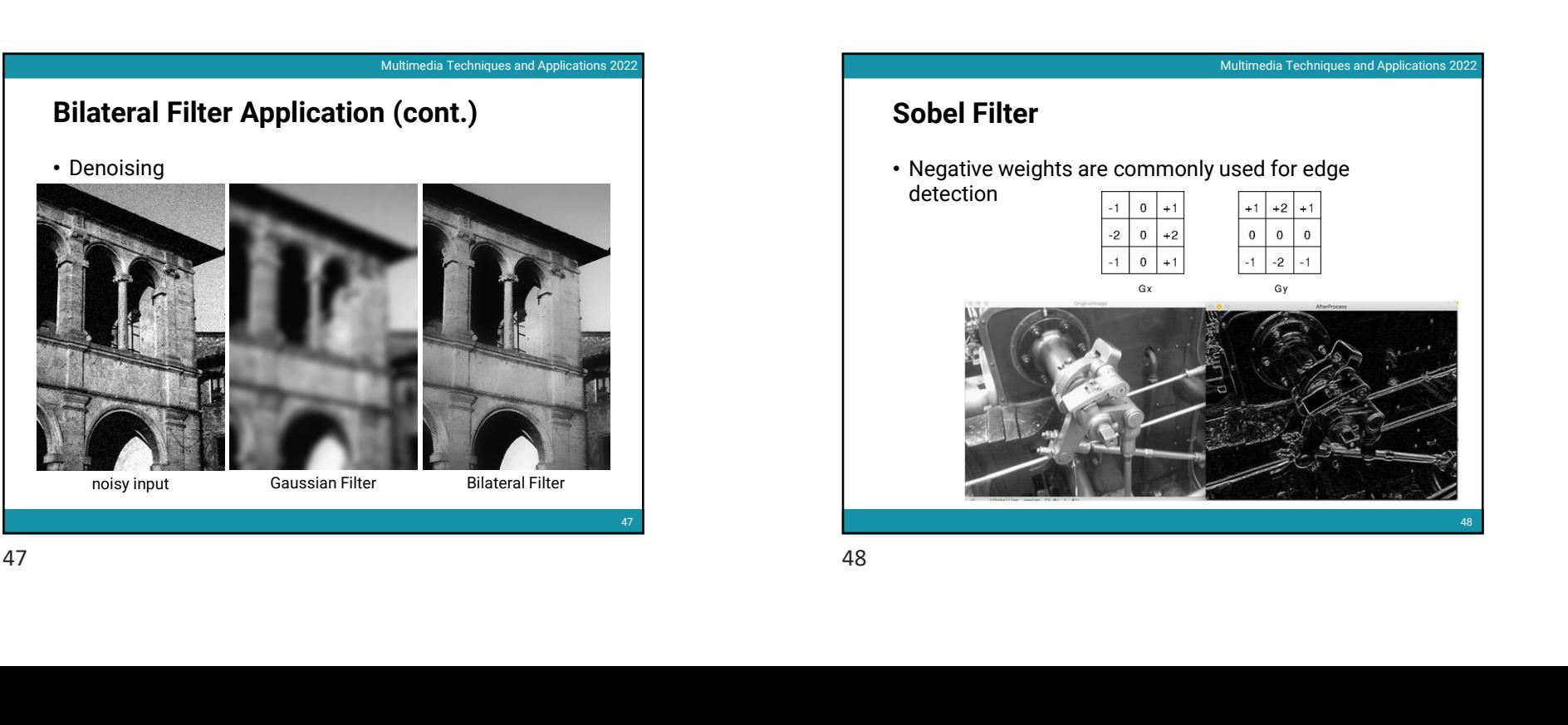

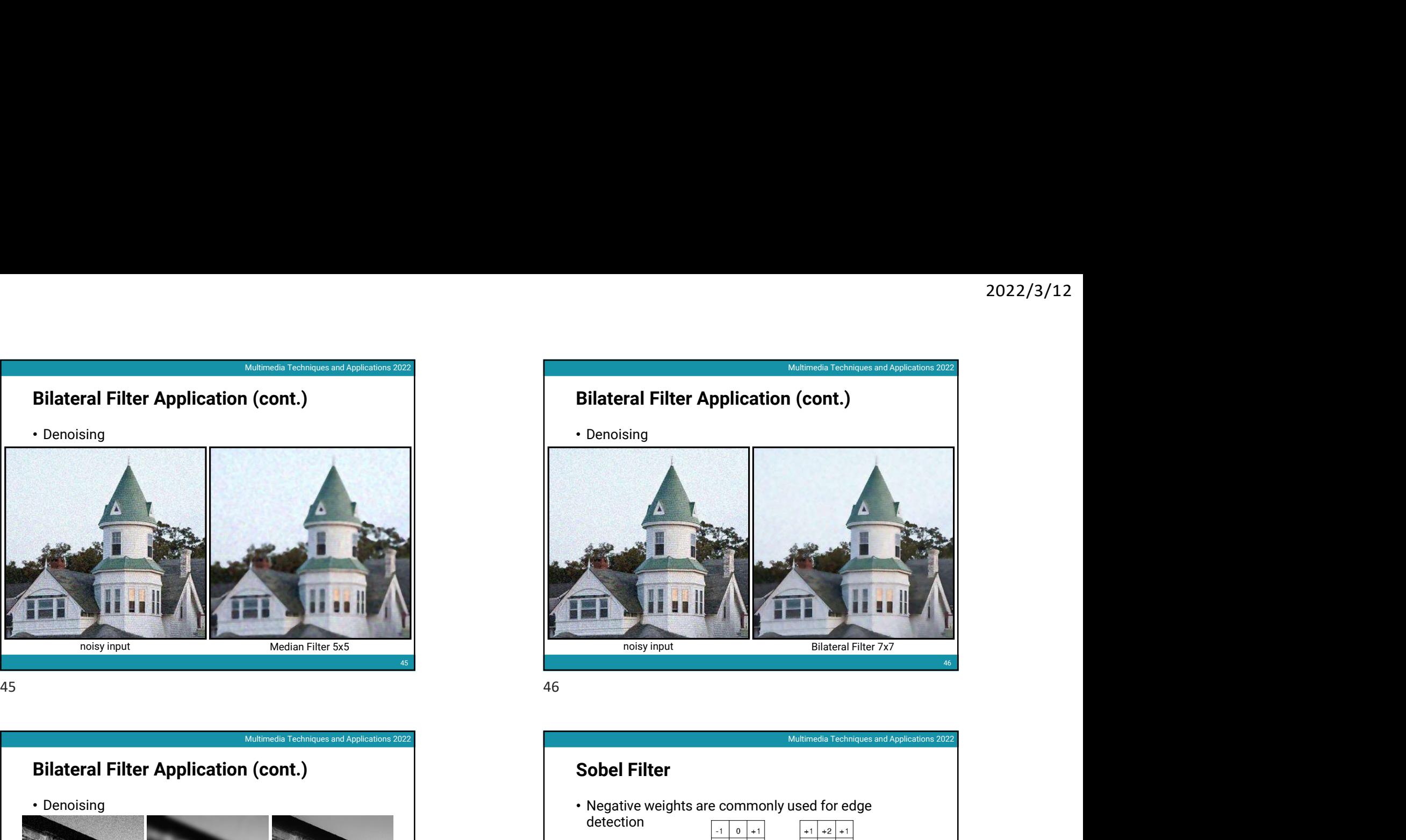

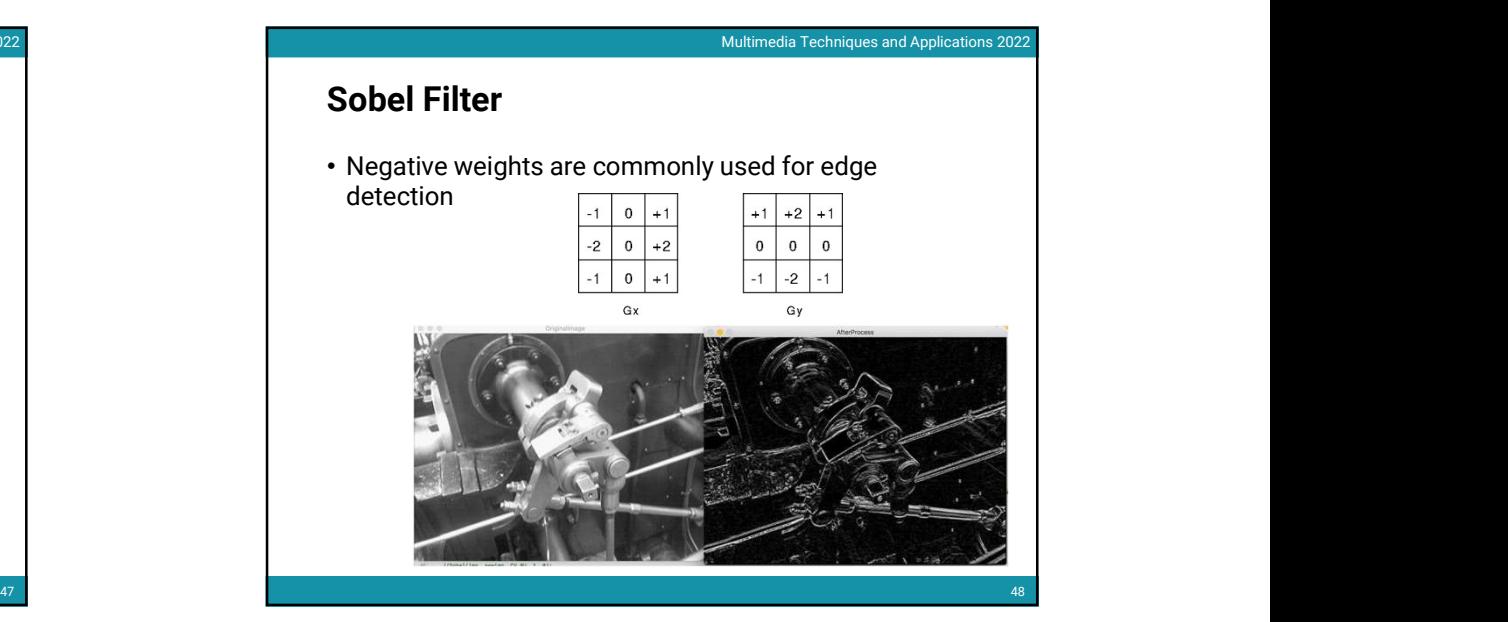

# Photographic Style Transfer

• Two-scale Tone Management for Photographic Look, Bae et al. SIGGRAPH 2006

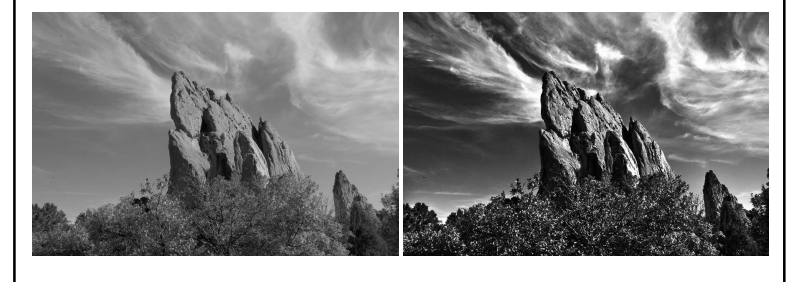

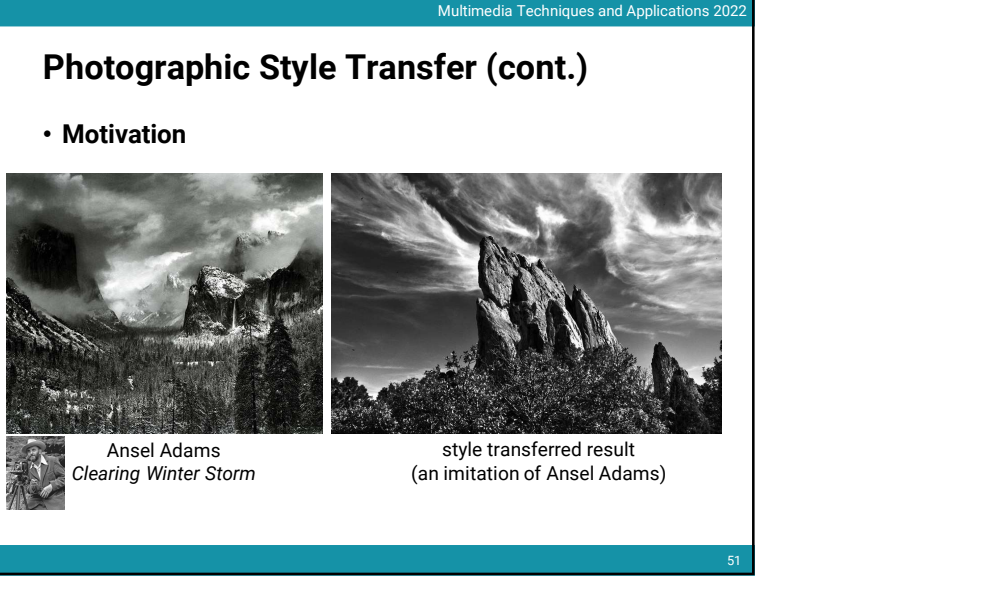

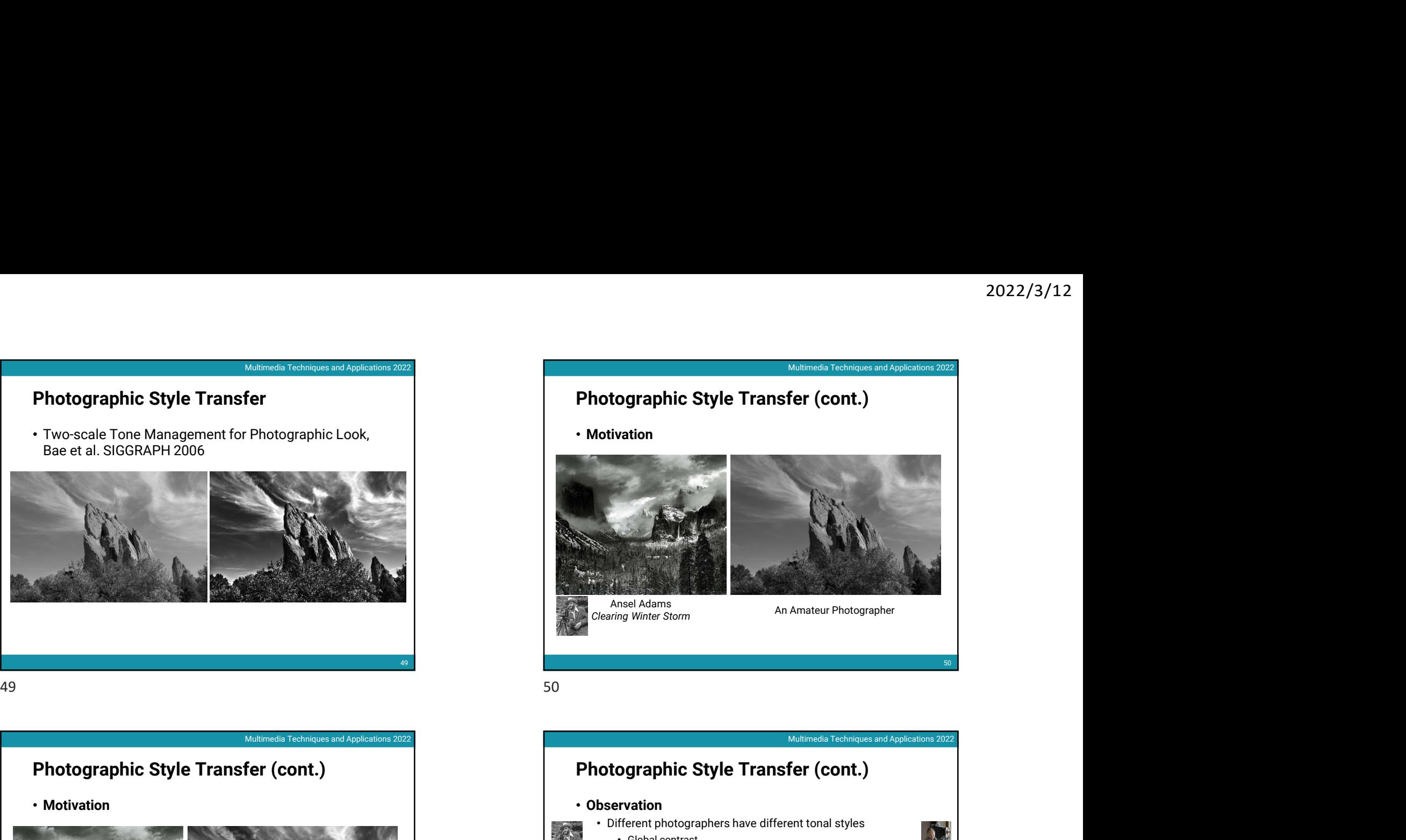

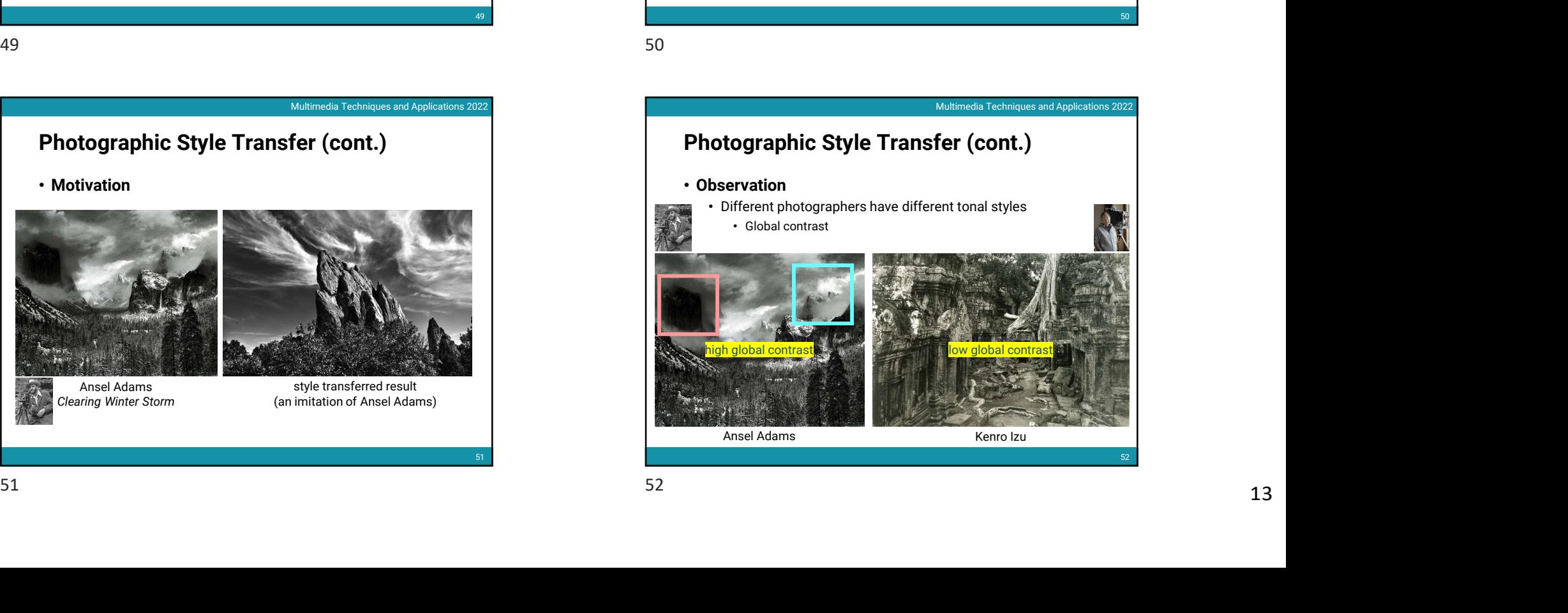

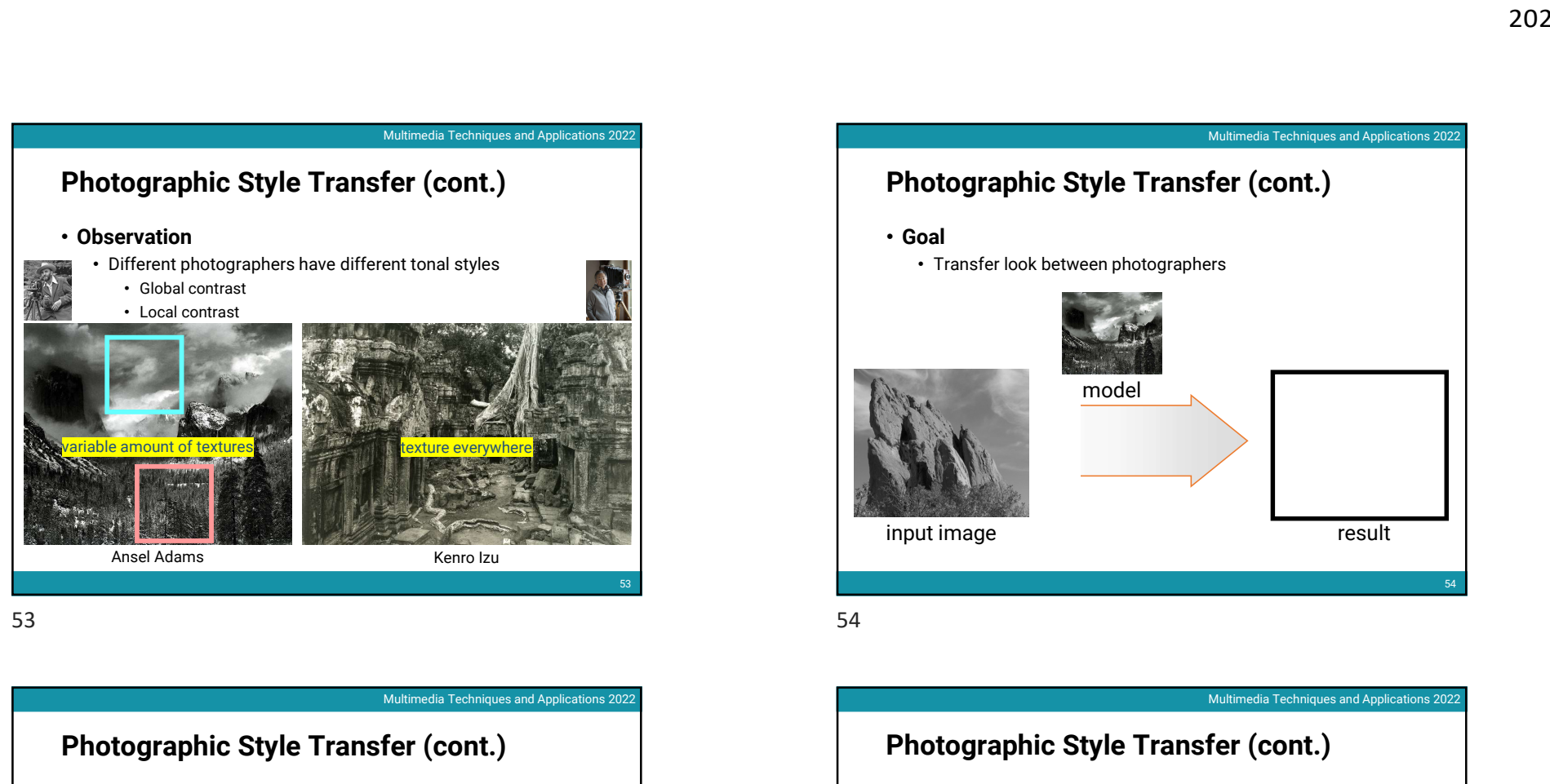

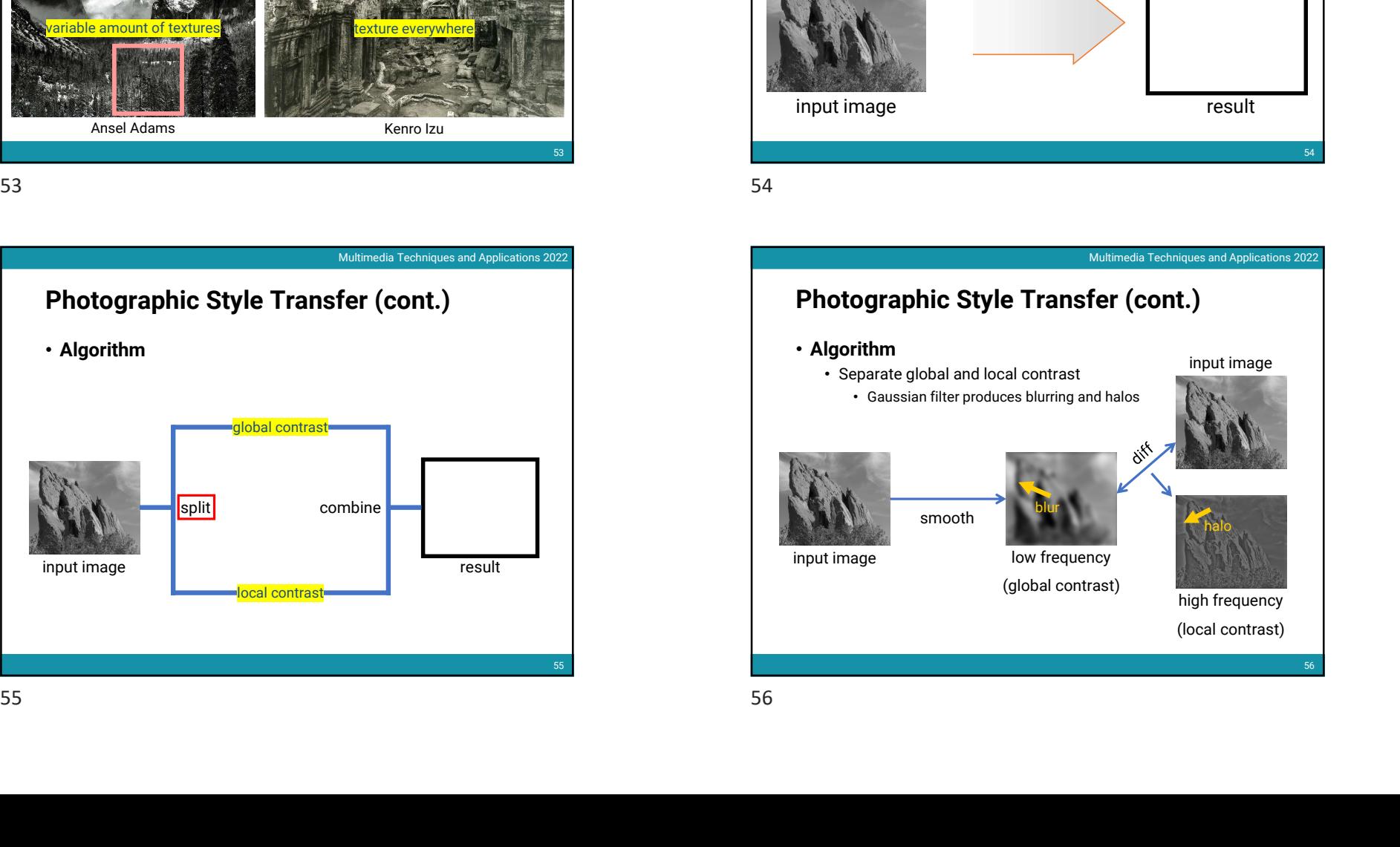

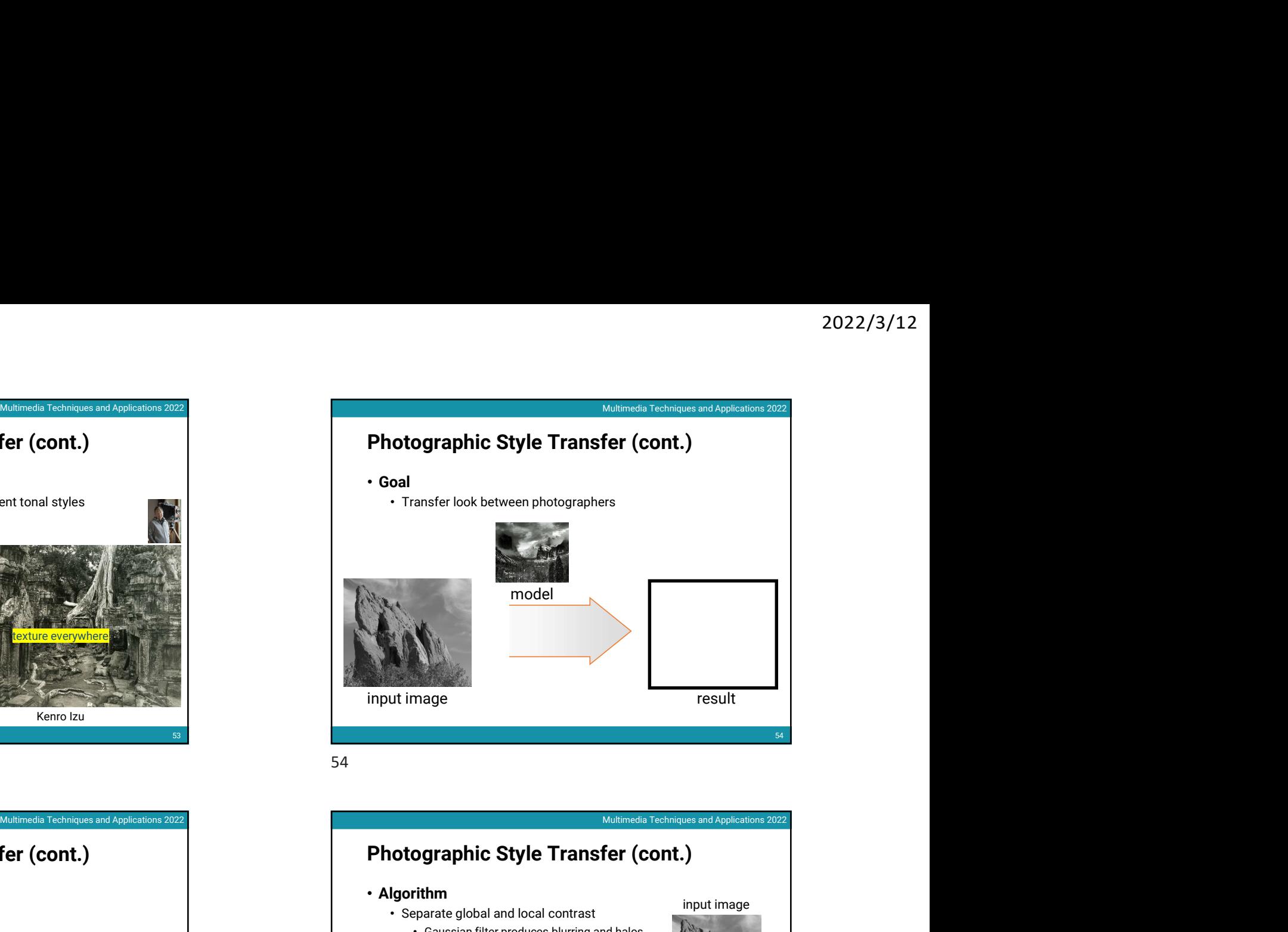

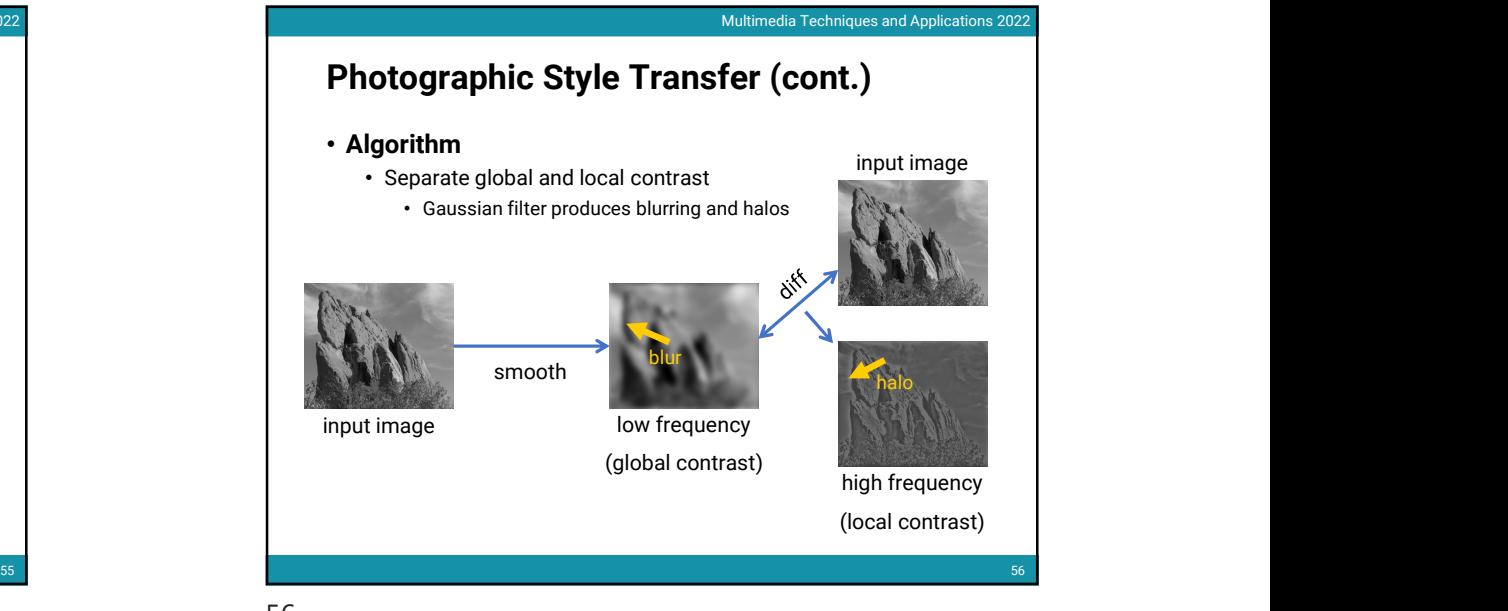

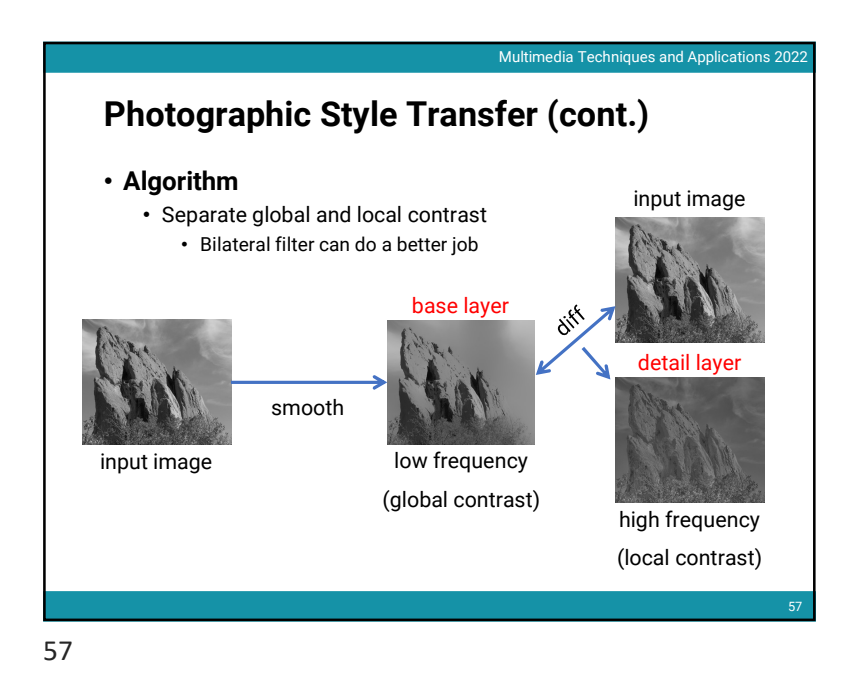

Photographic Style Transfer (cont.) • Algorithm • Adjust global contrast by histogram matching (global contrast)<br>
(global contrast)<br>
(local contrast)<br>
(local contrast)<br>
FROND Contrast (CONL.)<br>
Photographic Style Transfer<br>
-Algorithm<br>
-Adjust global contrast ty histogram matching<br>
-Adjust global contrast ty histogram obal contrast cal contrast Notice (global contrast)<br>
(global contrast)<br>
(local contrast)<br>
(local contrast)<br>
(local contrast)<br>
(split combine<br>
(split combine<br>
Correct Contrast)<br>
(split combine<br>
Combine<br>
Combine<br>
Combine<br>
Combine<br>
Combine<br>
Combine<br>
Co

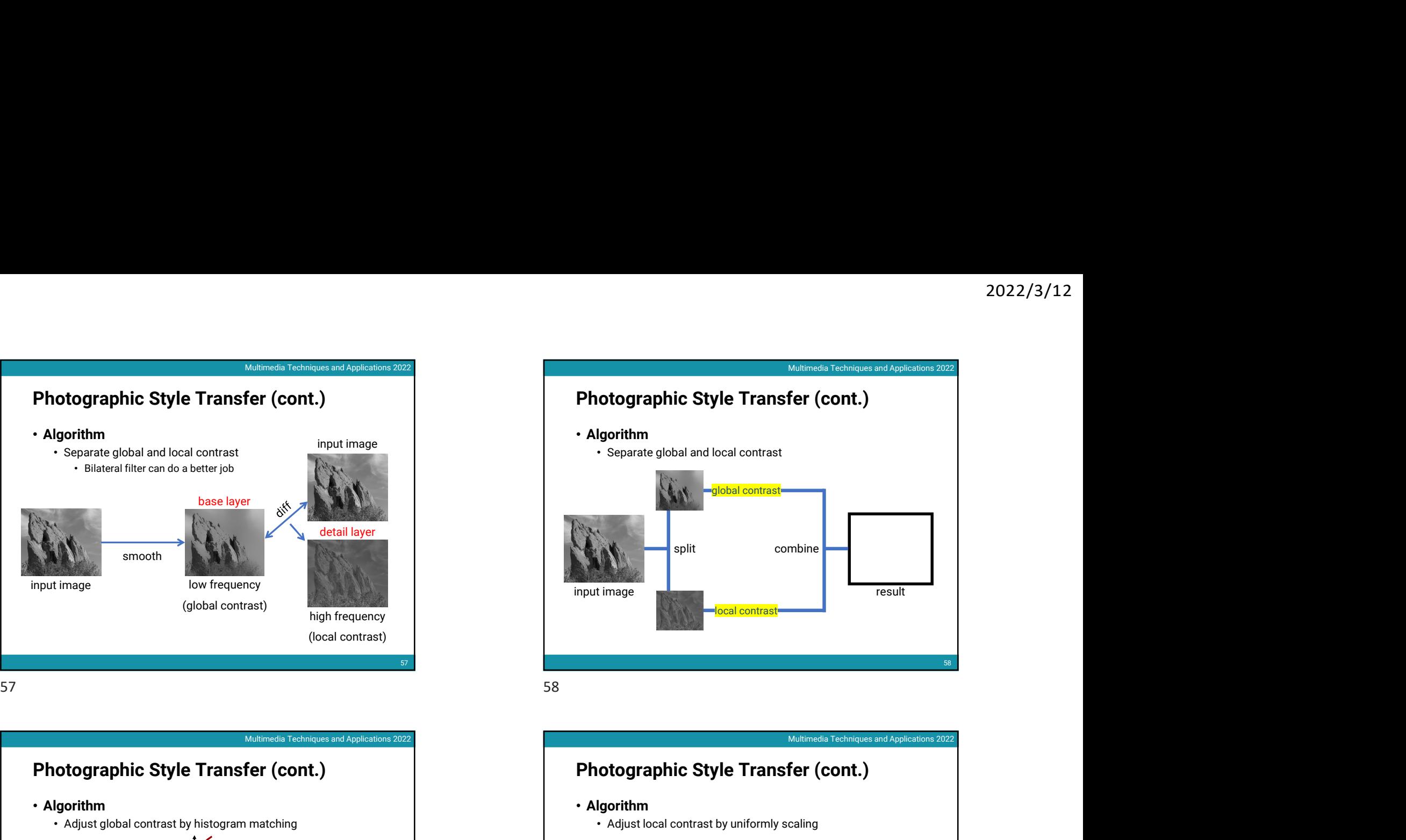

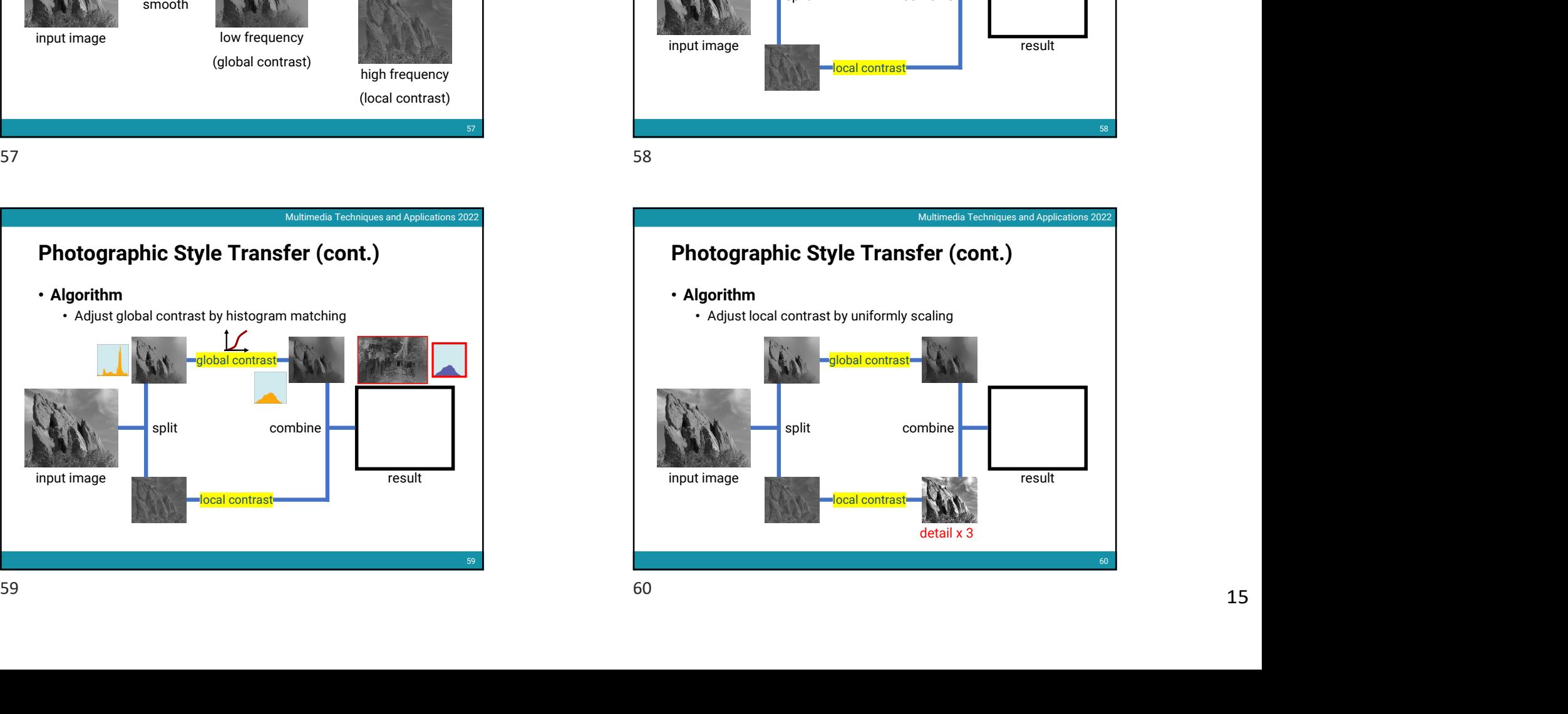

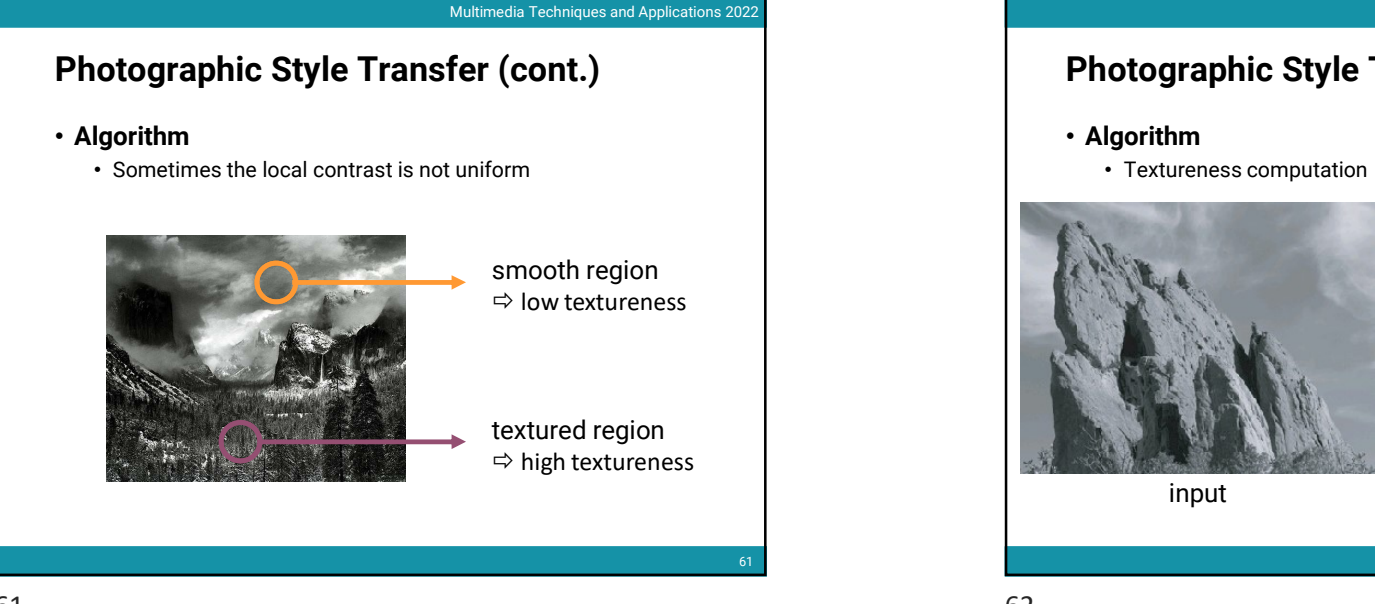

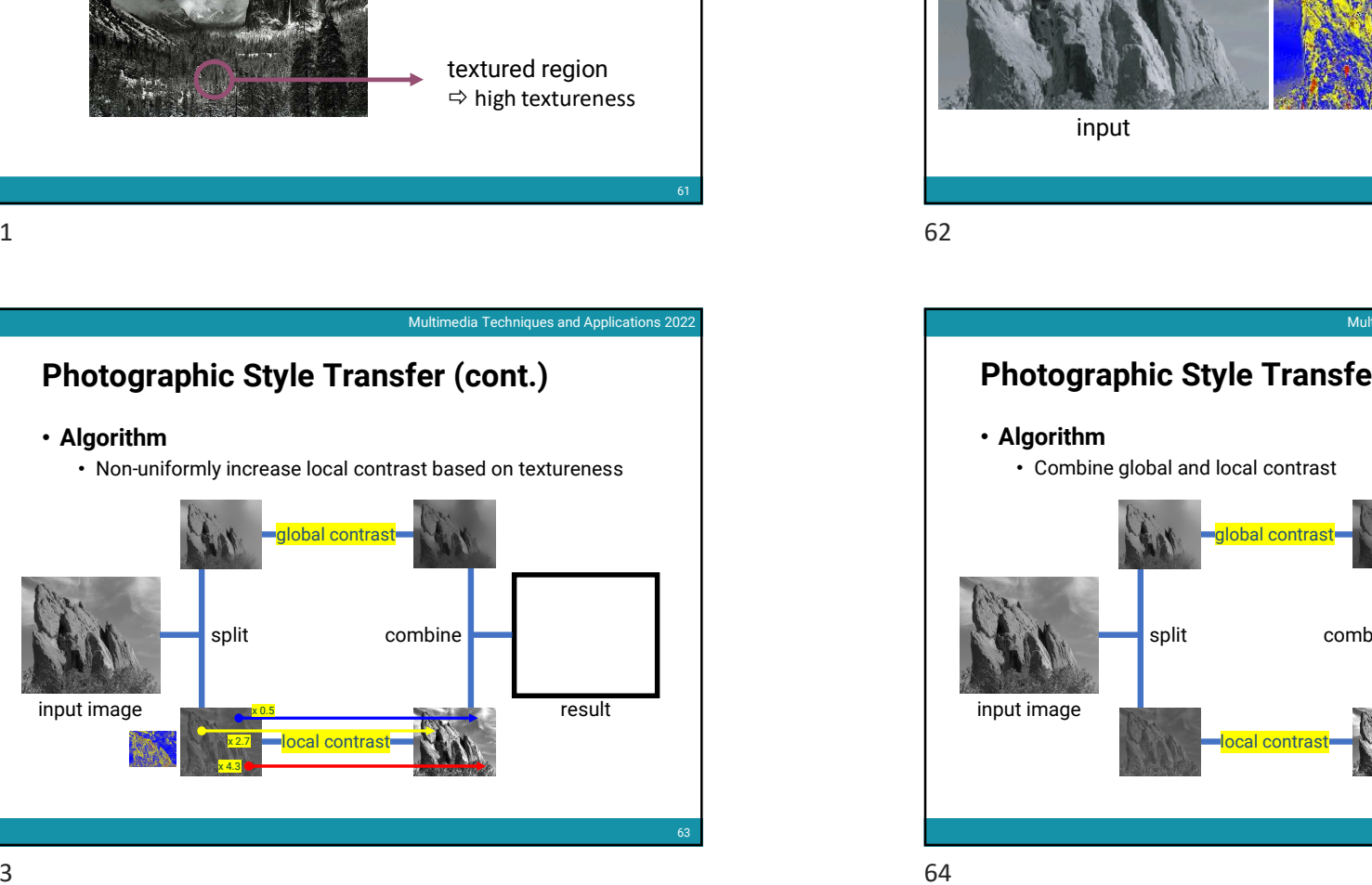

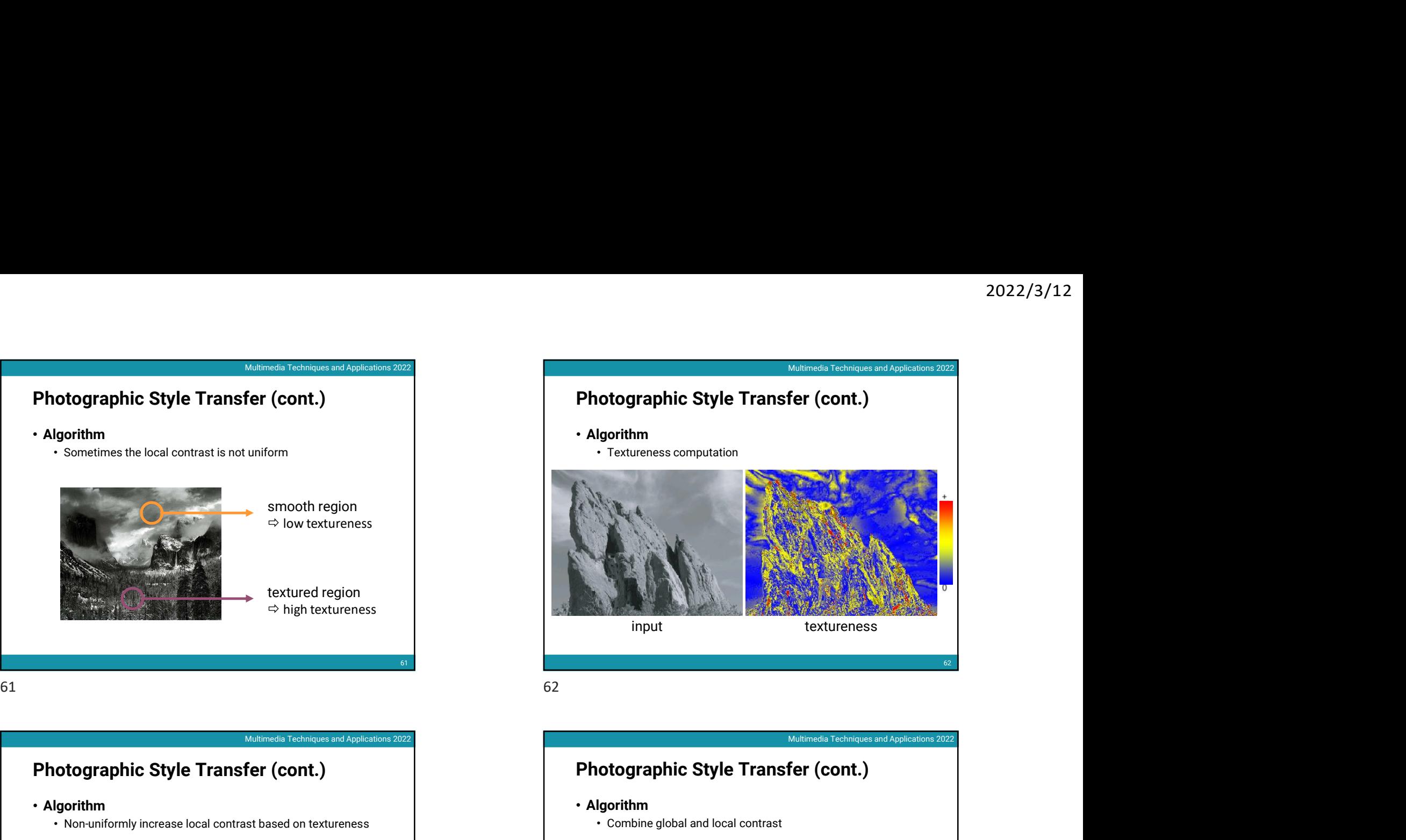

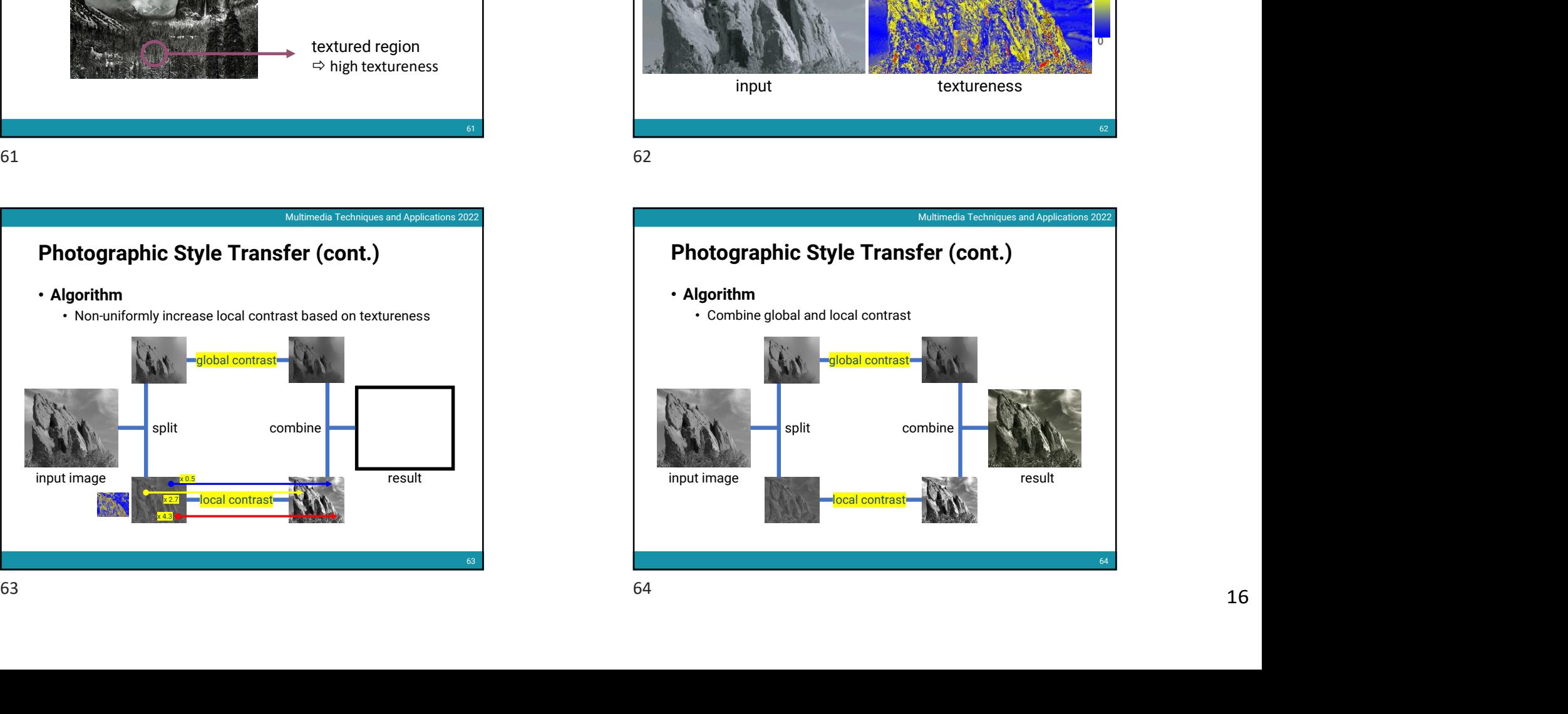

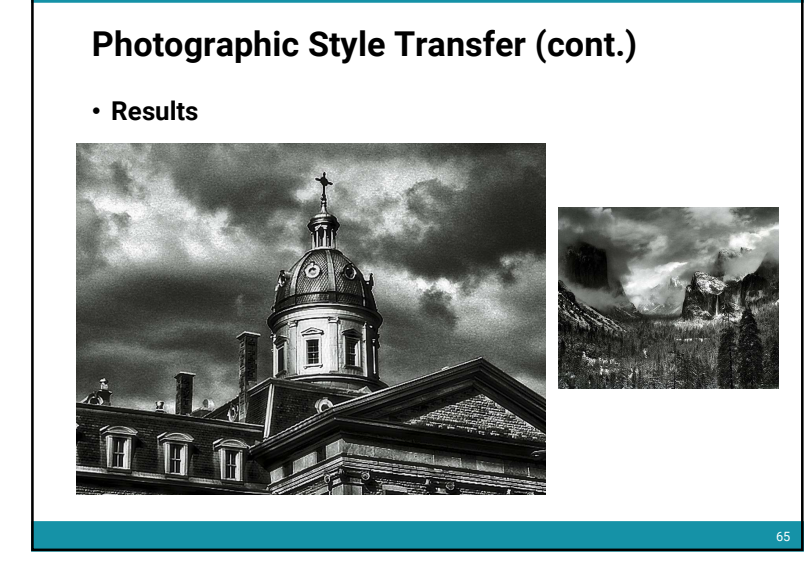

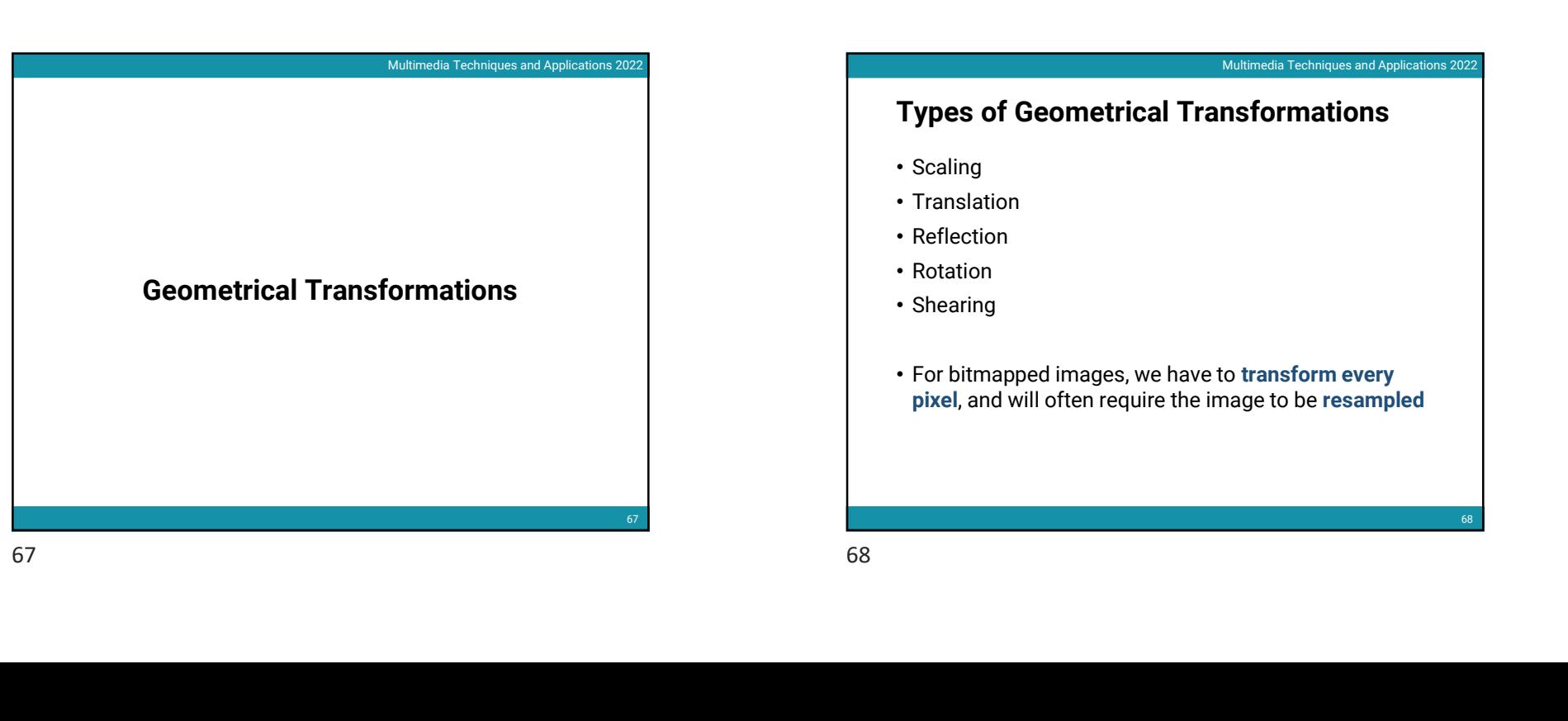

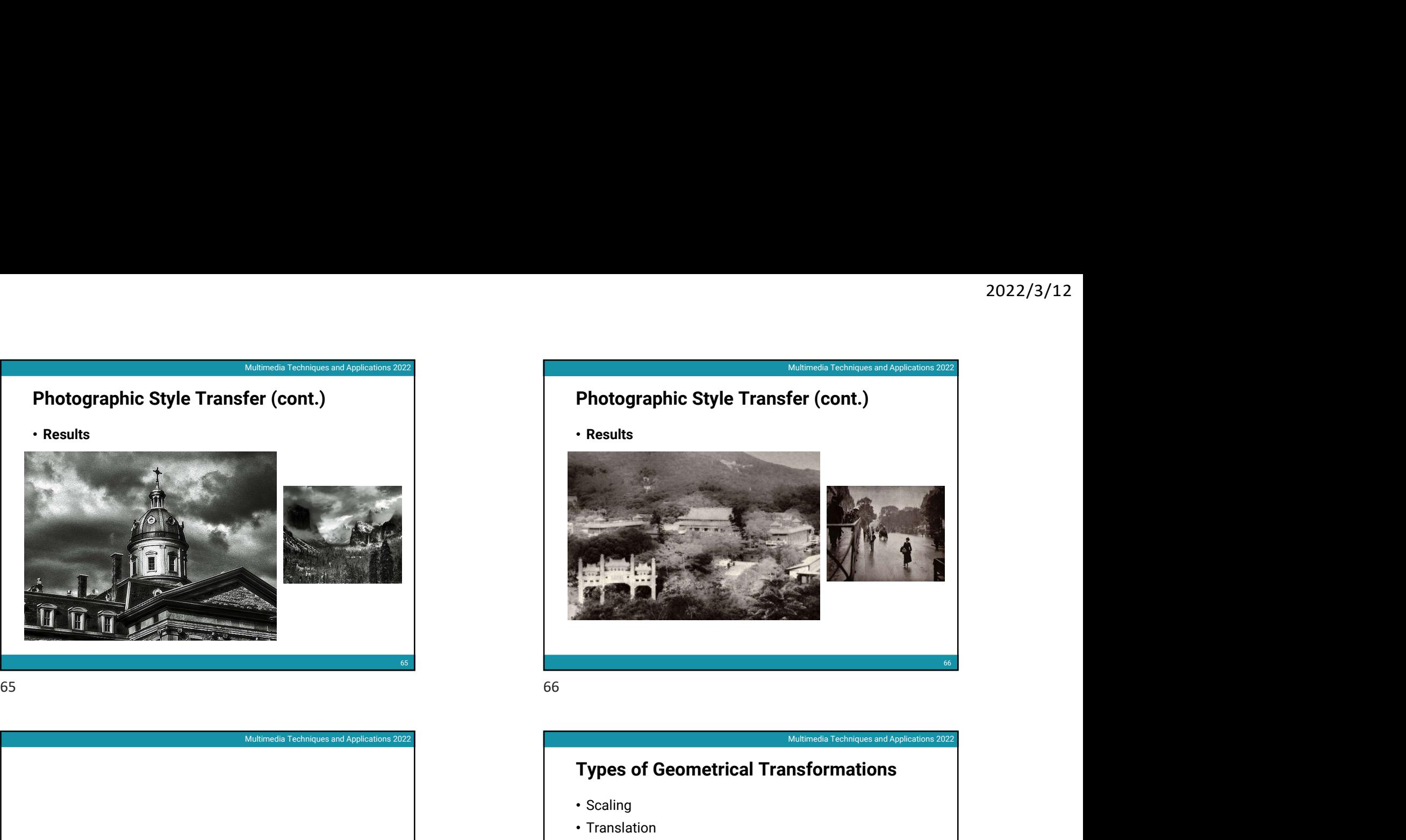

# Types of Geometrical Transformations

- Scaling
- Translation
- Reflection
- Rotation
- Shearing
- For bitmapped images, we have to transform every pixel, and will often require the image to be resampled

68

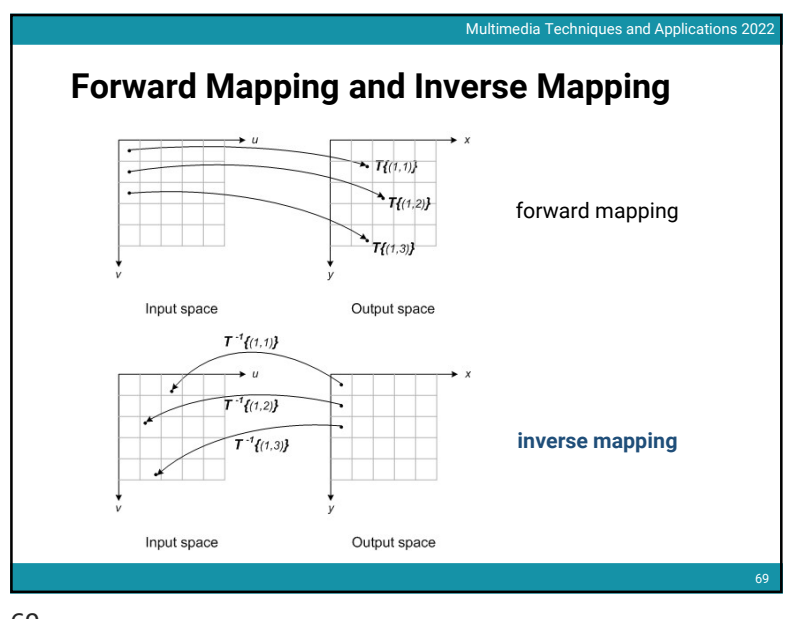

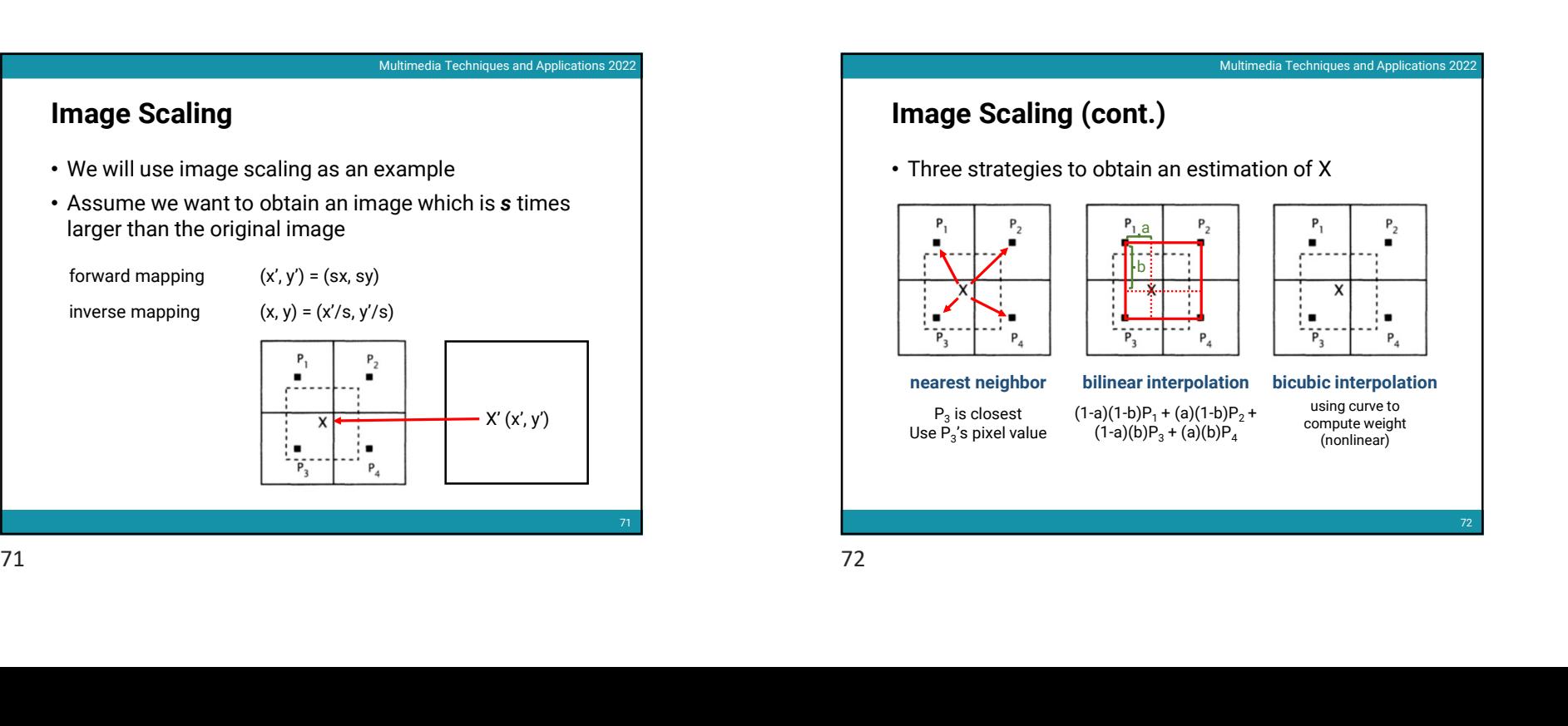

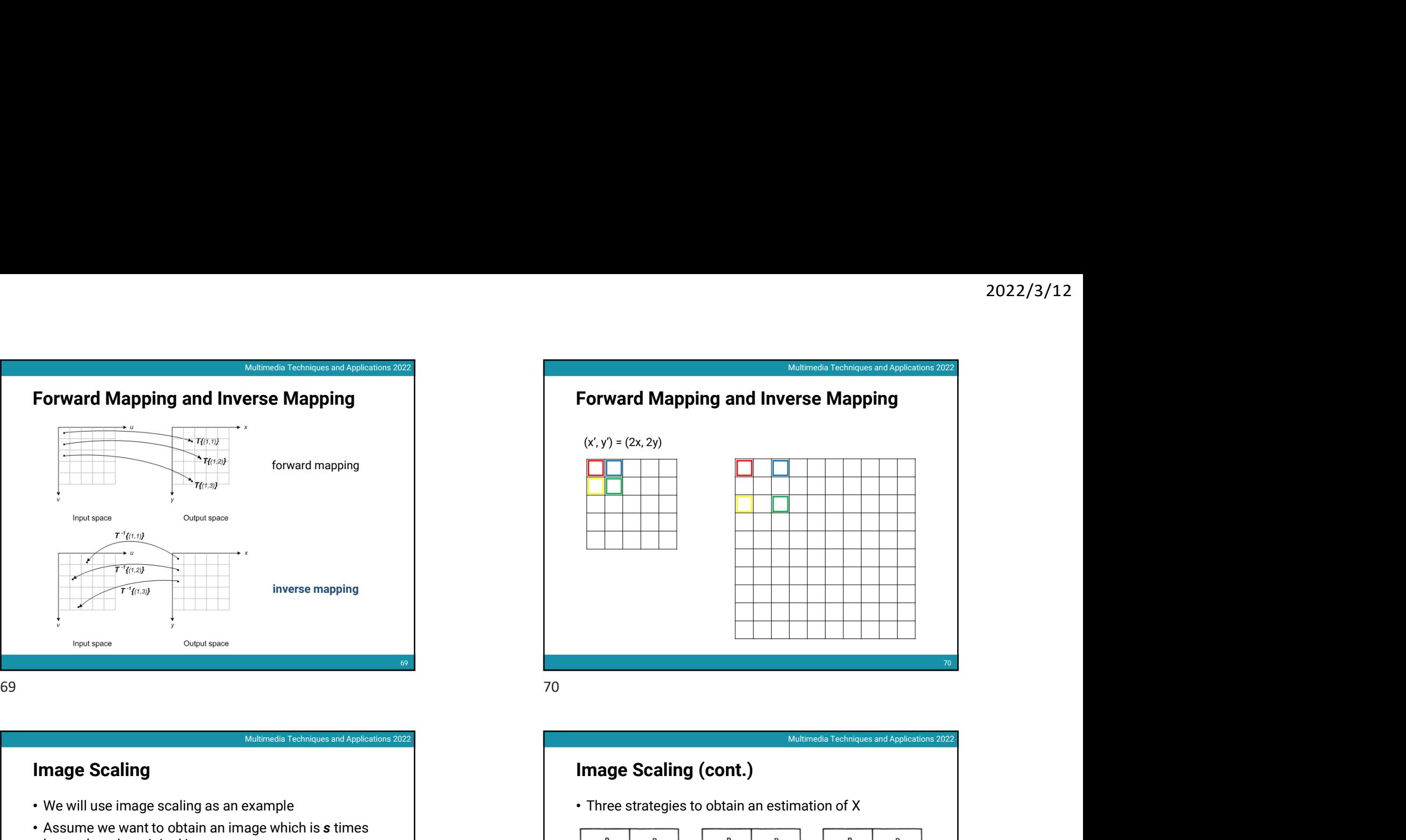

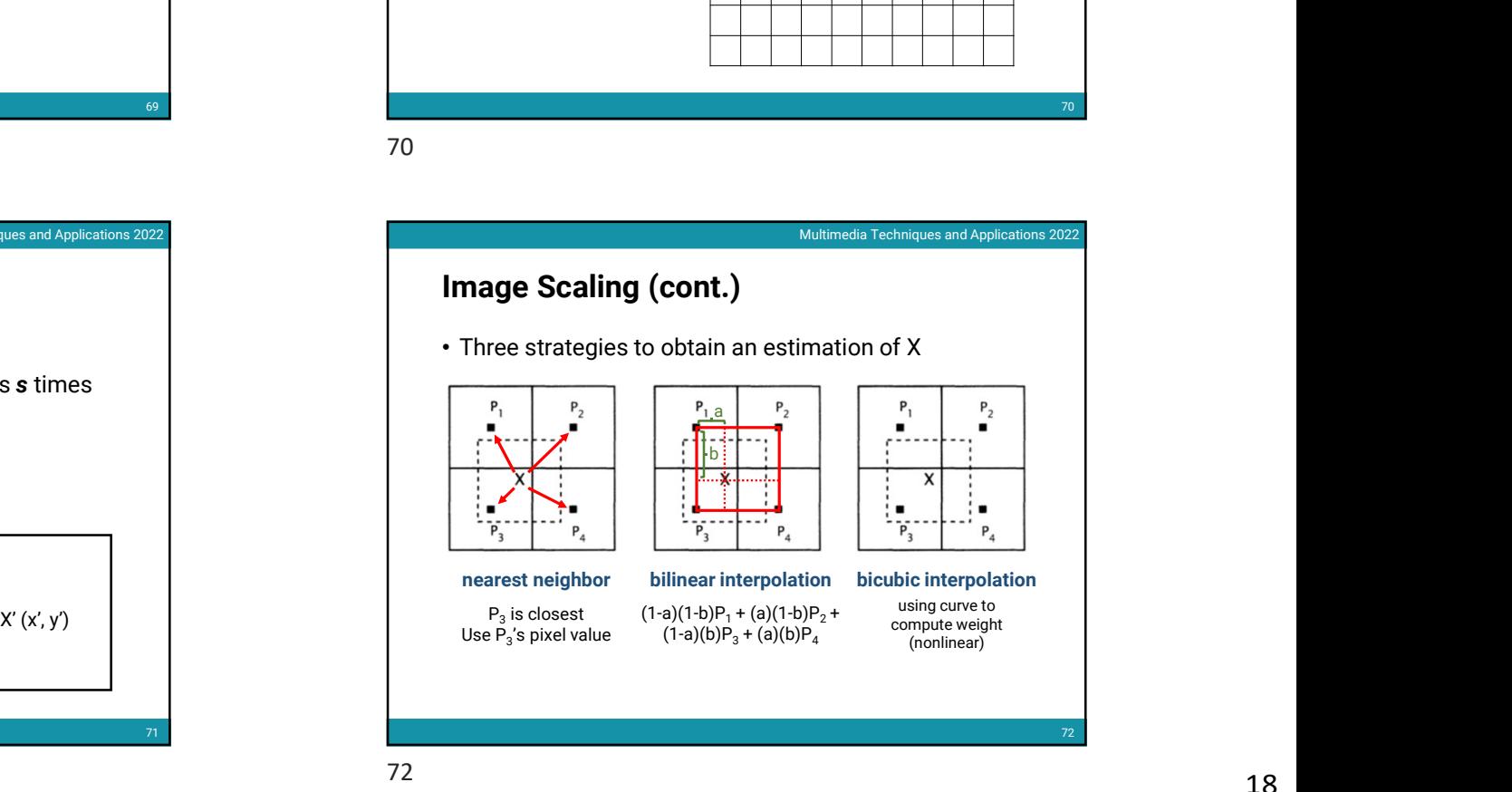

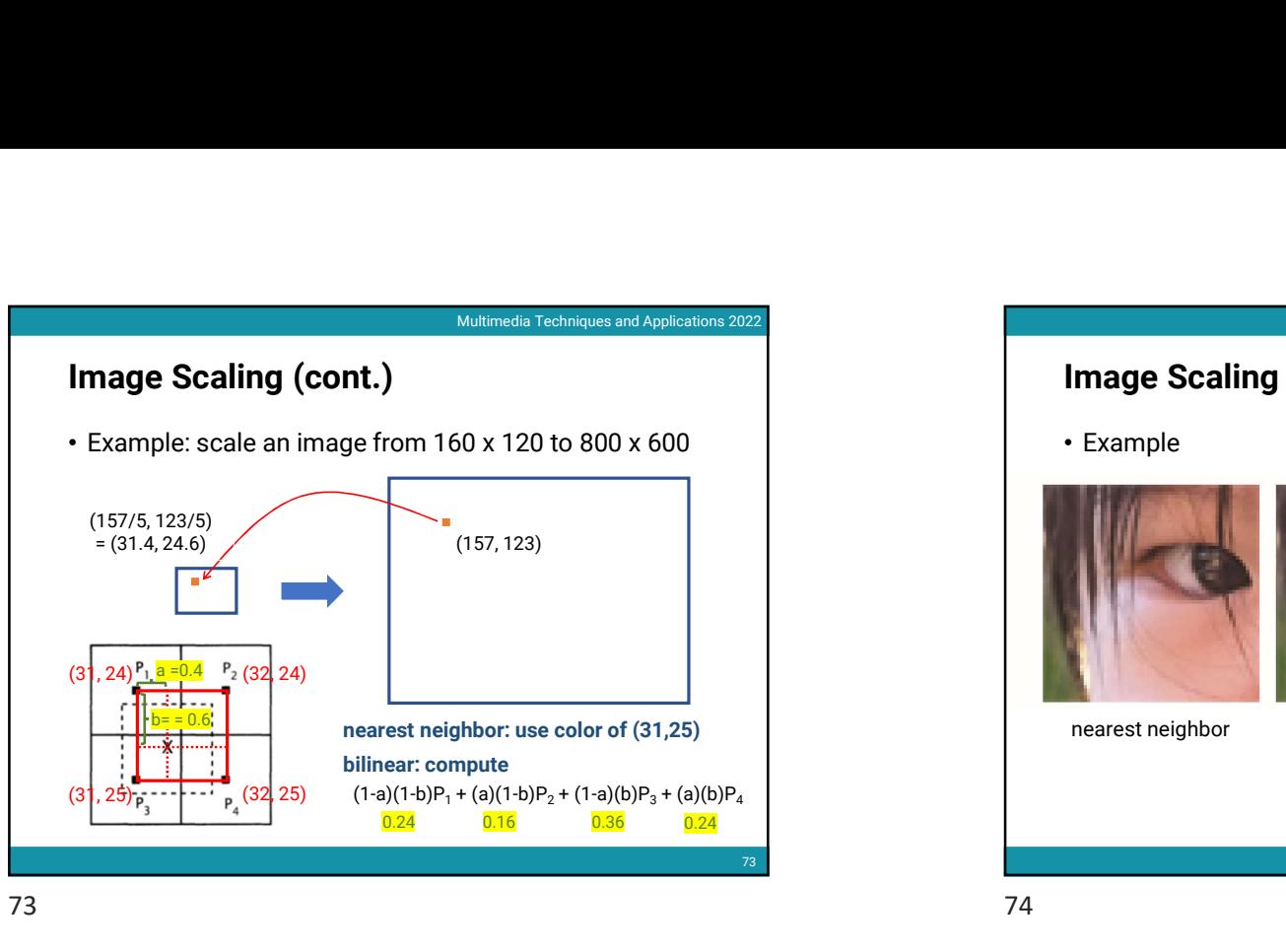

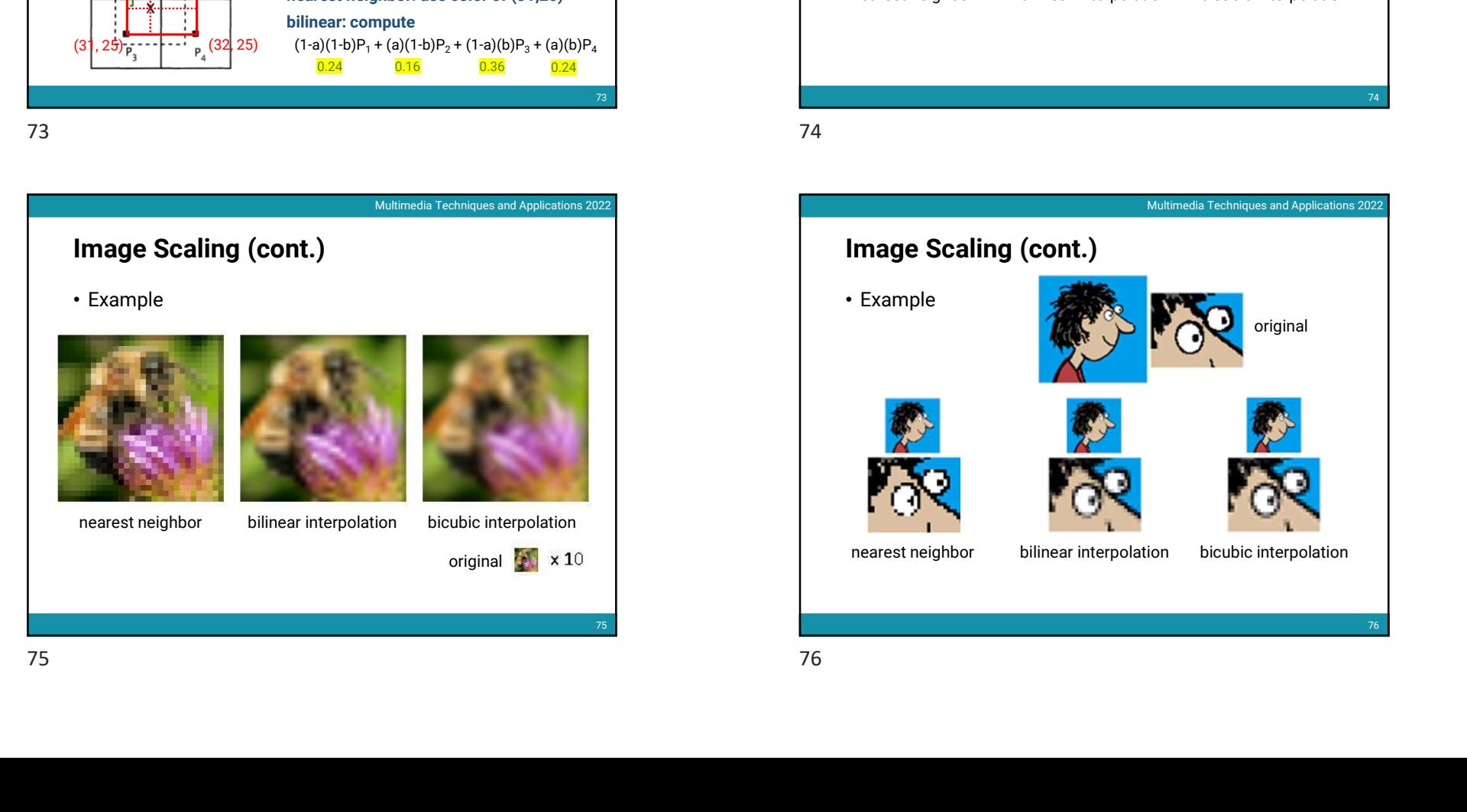

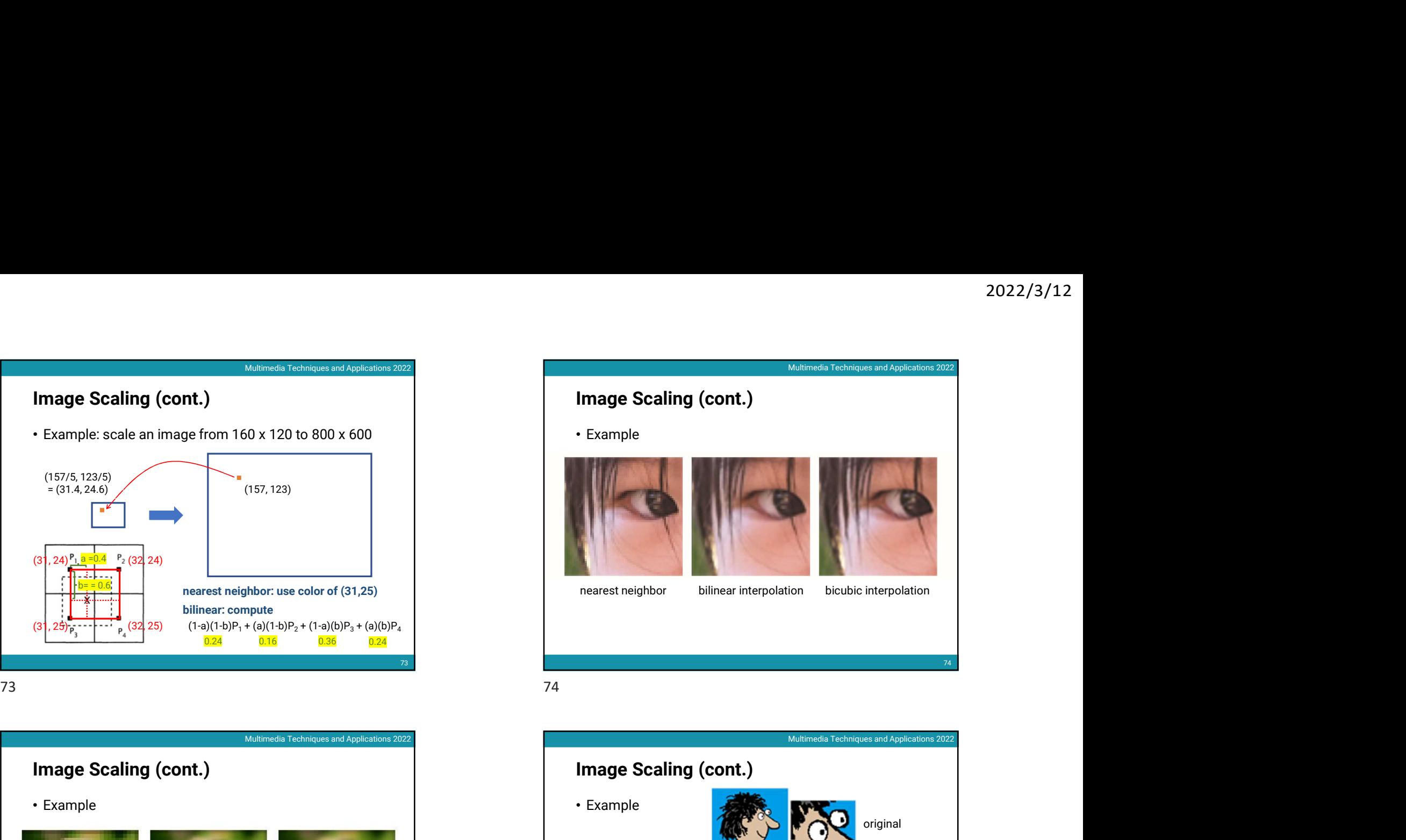

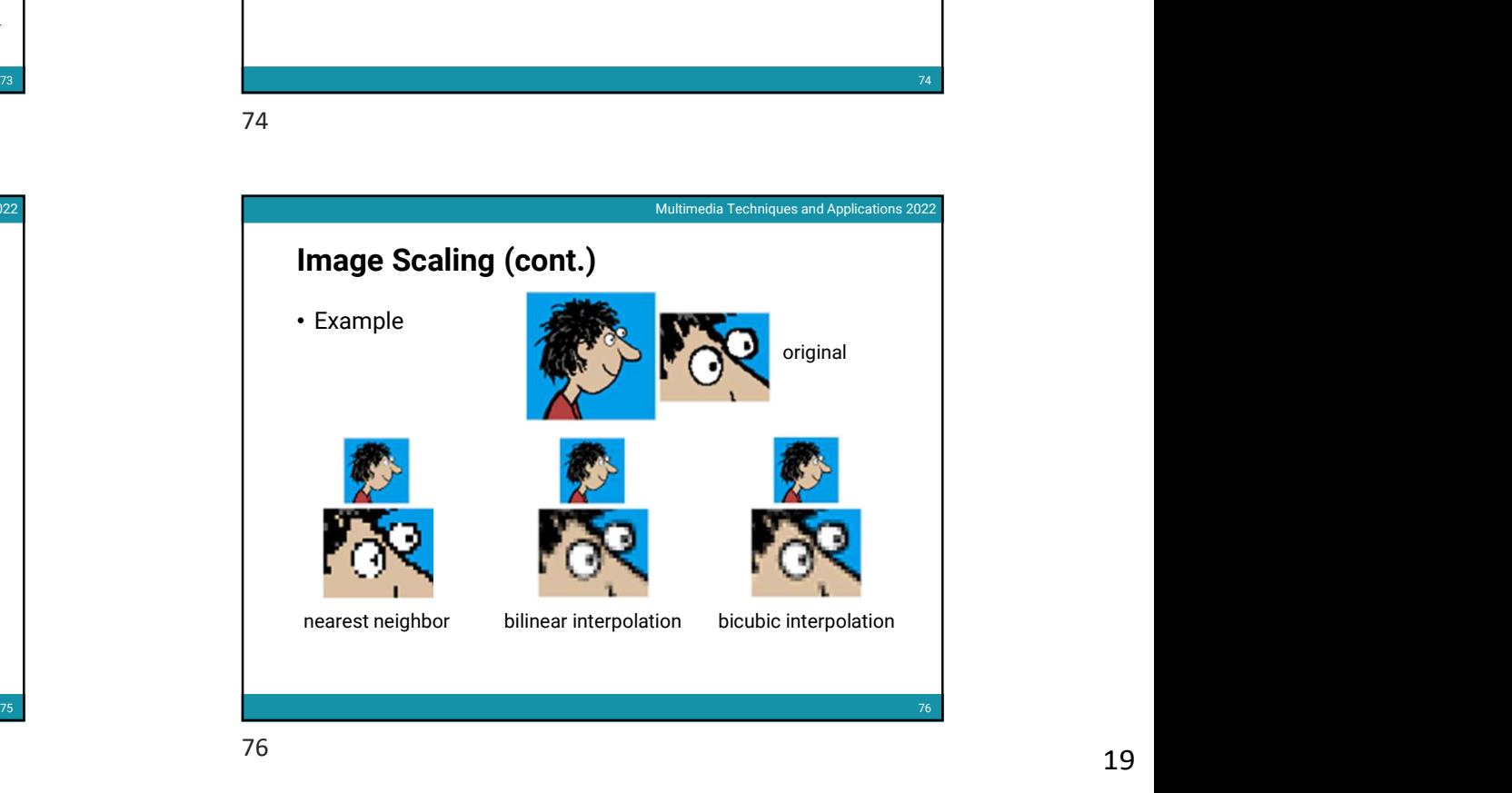

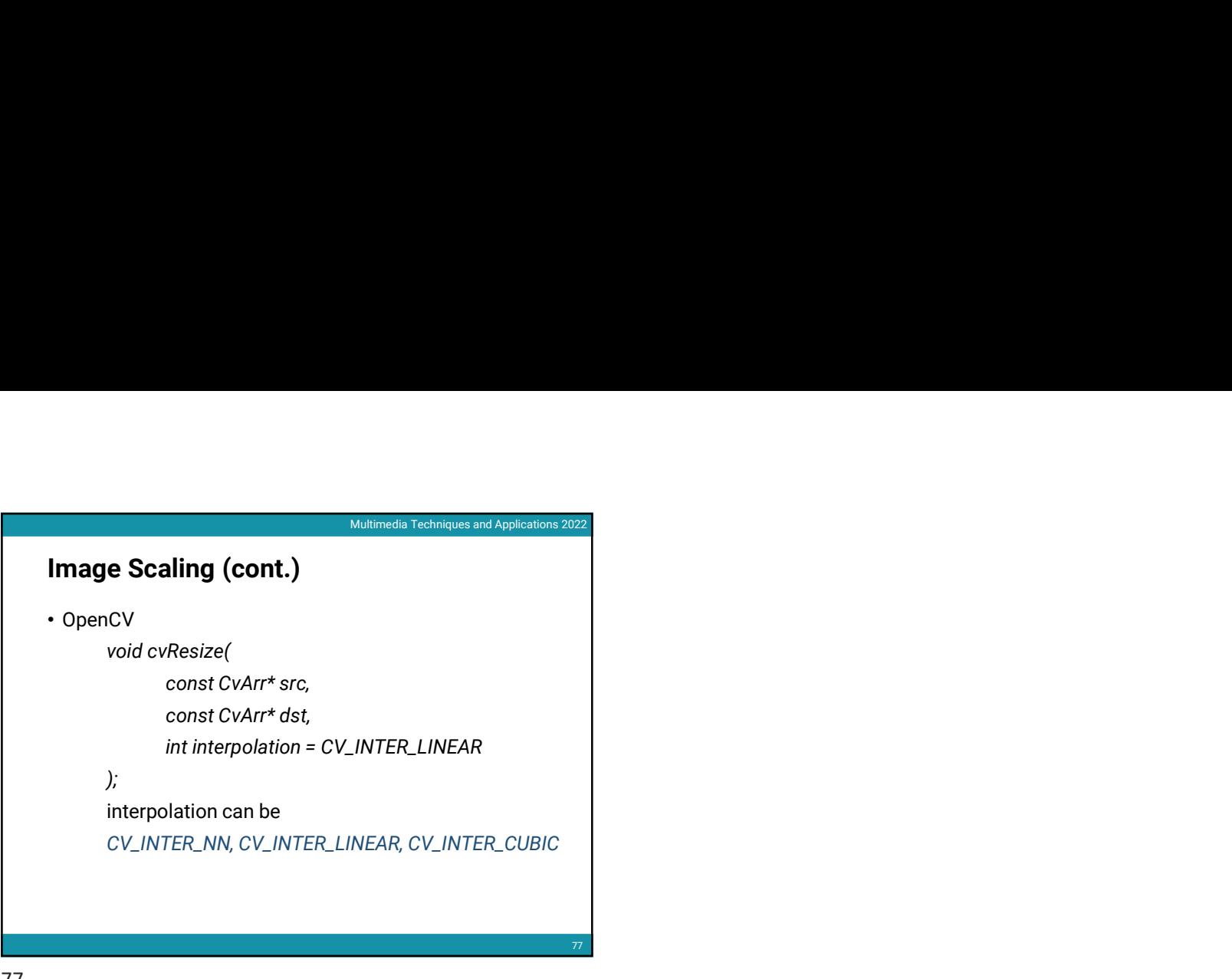